## **Mapreduce** 服务

## 组件开发规范

文档版本 01 发布日期 2024-05-28

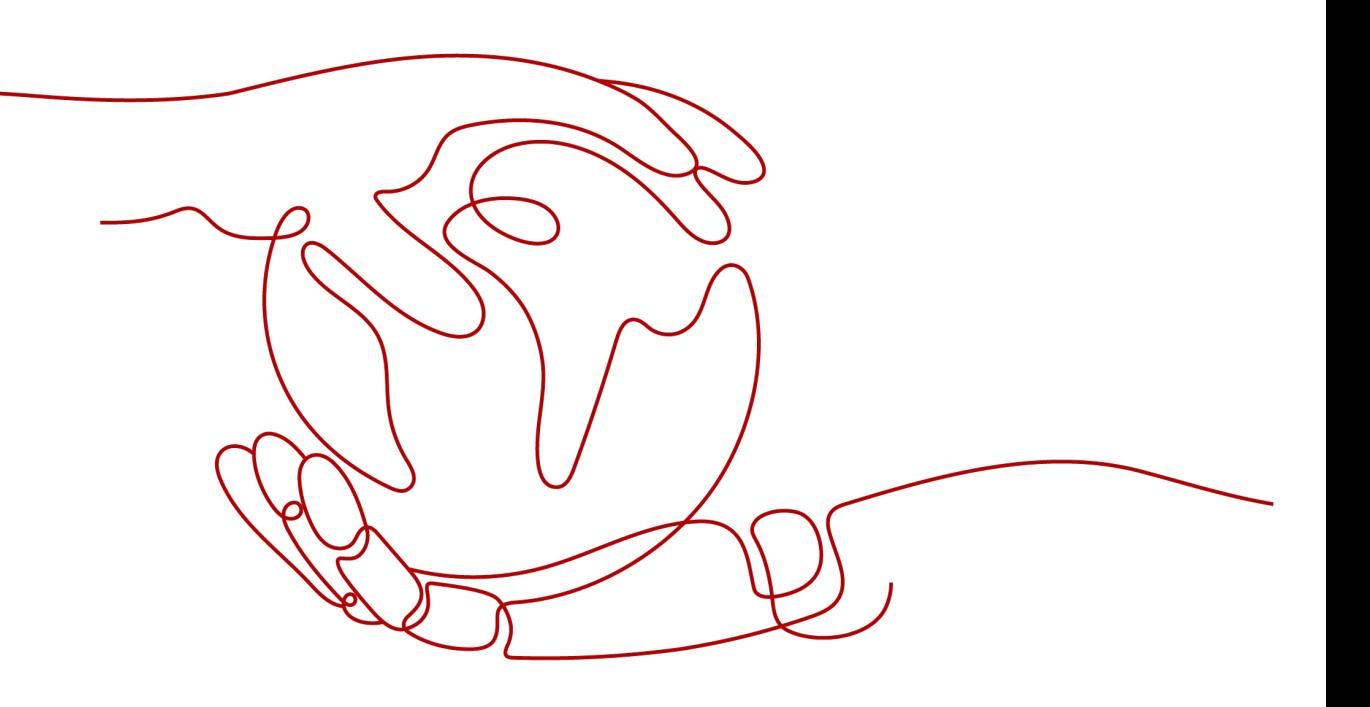

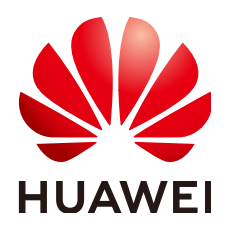

#### 版权所有 **©** 华为云计算技术有限公司 **2024**。 保留一切权利。

非经本公司书面许可,任何单位和个人不得擅自摘抄、复制本文档内容的部分或全部,并不得以任何形式传 播。

#### 商标声明

**SI** 和其他华为商标均为华为技术有限公司的商标。 本文档提及的其他所有商标或注册商标,由各自的所有人拥有。

#### 注意

您购买的产品、服务或特性等应受华为云计算技术有限公司商业合同和条款的约束,本文档中描述的全部或部 分产品、服务或特性可能不在您的购买或使用范围之内。除非合同另有约定,华为云计算技术有限公司对本文 档内容不做任何明示或暗示的声明或保证。

由于产品版本升级或其他原因,本文档内容会不定期进行更新。除非另有约定,本文档仅作为使用指导,本文 档中的所有陈述、信息和建议不构成任何明示或暗示的担保。

## 华为云计算技术有限公司

地址: 贵州省贵安新区黔中大道交兴功路华为云数据中心 邮编:550029

网址: <https://www.huaweicloud.com/>

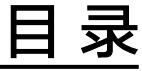

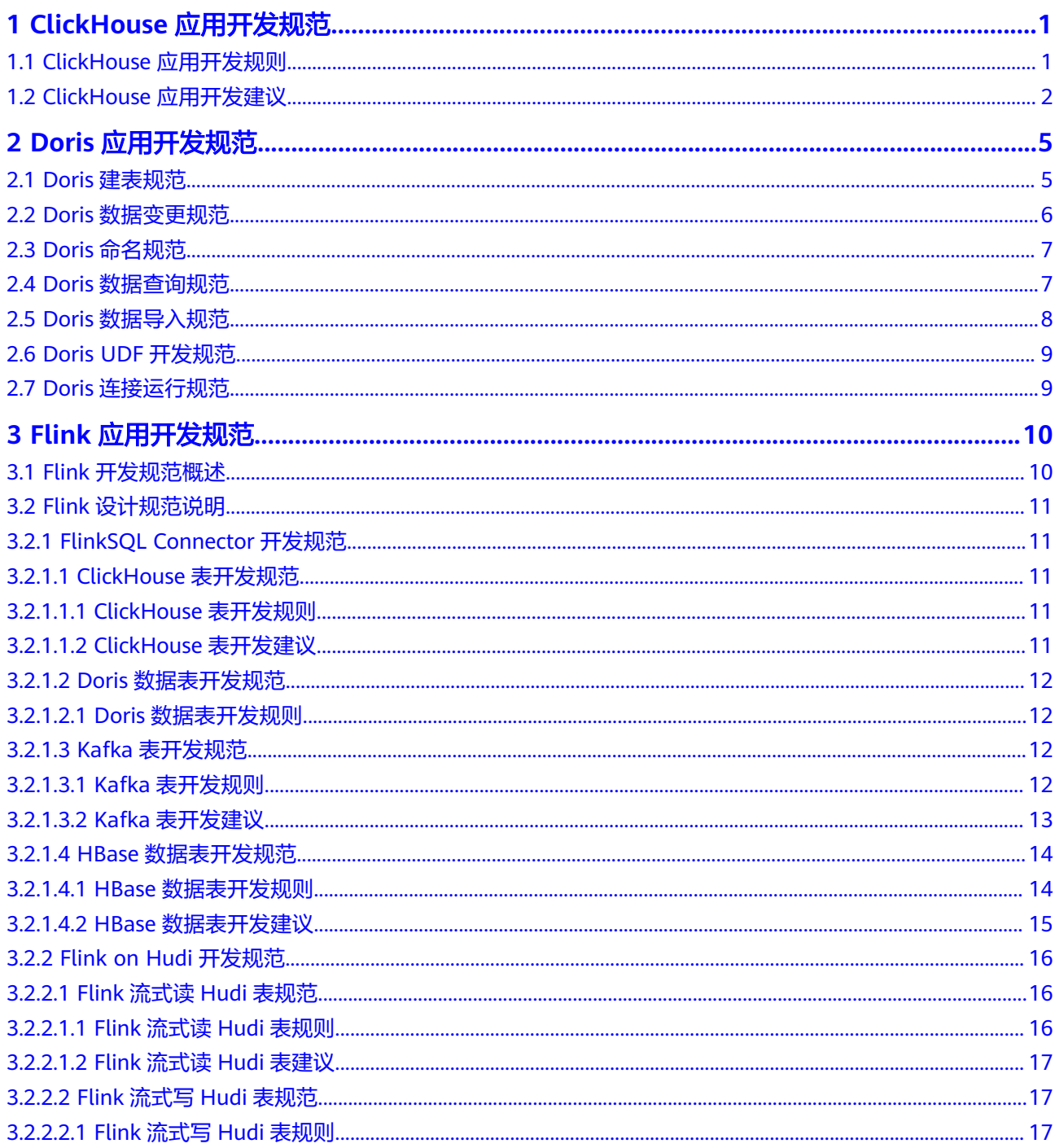

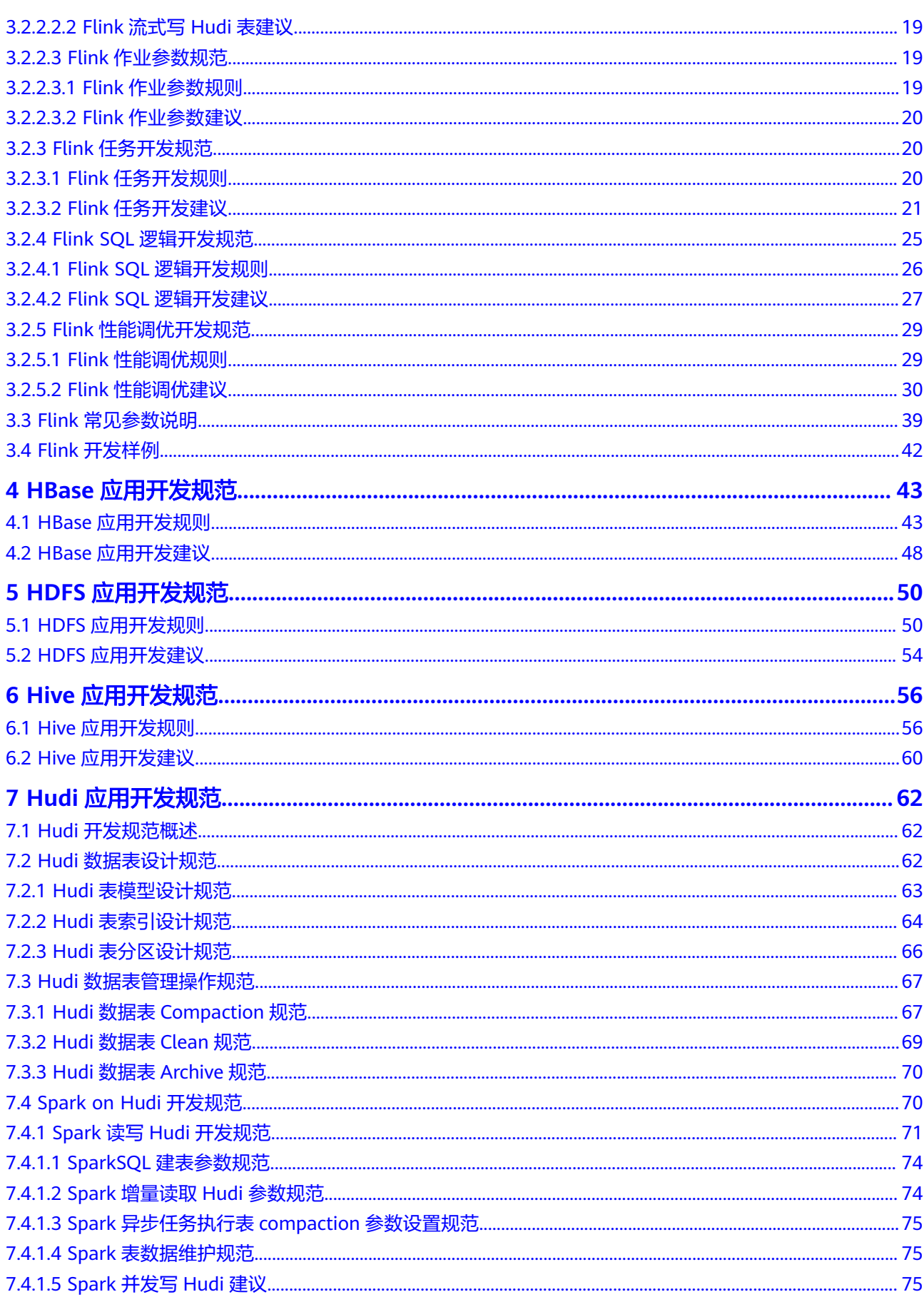

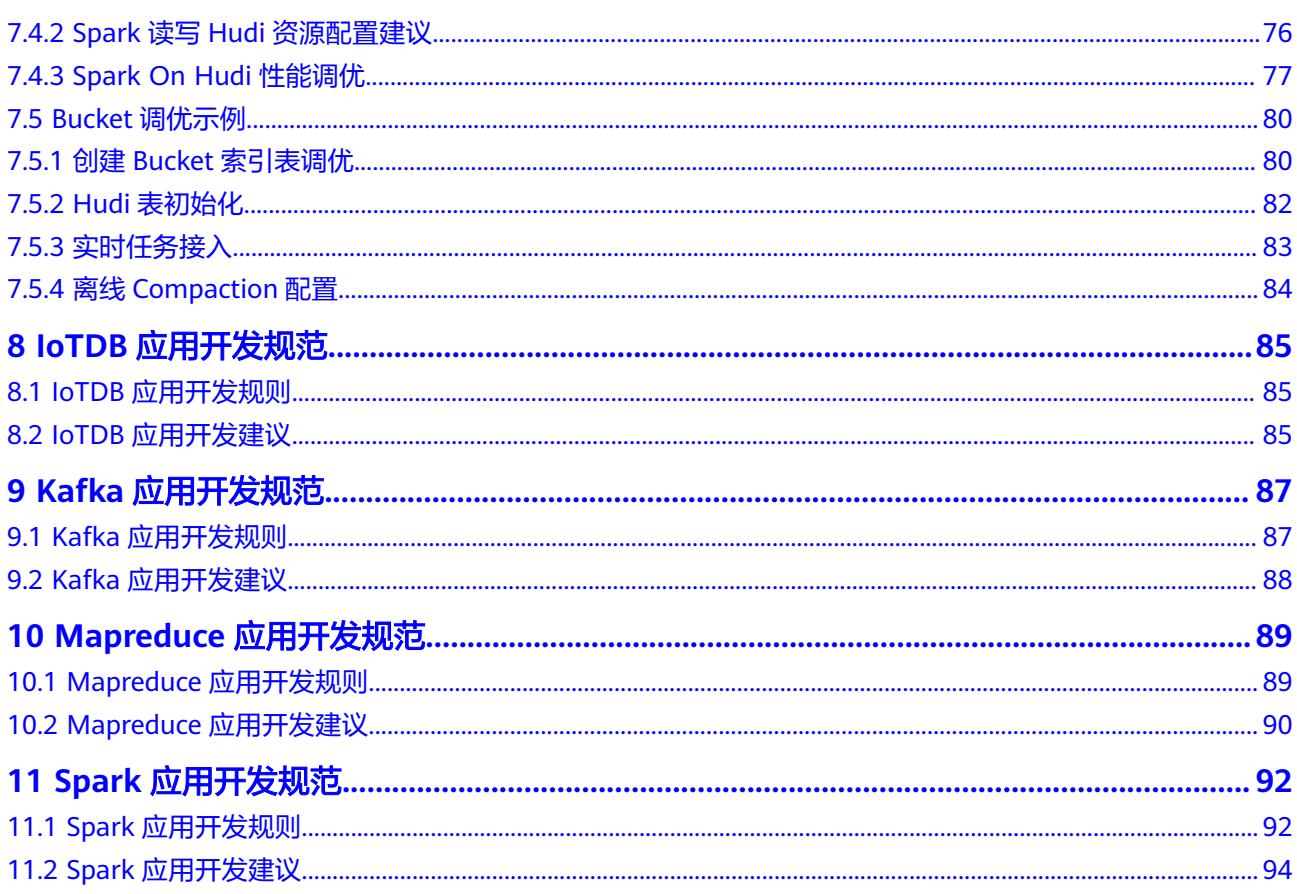

## <span id="page-5-0"></span>**1 ClickHouse** 应用开发规范

## **1.1 ClickHouse** 应用开发规则

#### 集群安装为安全版,则需要保证客户端与服务端的时间一致

如果集群为安全版,需要进行kerberos认证,则需要服务端与客户端的时间一致,时 间一致需要注意时区之间的时差的转换。如果时间不一致,会导致客户端认证失败, 后续业务流程无法执行。

#### **ClickHouse** 服务独享一个 **Zookeeper** 服务

ClickHouse强依赖Zookeeper,对Zookeeper会进行大量的读写操作,尽量一个 ClickHouse服务独享一个Zookeeper,避免影响其他服务。

#### 合理使用数据表的分区字段和索引字段

MergeTree引擎,数据是以分区目录的形式进行组织存储的,在进行的数据查询时, 使用分区可以有效跳过无用的数据文件,减少数据的读取。

MergeTree引擎会根据索引字段进行数据排序,并且根据index\_granularity的配置生成 稀疏索引。根据索引字段查询,能快速过滤数据,减少数据的读取,大大提升查询性 能。

#### 大批量少频次的插入

ClickHouse的每次数据插入都会生成一到多个part文件,如果data part过多则会导致 merge压力变大,甚至出现服务异常影响数据插入。建议一次插入10万行,每秒不超 过1次插入。

#### 不允许使用字符类型存放时间、日期或数值类型的数据

特别是需要对该时间、日期或数值类型字段进行运算或者比较的时候。

#### 单表**(**分布式表**)**的记录数不要超过万亿,单表**(**本地表**)**不超过百亿

对于万亿以上表的查询,性能较差,且集群维护难度变大。

#### <span id="page-6-0"></span>表的设计都要考虑到数据的生命周期管理

磁盘的空间是有限的,需要考虑数据的生命周期管理。MergeTree引擎在建表的时候 支持列字段和表级的TTL。当列字段中的值过期时,ClickHouse会将它们替换成数据类 型的默认值。如果分区内,某一列的所有值均已过期,则ClickHouse会从文件系统中 删除这个分区目录下的列文件。当表内的数据过期时,ClickHouse会删除所有对应的 行。

#### 外部件保证数据导入的幂等

ClickHouse不支持数据写入的事务保证。通过外部导入模块控制数据的幂等,比如某 个批次的数据导入异常,则drop对应的分区数据,等异常修复后重新导入该分区数 据。

#### 创建 **ClickHouse** 本地表时需要携带 **partition by** 关键字,否则在 **Manager** 上的 **ClickHouse** 数据迁移页面无法对该表进行迁移

ClickHouse数据迁移页面在对表数据进行迁移时依赖表的分区字段,如果创建表时没 有使用partition by创建分区,则在Manager上的ClickHouse数据迁移页面无法对该表 进行迁移。

#### **join** 查询时小表在右

两表JOIN时,会将右表数据加载到内存中,再根据右表数据遍历左表做匹配,将小表 放在右边,减少匹配查询的次数。根据使用的情况,大表join小表的性能比小表join大 表的性能有数量级的提升。

## **1.2 ClickHouse** 应用开发建议

#### 合理配置最大并发数

ClickHouse处理速度快是因为采用了并行处理机制,即使一个查询,默认也会用服务 器一半的CPU去执行,所以ClickHouse对高并发查询的场景支持的不够。官方默认的 最大并发数是100,可以根据实际场景调整并发配置,建议不超过200。

#### 部署负载均衡组件,查询基于负载均衡组件进行,避免单点查询压力太大影响性能

ClickHouse支持连接集群中的任意节点查询,如果查询集中到一台节点,可能会导致 该节点的压力过大并且可靠性不高。建议使用ClickHouseBalancer或者其他负载均衡 服务,均衡查询负载,提升可靠性。

#### 合理设置分区键,控制分区数在一千以内,分区字段使用整型

- 1. 建议使用toYYYYMMDD(表字段pt\_d)作为分区键,表字段pt\_d是date类型。
- 2. 如果业务场景需要做小时分区,使用toYYYYMMDD(表字段pt\_d)、 toYYYYMMDD(表字段pt\_h)做联合分区键,其中toYYYYMMDD(表字段pt\_h)是整 型小时数。
- 3. 如果保存多年数据,建议考虑使用月做分区,例如toYYYYMM(表字段pt\_d)。
- 4. 综合考虑数据分区粒度、每个批次提交的数据量、数据的保存周期等因素,合理 控制part数量。

#### 查询时最常使用且过滤性最高的字段作为主键,依次按照访问频度从高到低、维度基 数从小到大来排

数据是按照主键排序存储的,查询的时可以通过主键快速筛选数据,创建表时合理的 设置主键能够大大减少读取的数据量,提升查询性能。例如所有的分析,都需要指定 业务的id,则可以将业务id字段作为主键的第一个字段。

#### 根据业务场景合理设置稀疏索引粒度

ClickHouse的主键索引采用的是稀疏索引存储,稀疏索引的默认采样粒度是8192行, 即每8192行取一条记录在索引文件中。

使用建议:

- 1. 索引粒度越小,对于小范围的查询更有效,避免查询资源的浪费。
- 2. 索引粒度越大,则索引文件越小,索引文件的处理会更快。
- 3. 超过10亿的表索引粒度可设为16384,其他设为8192或者更小值。

#### 本地表建表参考

#### 本地表创建参考:

CREATE TABLE mybase\_local.mytable

( `did` Int32, `app\_id` Int32, `region` Int32, `pt\_d` Date ) ENGINE = ReplicatedMergeTree('/clickhouse/tables/{shard}/mybase\_local/mytable', '{replica}') PARTITION BY toYYYYMMDD(pt\_d) ORDER BY (app\_id, region) SETTINGS index granularity = 8192, use minimalistic part header in zookeeper = 1;

#### 使用说明:

1. 表引擎选择:

ReplicatedMergeTree:支持副本特性的MergeTree引擎,也是最常用的引擎。

2. ZooKeeper上的表信息注册路径,用于区分集群中的不同配置:

/clickhouse/tables/{shard}/{databaseName}/{tableName}:{shard}是分片名 称,{databaseName}是数据库名称,{tableName}是复制表名称。

3. order by 主键字段:

查询时最常使用且过滤性最高的字段作为主键。依次按照访问频度从高到低、维 度基数从小到大来排。排序字段不宜太多,建议不超过4个,否则merge的压力会 较大。排序字段不允许为null,如果存在null值,需要进行数据转换。

4. partition by 分区字段

分区键不允许为null,如果字段中有null值,需要进行数据转换。

5. 表级别的参数配置:

index granularity: 稀疏索引粒度配置, 默认是8192。

use\_minimalistic\_part\_header\_in\_zookeeper:\_ZooKeeper中数据存储是否启动新 版本的优化存储方式。

6. 建表定义可以参考官网链接:**[https://clickhouse.tech/docs/en/engines/table](https://clickhouse.tech/docs/en/engines/table-engines/mergetree-family/mergetree/)[engines/mergetree-family/mergetree/](https://clickhouse.tech/docs/en/engines/table-engines/mergetree-family/mergetree/)**。

#### 分布式表建表参考

#### 本地表创建参考:

```
CREATE TABLE mybase.mytable AS mybase_local.mytable
ENGINE = Distributed(cluster_3shards_2replicas, mybase_local, mytable, rand());
```
#### 使用说明:

- 1. 分布式表名称: mybase.mytable。
- 2. 本地表名称:mybase\_local.mytable。
- 3. 通过"AS"关联分布式表和本地表,保证分布式表的字段定义跟本地表一致。
- 4. 分布式表引擎的参数说明:

cluster 3shards 2replicas: 逻辑集群名称。

mybase\_local:本地表所在库名。

mytable:本地表名。

rand(): 可选参数, 分片键 (sharding key), 可以是表中一列的原始数据 (如 did),也可以是函数调用的结果,如随机值rand()。注意该键要尽量保证数据均 匀分布,另外一个常用的操作是采用区分度较高的列的哈希值,如 intHash64(user\_id)。

#### 根据业务场景表的字段选择最小满足的类型使用

数值类型:UInt8/UInt16/UInt32/UInt64, Int8/Int16/Int32/Int64, Float32/Float64 等,选择不同长度,性能差别较大。

#### 基于大宽表进行数据分析,不建议使用大表 **join** 大表的操作,对分布式 **join** 查询转 化成本地表的 **join** 查询操作,提升性能

ClickHouse分布式join的性能较差,建议在模型侧将数据聚合成大宽表再导入 ClickHouse。分布式join的查询转成本地表的join查询,不仅省去大量的节点间数据传 播,同时本地表参与计算的数据量也会少很多。业务层再基于所有分片本地join的结果 进行数据汇总,性能会有数量级的提升。

#### 设置合理的 **part** 大小

min\_bytes\_to\_rebalance\_partition\_over\_jbod参数表示参与在JBOD卷中磁盘之间自动 平衡分发part的最小size,该值不能设置得太小或者太大。

若该值设置得太小,小于max\_bytes\_to\_merge\_at\_max\_space\_in\_pool/1024,那么 clickhouse server进程将会启动失败,另外还会引发不必要的part在磁盘间移动。

若该值设置得过大,则很难有part达到这个条件,比如: min\_bytes\_to\_rebalance\_partition\_over\_jbod大于max\_data\_part\_size\_bytes(卷中 的磁盘可以存储的part的最大大小),则没有part能达到自动平衡的条件。

## **2 Doris** 应用开发规范

## <span id="page-9-0"></span>**2.1 Doris** 建表规范

该章节主要介绍创建Doris表时需遵循的规则和建议。

#### **Doris** 建表规则

- 在创建Doris表指定分桶buckets时,每个桶的数据大小应保持在100MB~3GB之 间,单分区中最大分桶数量不超过5000。
- 表数据超过5亿条以上必须设置分区分桶策略。
- 表的分桶列不要设置太多,一般情况下设置1或2个列即可,同时需要兼顾数据分 布均匀和查询吞吐均衡。
	- 数据均匀是为了避免某些桶的数据存在倾斜影响数据均衡和查询效率。
	- 查询吞吐利用查询SQL的分桶剪裁优化避免了全桶扫描,以提升查询性能。
	- 分桶列的选取:优先考虑数据较为均匀且常用于查询条件的列作为分桶列。 可使用以下方法分析是否会导致数据倾斜:

**SELECT a, b, COUNT(\*) FROM tab GROUP BY a,b;**

命令执行后查看各个分组的数据条数是否相差不大,如果相差超过2/3或 1/2,则需要重新选择分桶字段。

- 2千万以内数据禁止使用动态分区。动态分区会自动创建分区,而小表用户关注不 到,会创建出大量不使用的分区分桶。
- 创建表时,排序键key不能太多,一般建议3~5个;太多key会导致数据写入较 慢,影响数据导入性能。
- 不使用Auto Bucket,需按照已有的数据量来进行分区分桶,能更好的提升导入及 查询性能。Auto Bucket会造成Tablet数量过多,最终导致有大量的小文件。
- 创建表时的副本数必须至少为2,默认是3,禁止使用单副本。

#### **Doris** 建表建议

单表物化视图不能超过6个,物化视图不建议嵌套,不建议数据写入时通过物化视 图进行重型聚合和Join计算等ETL任务。

<span id="page-10-0"></span>对于有大量历史分区数据,但是历史数据比较少,或者数据不均衡,或者数据查 询概率较小的情况,可以创建历史分区(比如年分区,月分区),将所有历史数 据放到对应分区里。

创建历史分区方式为:**FROM ("**2000-01-01**") TO ("**2022-01-01**") INTERVAL 1 YEAR**

- 1千万~2亿以内数据为了方便可以不设置分区(Doris内部有一个默认分区),直 接用分桶策略即可。
- 如果分桶字段存在30%以上的数据倾斜,则禁止使用Hash分桶策略,改为使用 Random分桶策略,相关命令为:

**Create table** ... **DISTRIBUTED BY RANDOM BUCKETS** 10 ...

- 建表时第一个字段一定是最常查询使用的列,默认有前缀索引快速查询能力,选 取最常查询且高基数的列作为前缀索引,默认将一行数据的前36个字节作为这行 数据的前缀索引(varchar类型的列只能匹配20个字节,并且会匹配不足36个字节 截断前缀索引) 。
- 超过亿级别的数据,如果有模糊匹配或者等值/in条件,可以使用倒排索引(Doris 2.x版本开始支持)或者Bloomfilter。如果是低基数列的正交查询适合使用bitmap 索引(bitmap索引的基数在10000~100000之间效果较好)。
- 建表时需要提前规划将来要使用的字段个数,可以多预留几十个字段,类型包括 整型、字符型等。避免将来字段不够使用,需要较高代价临时去添加字段。

## **2.2 Doris** 数据变更规范

该章节主要介绍Doris数据变更时需遵循的规则和建议。

#### **Doris** 数据变更规则

- 应用程序不能直接使用**delete**或者**update**语句变更数据,可以使用CDC的**upsert** 方式来实现。
- 不建议业务高峰期或在表上频繁的进行加减字段,建议在业务前期规划建表时预 留将来要使用的字段。如果必须添加或删除字段,及修改字段类型和注释,需在 业务低峰期,停止相关表的写入和修改业务后,通过重建表方式实现以上操作:
	- a. 新建一个表,该表结构和需讲行增删改字段的表结构相同。在新建表中增加 需要添加的新字段、删除不需要的字段、或修改需改变类型的字段。
	- b. 选取指定字段数据插入到新创建的表中:

**INSERT INTO** 新创建的表 **SELECT** 指定的字段 **FROM** 已存在需要修改列的 表**;**

说明

如果表数据量较大,可按时间过滤分批次将数据导入到新表,减小CPU或MEM内存 瞬时冲高占用问题,影响查询业务,命令为:

**insert into**  $tab1$  select  $col$  from  $tab$  where  $date \leq xx$ ;

c. 交换两个表的名称,更多介绍请参见<mark>交换表</mark>:

**ALTER TABLE** [db.]tbl1 **REPLACE WITH TABLE** tbl2 **[PROPERTIES('swap' = 'true')];**

● 对于部分查询,可能执行时间比较长,查询比较耗费内存和CPU等资源,需要在 SQL或user级别设置查询超时时间参数: query timeout

#### <span id="page-11-0"></span>**Doris** 数据变更建议

执行特殊的大SQL操作时,可以使用类似**SELECT /\*+ SET\_VAR(query\_timeout = xxx\*/ from table**通过Hint方式设置Session会话变量,不要设置全局的系统变量。

## **2.3 Doris** 命名规范

该章节主要介绍创建Doris数据库或表时,数据库名或表名需遵循的规则和建议。

#### **Doris** 命名规则

数据库字符集需指定UTF-8,并且只支持UTF-8。

#### **Doris** 命名建议

- 数据库名称统一使用小写方式,中间使用下划线(\_)分割,长度为62字节以内。
- Doris表名称大小写敏感,统一使用小写方式,中间使用下划线(\_)分割,长度 为64字节以内。

## **2.4 Doris** 数据查询规范

该章节主要介绍Doris数据查询时需遵循的规则和建议。

#### **Doris** 数据查询规则

- 在数据查询业务代码中建议查询失败时进行重试,再次下发查询。
- **in**中常量枚举值超过1000后,必须修改为子查询。
- 禁止使用REST API (Statement Execution Action)执行大量SQL查询,该接口仅 用于集群维护。
- query查询条件返回结果超过5万条,则使用JDBC Catalog或者OUTFILE方式导出 查询数据,否则FE上大量数据传输将占用FE资源,影响集群稳定性。
	- 如果是交互式查询,建议使用分页方式(offset limit)导出数据,分页命令 为Order by。
	- 如果数据导出提供给第三方使用,建议使用outfile或者export方式
- 2个以上大于3亿的表JOIN使用Colocation Join。
- 亿级别大表禁止使用**select \***查询数据,查询时需明确要查询的字段。
	- 使用SQL Block方式禁止**select \***操作。
	- 如果是高并发点查询,建议开启行存储(Doris 2.x版本支持),并且使用 PreparedStatement查询。
- 亿级以上表数据查询必须设置分区分桶条件。
- 禁止对分区表执行全分区数据扫描操作。

#### **Doris** 数据查询建议

- 一次**insert into select**数据超过1亿条后,建议拆分为多个**insert into select**语句 执行,分成多个批次来执行。
- 不要使用OR作为JOIN条件。
- <span id="page-12-0"></span>不建议频繁的数据delete修改,将要删除的数据攒批,偶尔进行批量删除,且需 要带上条件,提升系统稳定性和删除效率。
- 大量数据排序(5亿以上)后返回部分数据,建议先减少数据范围再执行排序,否 则大量排序会影响性能。例如:

将**from table order by datatime desc limit** 10优化为**from table where datatime='**2023-10-20**' order by datatime desc limit** 10。

● 查询任务性能调优参数**parallel\_fragment\_exec\_instance\_num**使用注意事项:

此参数是session级别设置,表示可并发执行的fragment数量,对CPU消耗较大, 因此一般情况下不需要设置此参数。如果需要设置此参数来加速查询性能,必须 遵循以下规则:

- 切勿设置该参数为全局生效,禁止使用**set global**方式进行设置。
- 设置参数值建议为偶数2或4(最大值不要超过单节点CPU核数的一半)。
- 设置此参数值时需要观察CPU使用率,CPU使用率小于50%时方可考虑设 置。
- 如果查询SQL是**insert into select**大数据量的方式,不建议设置此参数。

## **2.5 Doris** 数据导入规范

该章节主要介绍Doris数据导入规范。

#### **Doris** 数据导入建议

- 禁止高频执行**update**、**delete**或**truncate**操作,推荐几分钟执行一次,使用 **delete**必须设置分区或主键列条件。
- 禁止使用**INSERT INTO** tbl1 **VALUES (**"**1**"**), (**"**a**"**);**方式导入数据,少量少次 写可以,多量多频次时需使用Doris提供的StreamLoad、BrokerLoad、SparkLoad 或者Flink Connector方式。
- 在Flink实时写入数据到Doris的场景下,CheckPoint设置的时间需要考虑每批次数 据量,如果每批次数据太小会造成大量小文件,推荐值为60s。
- 建议不使用**insert values**作为数据写入的主要方式,批量数据导入推荐使用 StreamLoad、BrokerLoad或SparkLoad。
- 使用INSERT INTO WITH LABEL XXX SELECT方式进行数据导入,如果有下游依赖 或查询,需要先查看导入的数据是否为可见状态。

具体查看方法:通过**show load where label='**xxx**'** SQL命令查询当前INSERT任 务状态(status)是否为"VISIBLE",如果为"VISIBLE"导入的数据才可见。

- Streamload数据导入适合10 GB以内的数据量、Brokerload适合百GB以内数据, 数据过大时可考虑使用SparkLoad。
- 禁止使用Doris的Routine Load进行导入数据操作,推荐使用Flink查询Kafka数据 再写入Doris,更容易控制导入数据单批次数据量,避免大量小文件产生。如果确 实已经使用了Routine Load进行导数,在没整改前请配置FE "max\_tolerable\_backend\_down\_num"参数值为"1",以提升导入数据可靠 性。
- 建议低频攒批导入数据,平均单表导入批次间隔需大于30s,推荐间隔60s,一次 导入1000~100000行数据。

## <span id="page-13-0"></span>**2.6 Doris UDF** 开发规范

本章节主要介绍开发Doris UDF程序时应遵循的规则和建议。

#### **Doris UDF** 开发规则

- UDF中方法调用必须是线程安全的。
- UDF实现中禁止读取外部大文件到内存中,如果文件过大可能会导致内存耗尽。
- 需避免大量递归调用,否则容易造成栈溢出或oom。
- 需避免不断创建对象或数组,否则容易造成内存耗尽。
- Java UDF应该捕获和处理可能发生的异常,不能将异常给服务处理,以避免程序 出现未知异常。可以使用try-catch块来处理异常,并在必要时记录异常信息。
- UDF中应避免定义静态集合类用于临时数据的存储,或查询外部数据存在较大对 象,否则会导致内存占用过高。
- 应该避免类中**import**的包和服务侧包冲突,可通过**grep -lr** "完全限定类名"命令 来检查冲突的Jar包。如果发生类名冲突,可通过完全限定类名方式来避免。

#### **Doris UDF** 开发建议

- 不要执行大量数据的复制操作,防止堆栈内存溢出。
- 应避免使用大量字符串拼接操作,否则会导致内存占用过高。
- Java UDF应该使用有意义的名称,以便其他开发人员能够轻松理解其用途。建议 使用驼峰式命名法,并以UDF结尾,例如:MyFunctionUDF。
- Java UDF应该指定返回值的数据类型,并且必须具有返回值,返回值默认或异常 时不要设置为NULL。建议使用基本数据类型或Java类作为返回值类型。

## **2.7 Doris** 连接运行规范

连接Doris和运行Doris任务时需遵循的规范如下:

- 推荐使用ELB连接Doris,避免当连接的FE故障时,无法对外提供服务。
- 当Doris单实例或硬件故障时,新提交的任务能运行成功,但不能确保故障时正在 运行的任务能执行成功。因此,需要用户连接Doris执行任务时进行失败重试,当 任务遇到未知原因失败时,能保证重试新提交的任务能运行成功。

# **3 Flink** 应用开发规范

## <span id="page-14-0"></span>**3.1 Flink** 开发规范概述

#### 范围

本规范主要描述基于MRS-Flink组件进行湖仓一体、流批一体方案的设计与开发方面的 规则。其主要包括以下方面的规范:

- 数据表设计
- 资源配置
- 性能调优
- 常见故障处理
- 常用参数配置

#### 术语约定

本规范采用以下的术语描述:

- 规则: 编程时必须遵守的原则。
- 建议:编程时必须加以考虑的原则。
- 说明: 对此规则或建议进行的解释。
- 示例:对此规则或建议给出示例。

#### 适用范围

- 基于MRS-Flink数据存储进行数据存储、数据加工作业的设计、开发、测试和维 护。
- 该设计开发规范是基于MRS 3.2.0及以后版本。
- 参数优化部分适配于MRS 3.2.0及以后版本。
- 该规范中与开源社区不一致的点,以本文档为准。

#### 参考资料

Flink开源社区开发文档: https://nightlies.apache.org/flink/flink-docs-stable/。

## <span id="page-15-0"></span>**3.2 Flink** 设计规范说明

## **3.2.1 FlinkSQL Connector** 开发规范

#### **3.2.1.1 ClickHouse** 表开发规范

#### **3.2.1.1.1 ClickHouse** 表开发规则

#### 提前在 **ClickHouse** 中创建表

Flink作业在ClickHouse中找不到对应表会报错,所以需提前在ClickHouse中创建好对 应的表。

#### **Flink** 写 **ClickHouse** 不支持删除操作

由于不支持删除操作,Flink无法对ClickHouse的数据进行回撤。在Flink处理更新数据 的时候产生的回撤流就无法在ClickHouse中执行,导致数据结果不对。

同时通过Flink CDC对接上游数据库写ClickHouse的场景也受限,上游数据库如果进行 了物理操作,那么ClickHouse中数据无法进行同步删除。

#### **3.2.1.1.2 ClickHouse** 表开发建议

#### 配置多个 **ClickHouseBalancer** 实例 **IP**

配置多个ClickHouseBalancer实例IP可以避免ClickHouseBalancer实例单点故障。相关 配置(with属性)如下:

'url' = 'jdbc:clickhouse://*ClickHouseBalancer实例IP1:ClickHouseBalancer端口,ClickHouseBalancer实例* IP2:ClickHouseBalancer端口/default',

#### **Sink** 表配置合适的攒批参数

#### 攒批写参数:

Flink会将数据先放入内存,到达触发条件时再flush到数据库表中。

#### 相关配置如下:

- sink.buffer-flush.max-rows:攒批写ClickHouse的行数,默认100。
- sink.buffer-flush.interval: 攒批写入的间隔时间, 默认1s。

两个条件只要有一个满足,就会触发一次sink,即到达触发条件时再flush到数据库表 中。

- 示例1:60秒sink一次 'sink.buffer-flush.max-rows' = '0', 'sink.buffer-flush.interval' = '60s'
- 示例2: 100条sink一次 'sink.buffer-flush.max-rows' = '100', 'sink.buffer-flush.interval' = '0s'

#### 示例3: 数据不sink

'sink.buffer-flush.max-rows' = '0', 'sink.buffer-flush.interval' = '0s'

#### <span id="page-16-0"></span>配置去重需在 **ClickHouse** 中创建 **ReplacingMergeTree** 表

由于Flink写入ClickHouseBalancer无法保证同key数据写入同一个ClickHouseServer 中,所以同key数据的合并需要依赖ClickHouse的ReplacingMergeTree引擎。

#### **3.2.1.2 Doris** 数据表开发规范

#### **3.2.1.2.1 Doris** 数据表开发规则

#### 提前在 **Doris** 中创建表

Flink作业在Doris中找不到对应表会报错,所以需要提前在Doris中创建好对应的表。

#### **Doris** 作为 **Sink** 表时需开启 **CheckPoint**

Flink作业在触发CheckPoint时才会往Doris表中写数据。

#### **3.2.1.3 Kafka** 表开发规范

#### **3.2.1.3.1 Kafka** 表开发规则

#### **Kafka** 作为 **sink** 表时必须指定"**topic**"配置项

【示例】向Kafka的"test\_sink"主题插入一条消息:

```
CREATE TABLE KafkaSink(
  `user_id` VARCHAR,
   `user_name` VARCHAR,
   `age` INT 
) WITH (
   'connector' = 'kafka',
   'topic' = 'test_sink',
  'properties.bootstrap.servers' = 'Kafka的Broker实例业务IP:Kafka端口号,
   'scan.startup.mode' = 'latest-offset',
   'value.format' = 'csv',
   'properties.sasl.kerberos.service.name' = 'kafka',
   'properties.security.protocol' = 'SASL_PLAINTEXT',
   'properties.kerberos.domain.name' = 'hadoop.系统域名' 
);
```
## INSERT INTO KafkaSink (`user\_id`, `user\_name`, `age`)VALUES ('1', 'John Smith', 35);

#### **Kafka** 作为 **source** 表时必须指定"**properties.group.id**"配置项

【示例】以"testGroup"为用户组读取主题为"test\_sink"的Kafka消息:

```
CREATE TABLE KafkaSource(
  `user_id` VARCHAR,
   `user_name` VARCHAR,
   `age` INT 
) WITH (
   'connector' = 'kafka',
   'topic' = 'test_sink',
  'properties.bootstrap.servers' = 'Kafka的Broker实例业务IP:Kafka端口号,
   'scan.startup.mode' = 'latest-offset',
```

```
 'properties.group.id' = 'testGroup',
   'value.format' = 'csv',
   'properties.sasl.kerberos.service.name' = 'kafka',
  'properties.security.protocol' = 'SASL_PLAINTEXT'
  'properties.kerberos.domain.name' = 'hadoop.系统域名'
);
SELECT * FROM KafkaSource;
```
#### 不能同时设置"**topic-pattern**"和"**topic**"配置项

topic-pattern:主题模式,用于source表,可使用正则表达式的主题名称。

【示例】以下source表将订阅所有以"test-topic-"开头,单个数字结尾的主题消息:

```
CREATE TABLE payments ( 
   payment_id INT, 
    customer_id INT, 
   payment_date TIMESTAMP(3), 
    payment_amount DECIMAL(10, 2)
\overline{)} WITH (
    'connector' = 'kafka', 
    'topic-pattern' = 'test-topic-[0-9]', 
    'properties.bootstrap.servers' = 'localhost:9092', 
    'format' = 'json'
);
SELECT * FROM payments WHERE payment_amount < 500;
```
#### **3.2.1.3.2 Kafka** 表开发建议

#### **Kafka** 作为 **source** 表时应设置限流

本章节适用于MRS 3.3.0及以后版本。

防止上限超过流量峰值,导致作业异常带来不稳定因素。因此建议设置限流,限流上 限应该为业务上线压测的峰值。

【示例】

```
#如下参数作用在每个并行度
'scan.records-per-second.limit' = '1000'
#真实的限流流量如下
min( parallelism * scan.records-per-second.limit, partitions num * scan.records-per-second.limit)
```
#### 为保证数据准确性将同 **key** 数据写入 **Kafka** 的同一个分区

Flink写Kafka使用fixed策略,并在写入之前根据key进行Hash。

【示例】

```
CREATE TABLE kafka (
 f_sequence INT,
 f_sequence1 INT,
 f_sequence2 INT,
 f_sequence3 INT 
 ) WITH ( 
 'connector' = 'kafka',
 'topic' = 'yxtest123',
  'properties.bootstrap.servers' = '192.168.0.104:9092',
  'properties.group.id' = 'testGroup1',
  'scan.startup.mode' = 'latest-offset',
 'format' = 'json',
'sink.partitioner'='fixed'
 );
```
insert into kafka select /\*+ DISTRIBUTEBY('f\_sequence','f\_sequence1') \*/ \* from datagen;

#### <span id="page-18-0"></span>为提升 **Kafka** 消费速度可将 **Kafka Source** 并行度与 **Topic** 分区数保持一致

当Kafka Source并行度大于Topic分区数时,多余的并行度不能消费数据。

#### **3.2.1.4 HBase** 数据表开发规范

#### **3.2.1.4.1 HBase** 数据表开发规则

#### 提前在 **HBase** 中创建表

Flink作业在HBase中找不到对应表会报错,所以需要提前在HBase中创建好对应的 表。

#### **HBase** 与 **Flink** 不在同一集群时只支持 **Flink** 和 **HBase** 均为普通模式集群的对接

当HBase与Flink为同一集群或互信的集群,支持FlinkServer对接HBase。

当HBase与Flink不在同一集群或不互信的集群,则只支持Flink和HBase均为普通模式 集群的对接。

#### **FlinkServer** 对接 **HBase** 时需要配置 **HBASE\_CONF\_DIR** 参数

步骤**1** 以客户端安装用户登录安装客户端的节点,拷贝HBase的"/opt/client/HBase/hbase/ conf/"目录下的所有配置文件至部署FlinkServer的所有节点的一个空目录, 如 "/tmp/client/HBase/hbase/conf/"。

修改FlinkServer节点上面配置文件目录及其上层目录属主为omm。

**chown omm: /tmp/client/HBase/ -R**

#### 说明

- FlinkServer节点: 登录Manager,选择"集群 > 服务 > Flink > 实例",查看FlinkServer所在的"业务IP"。
- 若FlinkServer实例所在节点与包含HBase服务客户端的安装节点相同,则该节点不执行此步 骤。
- 步骤**2** 登录Manager,选择"集群 > 服务 > Flink > 配置 > 全部配置",搜索 "HBASE\_CONF\_DIR"参数,在该参数的"值"中填写步骤**1**中拷贝了HBase配置文件 的FlinkServer的目录,如"/tmp/client/HBase/hbase/conf/"。

说明

若FlinkServer实例所在节点与包含HBase服务客户端的安装节点相同,则在 HBASE\_CONF\_DIR"参数的"值"填写HBase的"/opt/client/HBase/hbase/conf/"目录。

- **步骤3** 填写完成后单击"保存",确认修改配置后单击"确定"。
- 步骤**4** 单击"实例",勾选所有FlinkServer实例,选择"更多 > 重启实例",根据界面提示 重启实例。

**----**结束

#### <span id="page-19-0"></span>**3.2.1.4.2 HBase** 数据表开发建议

#### 客户端提交作业时通过 **with** 属性添加 **HBase** 配置信息

Flink客户端提交作业,如SQL client提交,在建表语句中添加如下配置:

表 **3-1** Flink 作业 with 属性

| 配置                                                          | 说明                                     |
|-------------------------------------------------------------|----------------------------------------|
| 'properties.hbase.rpc.protection' =<br>'authentication'     | 需和HBase服务端的配置一致。                       |
| 'properties.zookeeper.znode.parent'<br>$=$ '/hbase'         | 多服务场景中,会存在hbase1,hbase2,<br>需明确要访问的集群。 |
| 'properties.hbase.security.authorizati<br>$on' = 'true'$    | 开启鉴权。                                  |
| 'properties.hbase.security.authentica<br>tion' = 'kerberos' | 开启Kerberos认证。                          |

#### 【示例】

```
CREATE TABLE hsink1 (
     rowkey STRING,
     f1 ROW < q1 STRING >,
     PRIMARY KEY (rowkey) NOT ENFORCED
    ) WITH (
      'connector' = 'hbase-2.2',
      'table-name' = 'cc',
     'zookeeper.quorum' = 'x.x.x.x: clientPort',
      'properties.hbase.rpc.protection' = 'authentication',
      'properties.zookeeper.znode.parent' = '/hbase',
      'properties.hbase.security.authorization' = 'true',
      'properties.hbase.security.authentication' = 'kerberos'
   );
```
#### 开启异步 **Lookup Join** 提升维表 **Join** 性能

在HBase维表with中添加如下属性:

'lookup.async'='true'

#### 调大 **Lookup Join** 算子并行度提升维表 **Join** 性能

在HBase维表with中添加如下属性:

'lookup.parallelism'='xx'

### 调大 **Sink HBase** 算子并行度提升写入性能

在HBase sink表with中添加如下属性:

'sink.parallelism'='xx'

## <span id="page-20-0"></span>**3.2.2 Flink on Hudi** 开发规范

#### **3.2.2.1 Flink** 流式读 **Hudi** 表规范

#### **3.2.2.1.1 Flink** 流式读 **Hudi** 表规则

Flink流式读Hudi表参数规范如下所示。

#### 表 **3-2** Flink 流式读 Hudi 表参数规范

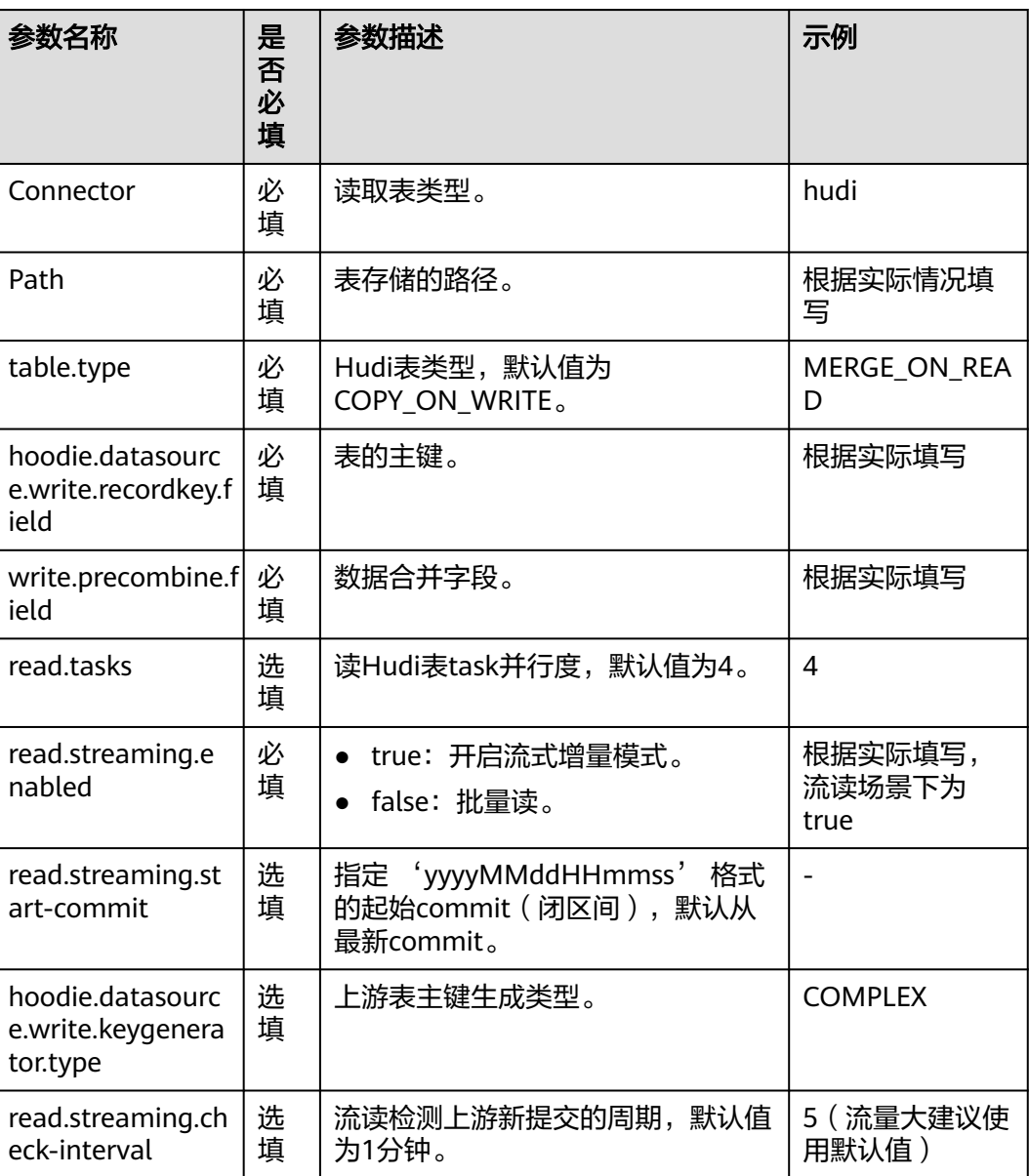

<span id="page-21-0"></span>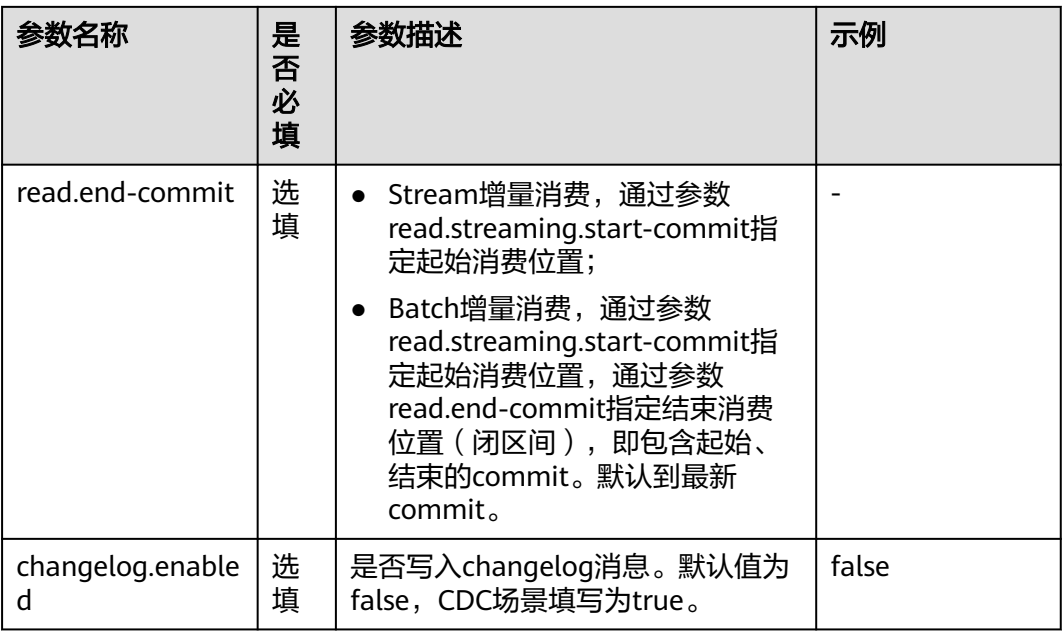

#### **3.2.2.1.2 Flink** 流式读 **Hudi** 表建议

#### 设置合理的消费参数避免 **File Not Found** 问题

当下游消费Hudi过慢,上游写入端会把Hudi文件归档,导致File Not Found问题。优 化建议如下:

- 调大read.tasks。
- 如果有限流则调大限流参数。
- 调大上游compaction、archive、clean参数。

#### **3.2.2.2 Flink** 流式写 **Hudi** 表规范

#### **3.2.2.2.1 Flink** 流式写 **Hudi** 表规则

#### **Flink** 流式写 **Hudi** 表参数规范

Flink流式写Hudi表参数规范如下表所示。

#### 表 **3-3** Flink 流式写 Hudi 表参数规范

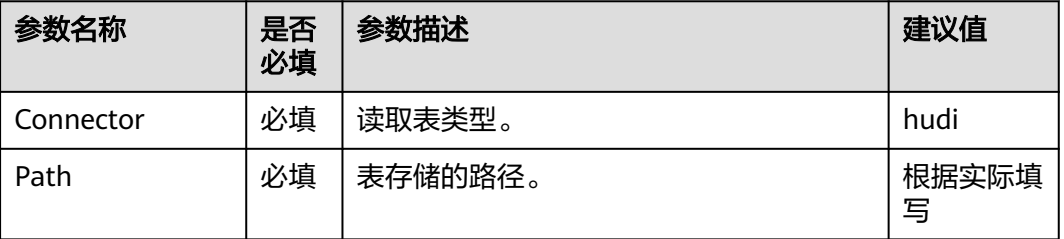

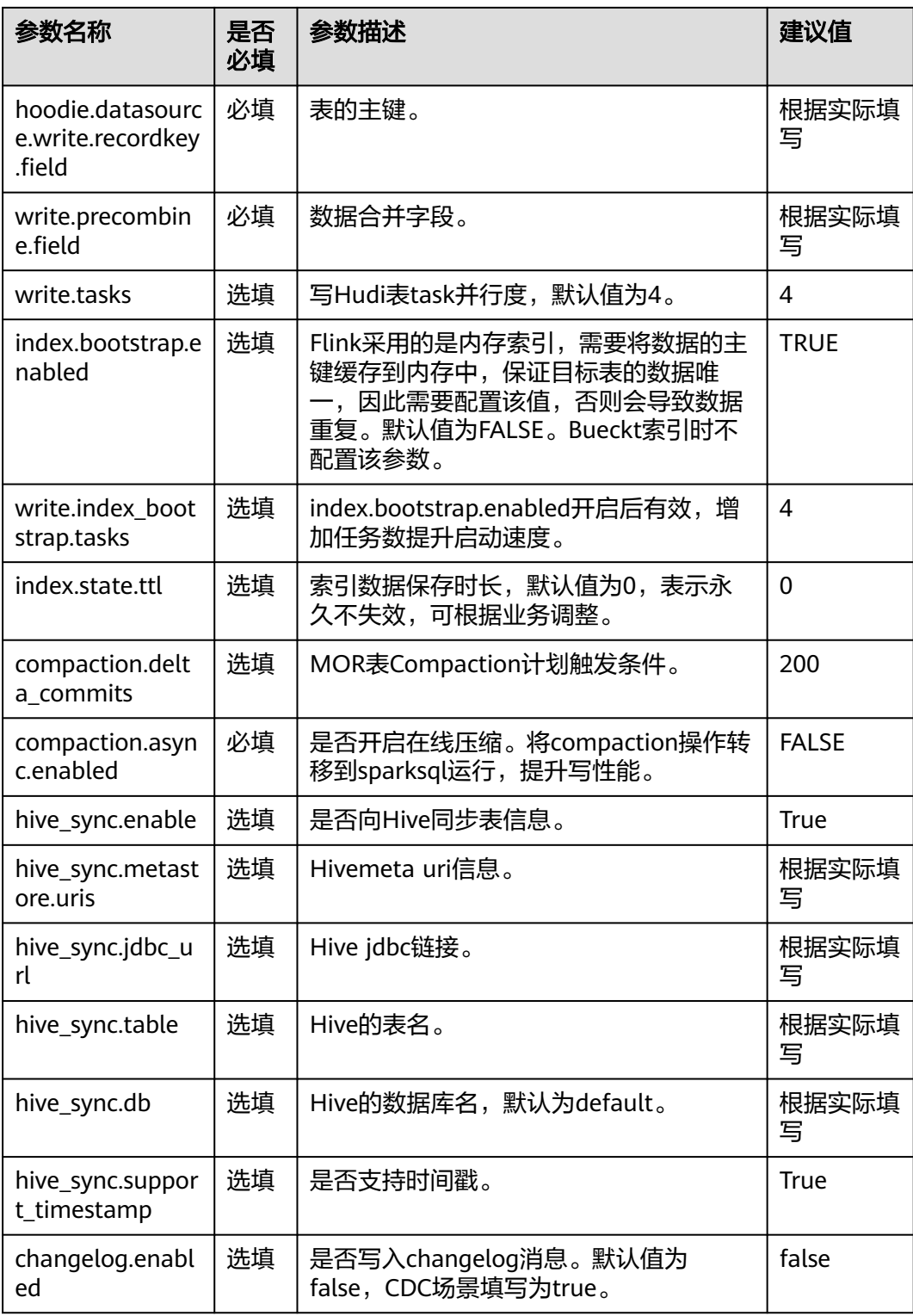

#### 表名必须满足 **Hive** 格式要求

- 表名必须以字母或下划线开头,不能以数字开头。
- 表名只能包含字母、数字、下划线。
- <span id="page-23-0"></span>● 表名长度不能超过128个字符。
- 表名中不能包含空格和特殊字符,如冒号、分号、斜杠等。
- 表名不区分大小写,但建议使用小写字母。
- **Hive保留关键字不能作为表名, 如select、from、where等。**

【示例】

my\_table、customer\_info、sales\_data

#### **3.2.2.2.2 Flink** 流式写 **Hudi** 表建议

- 使用SparkSQL统一建表。
- 推荐使用Spark异步任务对Hudi表进行Compaction。

#### **3.2.2.3 Flink** 作业参数规范

#### **3.2.2.3.1 Flink** 作业参数规则

#### **Flink** 作业参数配置规范

Flink作业参数配置规范如下表所示。

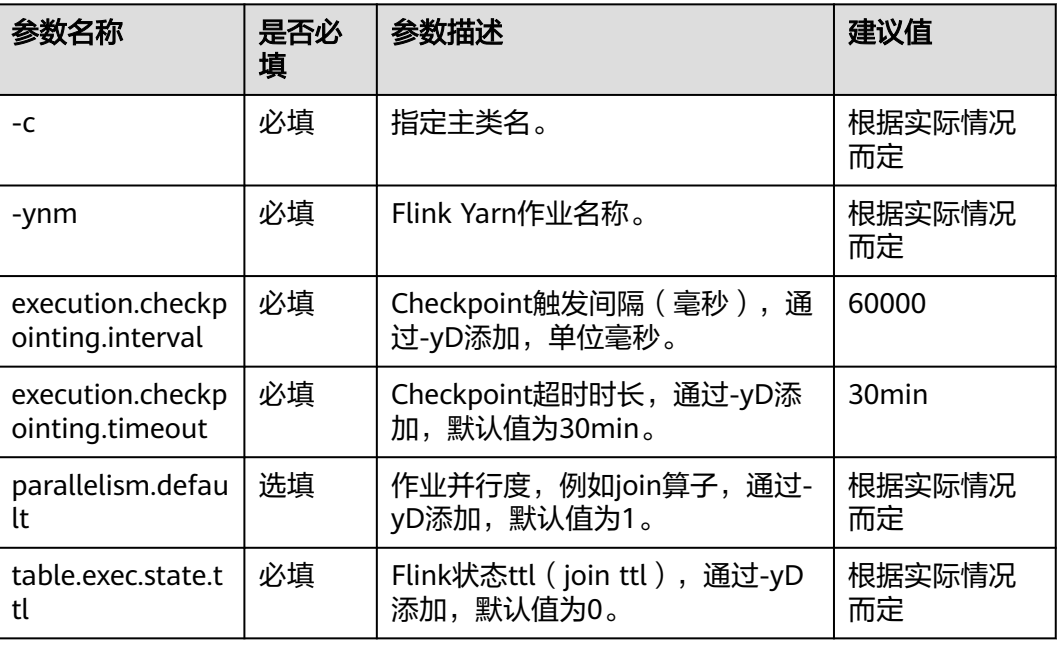

#### 表 **3-4** Flink 作业参数配置规范

#### **Checkpoint** 间隔时长大于 **Checkpoint** 执行时长

checkpoint执行时长视checkpoint的数据量相关,数据量越大实行耗时越大

#### <span id="page-24-0"></span>**Checkpoint** 超时时长大于 **Checkpoint** 间隔时长

Checkpoint间隔时长是指多长时间触发一次Checkpoint操作,启动Checkpoint后执行 时长超过Checkpoint超时时长会导致作业失败。

#### **CDC** 场景下 **Hudi** 读写表需要开启 **Changelog**

CDC场景下为保障Flink计算的准确,需要在Hudi表中保留+I、+U、-U、-D。所以同一 个Hudi表在写入、流读时都需要开启Changelog。

#### **3.2.2.3.2 Flink** 作业参数建议

#### **Hudi** 表作为 **Source** 表时建议设置限流

Hudi表作为Source表,防止上限超过流量峰值,导致作业出现异常带来不稳定因素, 因此建议设置限流,限流上限应该为业务上线压测的峰值。

使用时需添加如下参数:

'read.rate.limit' = '1000'

#### 设置 **execution.checkpointing.tolerable-failed-checkpoints**

Flink On Hudi作业建议设置Checkpoint容忍次数多次, 如100。

## **3.2.3 Flink** 任务开发规范

#### **3.2.3.1 Flink** 任务开发规则

#### 对有更新操作的数据流进行聚合计算时要注意数据准确性问题

在针对更新数据进行聚合需要选择合适的解决方案,否则聚合结果会是错误的。

```
例如:
Create table t1(
   id int,
    partid int,
   .<br>value int
);
select
   partid,sum(value) 
 from t1 
 group by partid;
```
- 第一批数据: [1,1,10],[2,1,11],[3,2,8] 聚合结果: [1,21],[2,8]
- 第二批数据:[2,1,12] //对ID=2的记录进行更新。 错误结果:[1,33],[2,8] //若是无法识别是对ID=2的数据进行了更新。 聚合结果:[1,22],[2,8] //识别为更新操作可以得到正确结果。

对于如何识别是更新数据有三种方式:

诵过状态后端解决

通过状态后端存储所有原始数据,新来的数据根据状态来判断是否是更新操作, 进而通过Flink聚合回撤机制实现聚合结果数据的更新。

<span id="page-25-0"></span>优点:可以解决聚合准确性问题,而且对用户友好,对数据没有要求。

缺点:大数据量情况下状态后端存储的数据比较多。

● 通过CDC格式数据解决

CDC格式数据是指更新操作记录中会同时包含更新前数据和更新后数据。通过更 新前的内容来回撤掉之前的聚合结果,通过更新后的数据更新最新的计算结果。 优点:不需要有大的状态后端存储,整体计算资源压力要小于基于状态后端的方 案。

缺点:需要依赖于数据格式,常见的方式通过CDC采集工具,将数据采集到 Kafka,然后Flink读Kafka数据进行计算。

通过changelog数据解决

changelog与CDC格式的数据类似,只不过存储的方式不同,CDC格式数据会将更 新前和更新后的数据在一行记录,而changelog数据会将更新数据拆分成两行,一 行是对更新前数据的删除操作,一行是更新后的数据插入操作记录。Flink在计算 的时候会将基于更新数据的聚合结果删除,在将基于更新后数据的计算结果插 入。changelog可以基于Hudi表实现,基于CDC格式的数据可以转为changelog数 据存储到Hudi的MOR表的log文件中,也可以基于状态后端生成Hudi的 changelog数据。

优点:可以基于湖存储实现更新数据聚合一致性保证。

缺点:

- Hudi的MOR表中仅在log文件中存在changelog数据,如果Flink作业计算延 迟导致上游数据积压,而Hudi又清理了log文件,就会导致changelog丢失。 针对这种情况需要保留版本数多一点,且给Flink作业合理的资源配置避免数 据积压周期超过了清理周期。
- 基于状态后端生成changelog也是依赖于状态后端的,状态后端通常是会配置 TTL时间的,不会永久保留。这种场景下更新操作是任意更新,没有一定时间 周期限制。例如更新近一个月的数据,TTL设置大于一个月即可;若更新全部 数据,就需要设置TTL为永久,不适用于大表。
- 目前changelog的MOR表,仅支持Flink引擎进行compaction处理,不支持 Spark引擎。

#### **3.2.3.2 Flink** 任务开发建议

#### 高可用性下考虑提高 **Checkpoint** 保存数

Checkpoint保存数默认是1,也就是只保存最新的Checkpoint的状态文件,当进行状态 恢复时,如果最新的Checkpoint文件不可用(比如HDFS文件所有副本都损坏或者其他 原因),那么状态恢复就会失败。如果设置Checkpoint保存数为2,即使最新的 Checkpoint恢复失败,那么Flink会回滚到之前那一次Checkpoint的状态文件进行恢 复。所以可以增加Checkpoint保存数。

【示例】配置Checkpoint文件保存数为2:

state.checkpoints.num-retained: 2

#### 生产环境使用增量 **Rocksdb** 作为 **State Backend**

Flink提供了三种状态后端: MemoryStateBackend, FsStateBackend, 和 RocksDBStateBackend。

- MemoryStateBackend是将state存储在JobManager的Java堆上,每个状态的大小 不能超过akka帧的大小,且总量不能超过JobManager的堆内存大小。所以只适合 于本地开发调试,或状态大小有限的一些小状态的场景。
- FsStateBackend是文件系统状态后端,正常情况下将state存储在TaskManager堆 内存中,当Checkpoint时将state存储在文件系统上,而JobManager内存中存储 极少的元数据(高可用场景下存储在ZooKeeper)。因为文件系统的存储空间足 够,适合于大状态,长窗口,或大键值状态的有状态处理任务,也适合于高可用 方案。
- RocksDBStateBackend是内嵌数据库后端,正常情况下state存储在RocksDB数据 库中,该数据库数据放在本地磁盘上,在Checkpoint时将state存储在配置的文件 系统上而JobManager内存中存储极少的元数据(高可用场景下存储在 ZooKeeper),同时是唯一一个可以增量Checkpoint的状态后端,除了适合于 **FsStateBackend的场景,还适用于超大状态的场景。**

| 类别             | <b>MemoryStateBacken</b><br>d         | <b>FsStateBackend</b>    | <b>RocksDBStateBacken</b><br>d |
|----------------|---------------------------------------|--------------------------|--------------------------------|
| 方式             | Checkpoint数据直接返<br>回给Master节点,不落<br>盘 | 数据写入文件,将文件<br>路径传给Master | 数据写入文件,将文件<br>路径传给Master       |
| 存储             | 堆内存                                   | 堆内存                      | Rocksdb (本地磁盘)                 |
| 性能             | 相比最好 (一般不用)                           | 性能好                      | 性能不好                           |
| 缺点             | 数据量小、易丢失                              | 容易OOM风险                  | 需要读写、序列化、IO<br>等耗时             |
| 是否<br>支持<br>增量 | 不支持                                   | 不支持                      | 支持                             |

表 **3-5** Flink 状态后端

【示例】配置RockDBStateBackend(flink-conf.yaml):

state.backend: rocksdb state.checkpoints.dir: hdfs://namenode:40010/flink/checkpoints

#### 使用 **EXACTLY ONCE** 流处理语义保证端到端的一致性

流处理语义有三种:EXACTLY ONCE、AT LEAST ONCE、AT MOST ONCE。

- AT MOST ONCE: 无法保证数据处理的完整性, 但性能相比最好。
- AT LEAST ONCE: 可以保证数据处理的完整性, 但无法保证数据处理的准确性, 性能适中。
- EXACTLY ONCE: 可以保证数据处理的准确性, 但性能最差。

首先需要确认能否保证EXACTLY\_ONCE(严格一次),因为端到端EXACTLY ONCE语 义需要输入数据源的可回放(例如Kafka可回放数据),输出数据源的事务性(例如 MySQL可原子性写入数据)。在无法满足这些条件的情况下,可以视情况将其降级为 AT LEAST ONCE或者AT MOST ONCE。

- 在无法满足输入源的可回放时,只能保证AT MOST ONCE。
- 在无法满足输出目的的原子性写入时,只能保证AT LEAST ONCE。

【示例】API方式设置Exactly once语义:

env.getCheckpointConfig.setCheckpointingMode(CheckpointingMode.EXACTLY\_ONCE)

【示例】资源文件方式设置Exactly once语义:

# checkpoint的语义

execution.checkpointing.mode: EXACTLY\_ONCE

#### 通过查看监控信息定位 **Back Pressure** 点

Flink提供了很多的监控指标,根据这些指标可以分析任务过程中的性能状况及瓶颈。

【示例】配置采样的样本数和时间间隔:

# 有效的反压结果被废弃并重新进行采样的时间, 单位ms web.backpressure.refresh-interval: 60000 # 用于确定反压采样的样本数 web.backpressure.num-samples: 100 # 用于确定反压采样的间隔时间, 单位ms web.backpressure.delay-between-samples: 50

可以在Job的Overview选项卡后面查看BackPressure,如下图表示采样进行中,默认情 况下,大约需要5秒完成采样。

#### 图 **3-1** 采样进行中

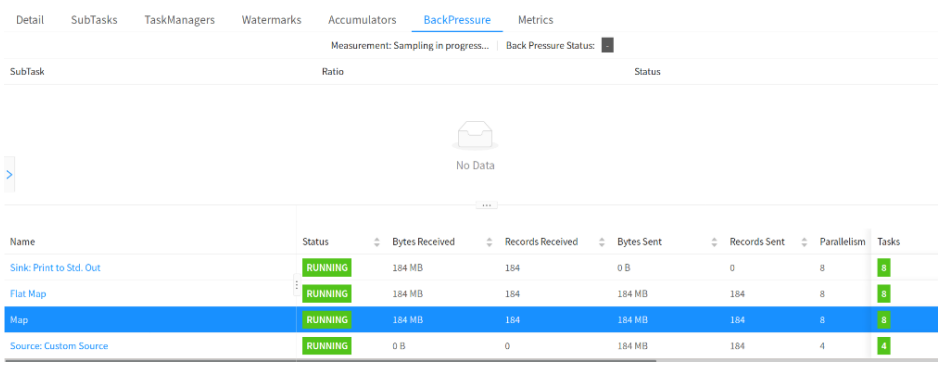

如下图显示"OK"表示没有反压, "HIGH"表示对应SubTask被反压。

#### 图 **3-2** 无反压状态

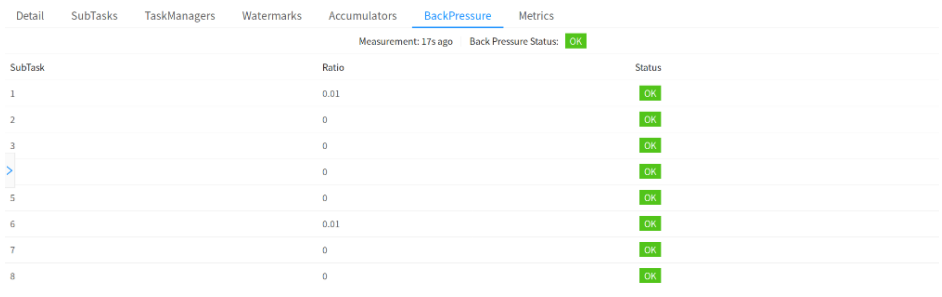

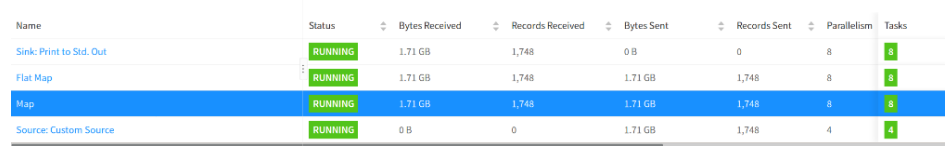

#### 图 **3-3** 反压状态

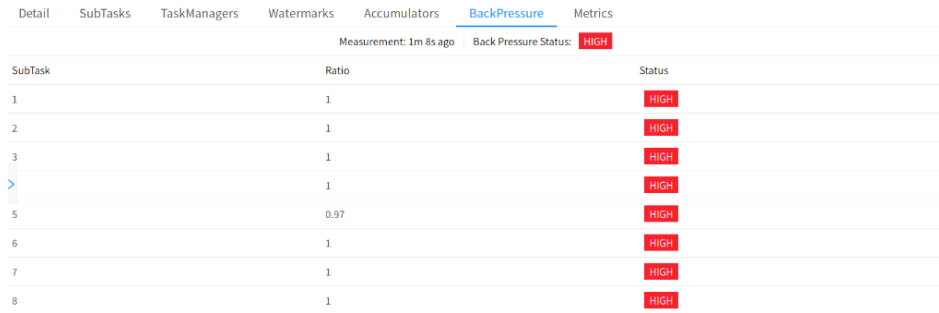

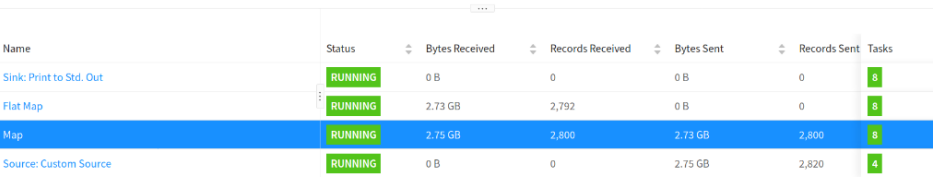

#### 使用 **Hive SQL** 时如果 **Flink** 语法不兼容则可切换 **Hive** 方言

当前Flink支持的SQL语法解析引擎有default和Hive两种,第一种为Flink原生SQL语 言,第二种是Hive SQL语言。因为部分Hive语法的DDL和DML无法用Flink SQL运行, 所以遇到这种SQL可直接切换成Hive的dialect。使用Hive dialect需要注意:

- Hive dialect只能用于操作Hive表,不能用于普通表。Hive方言应与HiveCatalog 一起使用。
- 虽然所有Hive版本都支持相同的语法,但是是否有特定功能仍然取决于使用的 Hive版本。例如仅在Hive-2.7.0或更高版本中支持更新数据库位置。
- Hive和Calcite具有不同的保留关键字。例如default在Calcite中是保留关键字,在 Hive中是非保留关键字。所以在使用Hive dialect时,必须使用反引号(`)引用此 类关键字,才能将其用作标识符。

● 在Hive中不能查询在Flink中创建的视图。

【示例】修改SQL解析为Hive语法(sql-submit-defaults.yaml):

configuration: table.sql-dialect: hive

#### <span id="page-29-0"></span>大数据量维度表不可以采用内存维度表

- 内存维度表:将维度数据加载到内存当中,每个TM都会加载全量的数据,在内存 内实现数据点查关联。若数据量过大,需要给TM分配大的内存空间,否则容易导 致作业异常。
- 外置维度表: 将维度数据存在高速的K-V数据库中, 通过远程的K-V查询实现点查 关联, 常用的开源K-V库有HBase。
- 状态维度表:将维度表数据当做流表,实时读入到流式作业当中,通过数据的回 撤流能力实现维度更新和数据不对齐场景下的数据一致性保证。维度表保存时间 比较长,当前Flink on Hudi能力可以针对Hudi作为维度表单独设置TTL时长。

| 维度         | 内存维度表<br>(hive/hudi表) | 外置维度表<br>(HBase) | 状态维度表               |
|------------|-----------------------|------------------|---------------------|
| 性能         | 非常高(毫秒<br>内)          | 中(毫秒级)           | 高(毫秒内~毫秒级)          |
| 数据量        | 小,建议1GB以<br>内         | 大,TB级            | 中,GB级               |
| 存储资源       | 内存消耗大,单<br>个TM全量存储    | 外置存储,无存储<br>资源消耗 | 各TM分散存储,内存+磁<br>盘存储 |
| 时效性        | 周期性数据加<br>载,<br>时效低   | 相对高              | 高                   |
| 关联数据结<br>果 | 低                     | 中                |                     |

表 **3-6** 维度表实现方式对比

#### 大数据量的维度表建议采用 **HBase**

数据量比较大,而且不要数据高一致的场景,可以采用HBase类的KV库提供维度表点 查关联能力。

由于K-V库的数据是要有另外的作业写入,与当前的Flink作业会存在一定的时差,容易 导致当前Flink作业查询K-V库时不是最新的数据,且由于lookup查询不支持回撤,关 联的结果存在一致性问题。

#### 维度表要求高数据一致性采用流表作为维度表

基于Hudi作为维度source表,可以实现维度表单独设置TTL时长,不跟随作业的整体 TTL时间进行数据老化,从而保证维度数据可以长期保存在状态后端中。而且基于流表 作为维度表可以基于Flink回撤机制实现数据的一致性。

### **3.2.4 Flink SQL** 逻辑开发规范

#### <span id="page-30-0"></span>**3.2.4.1 Flink SQL** 逻辑开发规则

#### 维表 **lookup join** 场景维度表个数不超过五个

Hudi维度表都在TM heap中,当维表过多时heap中保存的维表数据过多,TM会不断 GC,导致作业性能下降。

【示例】lookup join维表数5个:

CREATE TABLE table1(id int, param1 string) with(...); CREATE TABLE table2(id int, param2 string) with(...); CREATE TABLE table3(id int, param3 string) with(...); CREATE TABLE table4(id int, param4 string) with(...); CREATE TABLE table5(id int, param5 string) with(...); CREATE TABLE orders ( order\_id STRING, price DECIMAL(32,2), currency STRING, order\_time TIMESTAMP(3), WATERMARK FOR order\_time AS order\_time ) WITH (/\* ... \*/);

select

 o.\*, t1.param1, t2.param2, t3.param3, t4.param4, t5.param5 from orders AS o JOIN table1 FOR SYSTEM\_TIME AS OF o.proc\_time AS t1 ON o.order\_id = t1.id JOIN table2 FOR SYSTEM\_TIME AS OF o.proc\_time AS t2 ON o.order\_id = t2.id JOIN table3 FOR SYSTEM\_TIME AS OF o.proc\_time AS t3 ON o.order\_id = t3.id JOIN table4 FOR SYSTEM\_TIME AS OF o.proc\_time AS t4 ON o.order\_id = t4.id JOIN table5 FOR SYSTEM\_TIME AS OF o.proc\_time AS t5 ON o.order\_id = t5.id;

#### 多流 **Join** 场景事实流表个数不超过三个

当Join表过多时,状态后端压力太大会导致端到端时延增加。

【示例】实时Join维表数3个:

CREATE TABLE table1(id int, param1 string) with(...); CREATE TABLE table2(id int, param2 string) with(...); CREATE TABLE table3(id int, param3 string) with(...); CREATE TABLE orders ( order\_id STRING, price DECIMAL(32,2), currency STRING, order\_time TIMESTAMP(3), WATERMARK FOR order\_time AS order\_time ) WITH (/\* ... \*/); select

 o.\*, t1.param1, t2.param2, t3.param3 from orders AS o JOIN table1 AS t1 ON o.order\_id = t1.id JOIN table2 AS t2 ON o.order\_id = t2.id JOIN table3 AS t3 ON o.order\_id = t3.id;

#### 关联嵌套层级不超过三层

嵌套层级越多,回撤流的的数据量越大。

【示例】关联嵌套3层:

SELECT \*

FROM table1 WHERE column1 IN

```
( 
  SELECT column1 
  FROM table2 WHERE column2 IN (
    SELECT column2
    FROM table3 WHERE column3 = 'value'
  )
```
#### 基于 **Hudi** 表的 **lookup join** 单表数据量不超过 **1GB**

Hudi维度表都在TM heap中,当维表过大时heap中保存的维表数据过多,TM会不断 GC导致作业性能下降。

#### 流流关联中不能加入批 **Source** 算子

 $\lambda$ 

流流关联中不能加入批Source算子,根据业务情况将该Source算子调整为维表算子。

#### **3.2.4.2 Flink SQL** 逻辑开发建议

#### 在 **aggregate** 和 **join** 等操作前将数据过滤来减少计算的数据量

提前过滤可以减少在shuffle阶段前的数据量,减少网络IO,从而提升查询效率。

比如在表join前先过滤数据比在ON和WHERE时过滤可以有效较少join数据量。因为执 行顺序从发生shuffle再filter变成了先发生filter再shuffle。

【示例】优化后将谓词条件A.userid>10提前到了子查询语句中,减少了shuffle的数据 量:

```
● 优化前SQL:
select... from A
join B
on A.key = B.key
where A.userid > 10
   and B.userid < 10
   and A.dt='20120417'
  and B.dt='20120417';
● 优化后SQL:
select ... from (
  select ... from A where dt='201200417' and userid > 10
)a
join (
   select ... from B where dt='201200417' and userid < 10
)b
on a.key = b.key;
```
#### 慎用正则表达式函数 **REGEXP**

正则表达式是非常耗时的操作,对比加减乘除通常有百倍的性能开销,而且正则表达 式在某些极端情况下可能会进入无限循环,导致作业阻塞。推荐首先使用LIKE。正则 函数包括:

- **REGEXP**
- REGEXP\_EXTRACT
- REGEXP\_REPLACE

【示例】

#### 使用正则表达式: SELECT

```
 *
FROM
 table
WHERE username NOT REGEXP "test|ceshi|tester'
```
#### ● 使用like模糊查询:

```
SELECT
 *
FROM
 table
WHERE username NOT LIKE '%test%'
 AND username NOT LIKE '%ceshi%'
 AND username NOT LIKE '%tester%'
```
#### **UDF** 嵌套不可过长

多个UDF嵌套时表达式长度很长,Flink优化生成的代码超过64KB导致编译错误。建议 UDF嵌套不超过6个。

【示例】UDF嵌套:

```
SELECT
```
)

SUM(get\_order\_total(order\_id))

FROM orders WHERE customer\_id = (

SELECT customer\_id FROM customers WHERE customer\_name = get\_customer\_name('John Doe')

#### 聚合函数中 **case when** 语法改写成 **filter** 语法

在聚合函数中,FILTER是更符合SQL标准用于过滤的语法,并且能获得更多的性能提 升。FILTER是用于聚合函数的修饰符,用于限制聚合中使用的值。

【示例】在某些场景下需要从不同维度来统计UV,如Android中的UV,iPhone中的 UV, Web中的UV和总UV, 这时可能会使用如下CASE WHEN语法。

修改前:

```
SELECT
day,
COUNT(DISTINCT user_id) AS total_uv,
COUNT(DISTINCT CASE WHEN flag IN (android', "iphone'") THEN user_id ELSE NULL END) AS app_uv,
COUNT(DISTINCT CASE WHEN flag IN(wap', 'other') THEN user_id ELSE NULL END) AS web_uv
FROM T
GROUP BY day
```
修改后:

```
SELECT
day,
COUNT(DISTINCT user_id) AS total_uv.
COUNT(DISTINCT user_id) FILTER (WHERE flag IN ('android', 'iphone')) AS app_uv,
COUNT(DISTINCT user_id) FILTER(WHERE flag IN ('wap', 'other'))AS web_uv
FROM T
GROUP BY day
```
Flink SQL优化器可以识别相同的distinct key上的不同过滤器参数。例如示例中三个 COUNT DISTINCT都在user\_id列上。Flink可以只使用一个共享状态实例,而不是三个 状态实例,以减少状态访问和状态大小,在某些工作负载下可以获得显著的性能提 升。

#### <span id="page-33-0"></span>拆分 **distinct** 聚合优化聚合中数据倾斜

通过两阶段聚合能消除常规的数据倾斜,但是处理distinct聚合时性能并不好。因为即 使启动了两阶段聚合,distinct key也不能combine消除重复值,累加器中仍然包含所 有的原始记录。

可以将不同的聚合(例如 COUNT(DISTINCT col))分为两个级别:

第一次聚合由group key和额外的bucket key进行shuffle。bucket key是使用 HASH\_CODE(distinct\_key) % BUCKET\_NUM计算的, BUCKET\_NUM默认为1024, 可以通过table.optimizer.distinct-agg.split.bucket-num选项进行配置。

第二次聚合是由原始group key进行shuffle,并使用SUM聚合来自不同buckets的 COUNT DISTINCT值。由于相同的distinct key将仅在同一bucket中计算,因此转换是 等效的。bucket key充当附加group key的角色,以分担group key中热点的负担。 bucket key使Job具有可伸缩性来解决不同聚合中的数据倾斜/热点。

【示例】

- 资源文件配置: table.optimizer.distinct-agg.split.enabled: true table.optimizer.distinct-agg.split.bucket-num: 1024
- 查询今天有多少唯一用户登录: SELECT day, COUNT(DISTINCT user\_id) FROM T GROUP BY day
- 自动改写查询: SELECT day, SUM(cnt) FROM( SELECT day, COUNT(DISTINCT user\_id) as cnt FROM T GROUP BY day, MOD(HASH\_CODE(user\_id), 1024)  $\rightarrow$ GROUP BY day

## **3.2.5 Flink** 性能调优开发规范

#### **3.2.5.1 Flink** 性能调优规则

#### 及时对 **Hudi** 表进行 **compaction** 防止 **Hudi Source** 算子 **Checkpoint** 完成时间过 长

当Hudi Source算子Checkpoint完成时间长时,可检查该Hudi表compaction是否正 常。因为当长时间不做compaction时list性能会变差。

#### 在事实表与维度表关联场景中可以按表设置 **TTL** 降低状态后端数据量

具体使用指导参考通过表级**TTL**[进行状态后端优化](#page-35-0)。

#### 合理设置并行度

任务运行的速度和并行度相关,一般来说提升并行度能有效提升读取的速度,但是过 大的并行度可能导致部分节点资源的浪费,过小的并行度可能导致部分节点运行缓 慢。对于SQL当前不能手动指定每个Task的并行度,指定的是所有Task统一的并行 度。

<span id="page-34-0"></span>推荐Source的并行度由上游组件推断设置,对于流系统,与上游的分区数相同(例如 Kafka的Topic分区数);对于批系统,与上游的切片数相同(例如HDFS的block数 量)。

Flink作业中有Source、Sink、中间计算算子的并行度可以调整。通过分析作业流图, 如果发现是中间计算Busy就需要通过调整整个作业并行度来调整这类算子的并行度, 常见的如join算子。

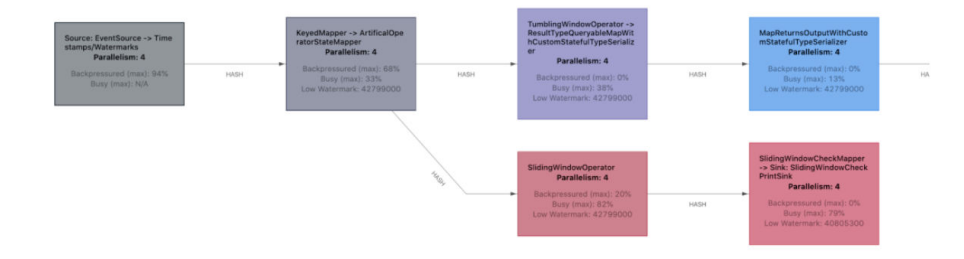

#### **3.2.5.2 Flink** 性能调优建议

#### **Hudi MOR** 流表开启 **log Index** 特性提升 **Flink** 流读 **Mor** 表性能

Hudi的Mor表可以通过log index提升读写性能, 在Sink和Source表添加属性 'hoodie.log.index.enabled'='true'。

#### 通过调整对应算子并行度提升性能

● 读写Hudi可以通过配置读写并发提升读写性能。

读算子的并行度调整参数: read.tasks 写算子的并行度调整参数:write.tasks

- 采用状态索引在作业重启的时候(非Checkpoint重启),需要读目标表重建索 引,可以增大该算子并行度提升性能。 加载索引的并行度调整参数:write.index\_bootstrap.tasks
- 采用状态索引写数据需要进行主键唯一性检查,分配具体写入文件,提升该算子 并行度提升性能。

写算子索引检测算子调整参数: write.bucket assign.tasks

#### 非状态计算提升性能的资源优化

Flink计算操作分为如下两类:

- 无状态计算操作: 该部分算子不需要保存计算状态, 例如: filter、union all、 lookup join。
- 有状态计算操作: 该部分算子要根据数据前后状态变化进行计算, 例如: join, union、window、group by、聚合算子等。

对于非状态计算主要调优为TaskManager的Heap Size与NetWork。

例如作业仅进行数据的读和写,TaskManage无需增加额外的vCore,off-Heap和 Overhead默认为1GB,内存主要给Heap和Network。

<span id="page-35-0"></span>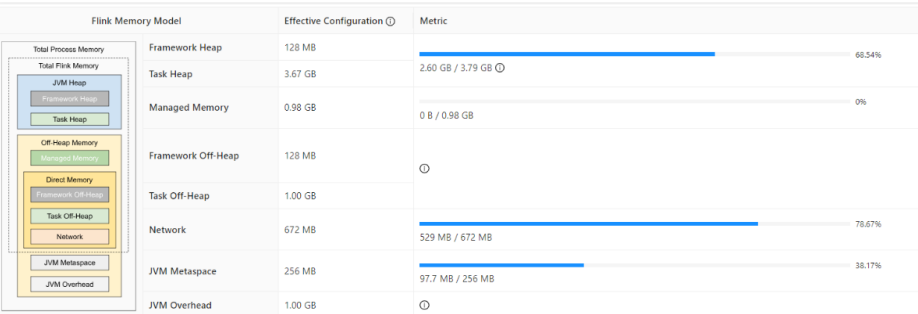

#### 状态计算提升性能的资源优化

SQL逻辑包含较多join、卷积计算等操作。主要调优状态后端性能、vCore、Manage Memory。

例如作业做三表多表关联,性能要求高,单个TaskManage增加额外的6个vCore,off-Heap和Overhead提高到5GB,用于Flink状态管理的Manage Memory为9.6GB。

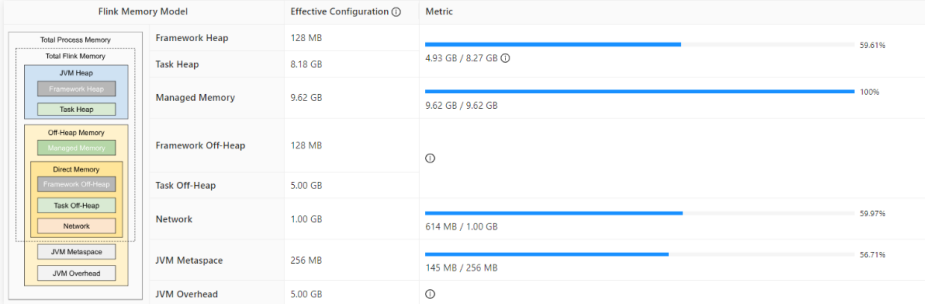

#### 通过表级 **TTL** 进行状态后端优化

本章节适用于MRS 3.3.0及以后版本。

在Flink双流Join场景下,若Join的左表和右表其中一个表数据变化快,需要较短时间的 过期时间,而另一个表数据变化较慢,需要较长时间的过期时间。目前Flink只有表级 别的TTL(Time To Live:生存时间),为了保证Join的准确性,需要将表级别的TTL设 置为较长时间的过期时间,此时状态后端中保存了大量的已经过期的数据,给状态后 端造成了较大的压力。为了减少状态后端的压力,可以单独为左表和右表设置不同的 过期时间。不支持where子句。

可通过使用Hint方式单独为左表和右表设置不同的过期时间,如左表(state.ttl.left) 设置TTL为60秒,右表(state.ttl.right)设置TTL为120秒:

Hint方式格式: table\_path **/\*+ OPTIONS(key=val [, key=val]\*) \*/** 

```
key:
    stringLiteral 
val:
    stringLiteral
```
● 在SQL语句中配置示例:

```
CREATE TABLE user_info (`user_id` VARCHAR, `user_name` VARCHAR) WITH (
  'connector' = 'kafka',
  'topic' = 'user_info_001',
  'properties.bootstrap.servers' = '192.168.64.138:21005',
  'properties.group.id' = 'testGroup',
  'scan.startup.mode' = 'latest-offset',
```
```
 'value.format' = 'csv'
);
CREATE table print(
 `user_id` VARCHAR,
 `user_name` VARCHAR,
  `score` INT
) WITH ('connector' = 'print');
CREATE TABLE user_score (user_id VARCHAR, score INT) WITH (
  'connector' = 'kafka',
  'topic' = 'user_score_001',
  'properties.bootstrap.servers' = '192.168.64.138:21005',
  'properties.group.id' = 'testGroup',
  'scan.startup.mode' = 'latest-offset',
  'value.format' = 'csv'
);
INSERT INTO
 print
SELECT
 t.user_id,
  t.user_name,
  d.score
FROM
user info as t
  LEFT JOIN 
  -- 为左表和右表设置不同的TTL时间
  /*+ OPTIONS('state.ttl.left'='60S', 'state.ttl.right'='120S') */
  user_score as d ON t.user_id = d.user_id;
```
## 通过表级 **JTL** 进行状态后端优化

本章节适用于MRS 3.3.0及以后版本。

在Flink双流inner Join场景下,若Join业务允许join一次就可以剔除后端中的数据时, 可以使用该特性。

该特性只适用于流流inner join。

可通过使用Hint方式单独为左表和右表设置不同join次数:

```
● Hint方式格式:
table_path /*+ OPTIONS(key=val [, key=val]*) */ 
key:
    stringLiteral 
val:
    stringLiteral
● 在SQL语句中配置示例:
CREATE TABLE user_info (`user_id` VARCHAR, `user_name` VARCHAR) WITH (
  'connector' = 'kafka',
  'topic' = 'user_info_001',
  'properties.bootstrap.servers' = '192.168.64.138:21005',
  'properties.group.id' = 'testGroup',
  'scan.startup.mode' = 'latest-offset',
  'value.format' = 'csv'
);
CREATE table print(
  `user_id` VARCHAR,
 `user_name` VARCHAR,
  `score` INT
) WITH ('connector' = 'print');
CREATE TABLE user_score (user_id VARCHAR, score INT) WITH (
  'connector' = 'kafka',
 'topic' = 'user_score.001',
  'properties.bootstrap.servers' = '192.168.64.138:21005',
  'properties.group.id' = 'testGroup',
  'scan.startup.mode' = 'latest-offset',
  'value.format' = 'csv'
```
INSERT INTO print SELECT t.user\_id. t.user\_name, d.score FROM user\_info as t JOIN -- 为左表和右表设置不同的**JTL**关联次数  **/\*+ OPTIONS('eliminate-state.left.threshold'='1','eliminate-state.right.threshold'='1') \*/** user\_score as d ON t.user  $id = d$ .user  $id$ ;

## **TM** 的 **Slot** 数和 **TM** 的 **CPU** 数成倍数关系

);

在Flink中,每个Task被分解成SubTask,SubTask作为执行的线程单位运行在TM上, 在不开启Slot Sharing Group的情况下,一个SubTask是部署在一个slot上的。即使开 启了Slot Sharing Group,大部分情况下Slot中拥有的SubTask也是负载均衡的。所以 可以理解为TM上的Slot个数代表了上面运行的任务线程数。

合理的Slots数量应该和CPU核数相同,在使用超线程时,每个Slot将占用2个或更多的 硬件线程。

【示例】建议配置TM Slot个数为CPU Core个数的2~4倍:

taskmanager.numberOfTaskSlots: 4 taskmanager.cpu.cores: 2

#### 数据量大并发数高且有 **Shuffle** 时可调整网络内存

在并发数高和数据量大时,发生shuffle后会发生大量的网络IO,提升网络缓存内存可 以扩大一次性读取的数据量,从而提升IO速度。

【示例】

# 网络占用内存占整个进程内存的比例 taskmanager.memory.network.fraction: 0.6 # 网络缓存内存的最小值 taskmanager.memory.network.min: 1g # 网络缓存内存的最大值 ( MRS 3.3.1及之后版本无需修改该值, 默认值已为Long#MAX\_VALUE) taskmanager.memory.network.max: 20g

#### 基于序列化性能尽量使用 **POJO** 和 **Avro** 等简单的数据类型

使用API编写Flink程序时需要考虑Java对象的序列化,大多数情况下Flink都可以高效的 处理序列化。SQL中无需考虑,SQL中数据都为ROW类型,都采用了Flink内置的序列 化器,能很高效的进行序列化。

表 **3-7** 序列化

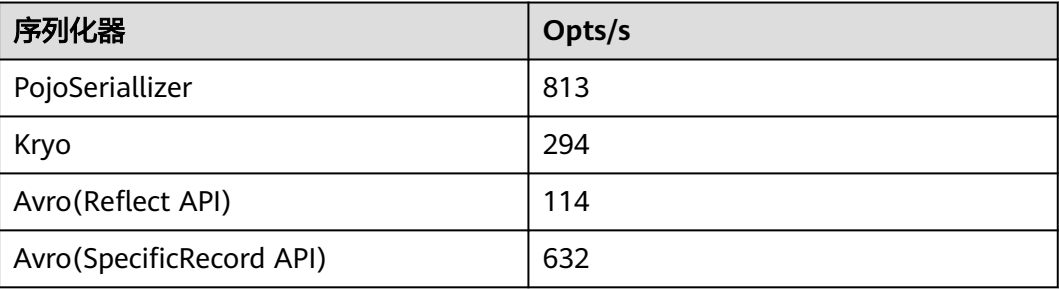

## 网络通信调优

Flink通信主要依赖Netty网络,所以在Flink应用执行过程中,Netty的设置尤为重要, 网络通信的好坏直接决定着数据交换的速度以及任务执行的效率。

【示例】

```
# netty的服务端线程数目(-1表示默认参数numOfSlot)
taskmanager.network.netty.server.numThreads -1(numOfSlot)
# netty的客户端线程数目(-1表示默认参数numofSlot)
taskmanager.network.netty.client.numThreads : -1
# netty的客户端连接超时时间
taskmanager.network.netty.client.connectTimeoutSec:120s
# netty的发送和接受缓冲区的大小(0表示netty默认参数,4MB)
taskmanager.network.netty.sendReceiveBufferSize: 0
# netty的传输方式, 默认方式会根据运行的平台选择合适的方式
taskmanager.network.netty.transport: auto
```
## 内存总体调优

Flink内部对内存进行了划分,整体上划分成为了堆内存和堆外内存两部分。Java堆内 存是通过Java程序创建时指定的,这也是JVM可自动GC的部分内存。堆外内存可细分 为可被JVM管理的和不可被JVM管理的,可被JVM管理的有Managed Memory、 Direct Memory,这部分是调优的重点,不可被JVM管理的有JVM Metaspace、JVM Overhead,这部分是native memory。

#### 图 **3-4** 内存

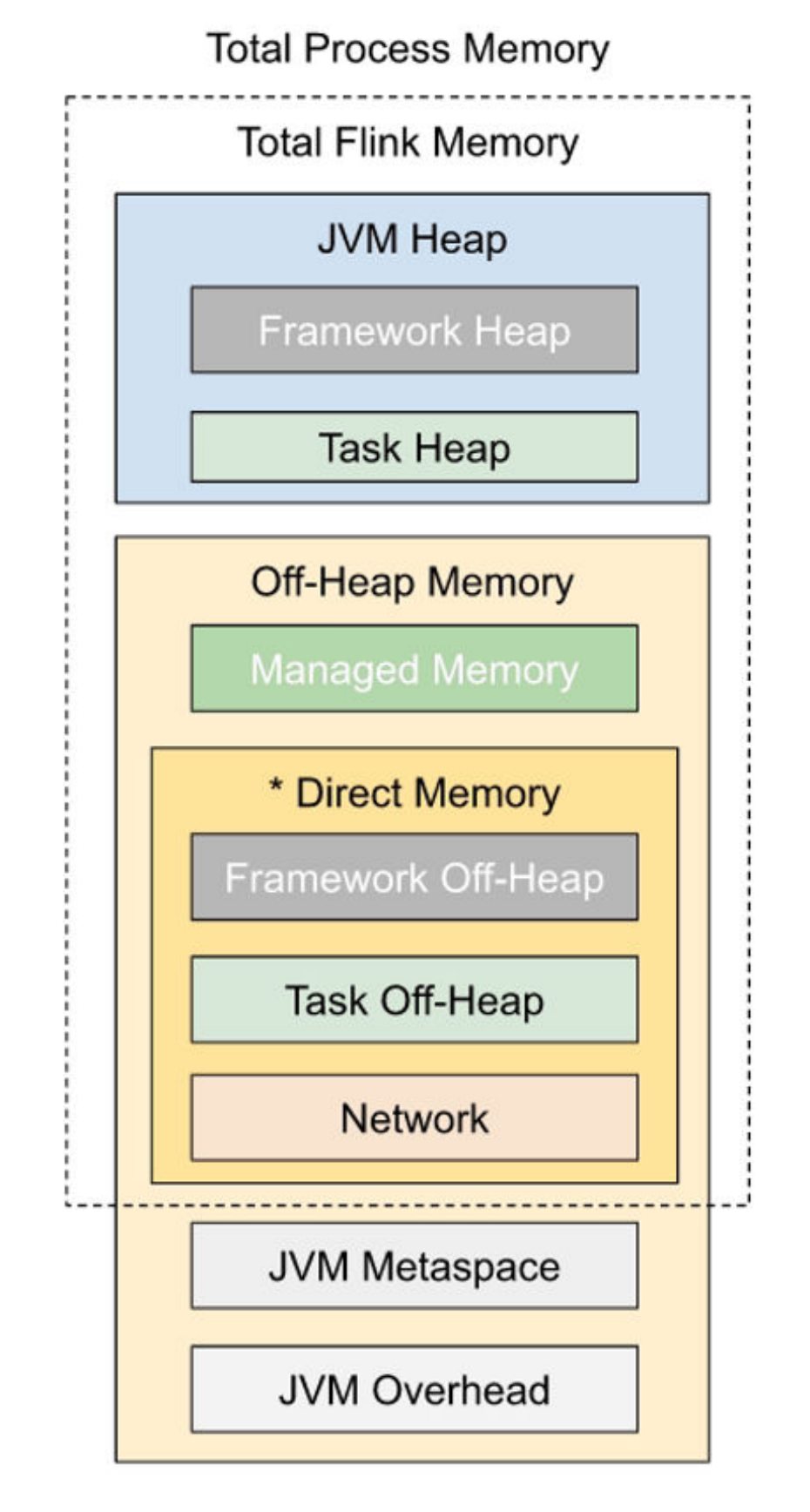

#### 表 **3-8** 相关参数

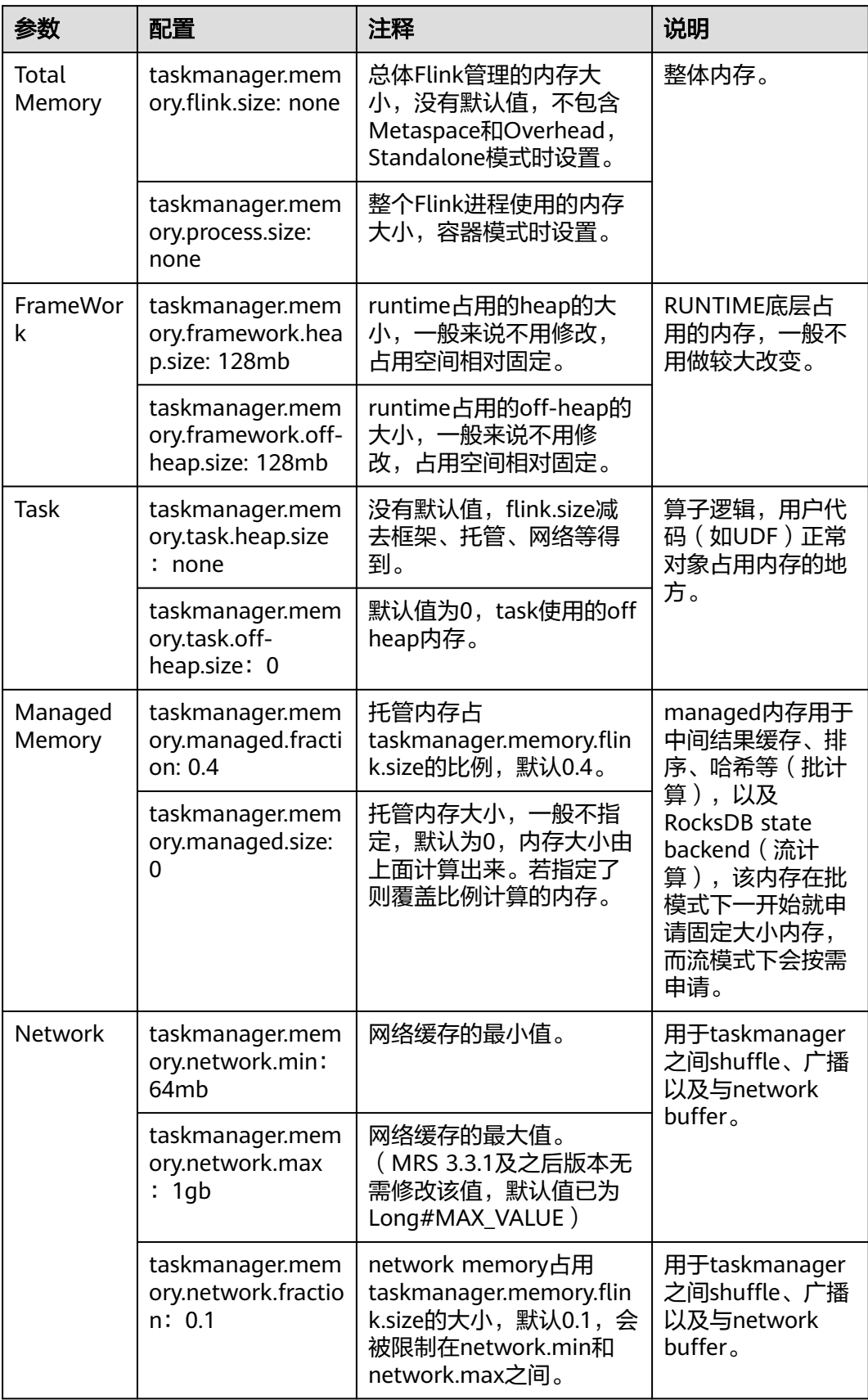

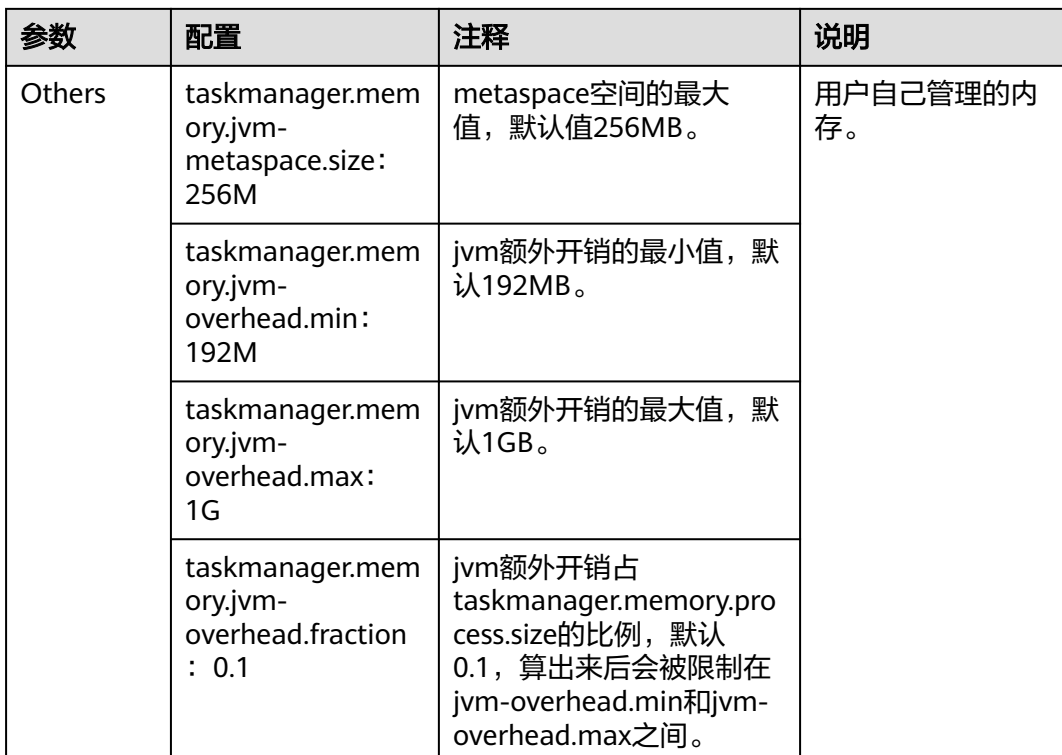

#### 说明

3.3.1及之后版本无需修改taskmanager.memory.network.max网络缓存的最大值

#### 如果不能使用 **broardcast join** 应该尽量减少 **shuffle** 数据

不能broadcast join那么必定会发生shuffle,可通过各种手段来减少发生shuffle的数据 量,例如谓词下推,Runtime Filter等等。

【示例】

# Runtime filter配置 table.exec.runtime-filter.enabled: true # 下推 table.optimizer.source.predicate-pushdown-enabled: true

## 数据倾斜状态下可以使用 **localglobal** 优化策略

【示例】

#开启mini-batch优化 table.exec.mini-batch.enabled: true #最长等待时间 table.exec.mini-batch.allow-latency: 20ms #最大缓存记录数 table.exec.mini-batch.size: 8000 #开启两阶段聚合 table.optimizer.agg-phase-strategy:TWO\_PHASE

## 吞吐量大场景下使用 **MiniBatch** 聚合增加吞吐量

MiniBatch聚合的核心思想是将一组输入的数据缓存在聚合算子内部的缓冲区中。当输 入的数据被触发处理时,每个key只需一个操作即可访问状态,可以很大程度减少状态

开销并获得更好的吞吐量。但是可能会增加一些延迟,因为它会缓冲一些记录而不是 立即处理,这是吞吐量和延迟之间的权衡。默认未开启该功能。

API方式:

// instantiate table environmentTableEnvironment tEnv = ... // access flink configuration  $\overline{C}$  configuration = tEnv.getConfig().getConfiguration(); // set low-level key-value options configuration.setString("table.exec.mini-batch.enabled", "true"); // enable mini-batch optimizationconfiguration.setString("table.exec.mini-batch.allow-latency", "5 s"); // use 5 seconds to buffer input recordsconfiguration.setString("table.exec.mini-batch.size", "5000"); // the maximum number of records can be buffered by each aggregate operator task

资源文件方式(flink-conf.yaml): table.exec.mini-batch.enabled: true table.exec.mini-batch.allow-latency : 5 s table.exec.mini-batch.size: 5000

## 使用 **local-global** 两阶段聚合减少数据倾斜

Local-Global聚合是为解决数据倾斜问题提出的,通过将一组聚合分为两个阶段,首先 在上游进行本地聚合,然后在下游进行全局聚合,类似于MapReduce中的 Combine + Reduce模式。

数据流中的记录可能会倾斜,因此某些聚合算子的实例必须比其他实例处理更多的记 录,这会产生热点问题。本地聚合可以将一定数量具有相同key的输入数据累加到单个 累加器中。全局聚合将仅接收reduce后的累加器,而不是大量的原始输入数据,这可 以很大程度减少网络shuffle和状态访问的成本。每次本地聚合累积的输入数据量基于 mini-batch间隔,这意味着local-global聚合依赖于启用了mini-batch优化。

● API方式:

// instantiate table environmentTableEnvironment tEnv = ... // access flink configuration Configuration configuration = tEnv.getConfig().getConfiguration();// set low-level key-value options configuration.setString("table.exec.mini-batch.enabled", "true"); // local-global aggregation depends on mini-batch is enabled configuration.setString("table.exec.mini-batch.allow-latency", "5 s"); configuration.setString("table.exec.mini-batch.size", "5000"); configuration.setString("table.optimizer.agg-phase-strategy", "TWO\_PHASE"); // enable two-phase, i.e. local-global aggregation

资源文件方式: table.exec.mini-batch.enabled: true table.exec.mini-batch.allow-latency : 5 s table.exec.mini-batch.size: 5000 table.optimizer.agg-phase-strategy: TWO\_PHASE

## **RocksDB** 作为状态后端时通过多块磁盘提升 **IO** 性能

RocksDB使用内存加磁盘的方式存储数据,当状态比较大时,磁盘占用空间会比较 大。如果对RocksDB有频繁的读取请求,那么磁盘IO会成为Flink任务瓶颈。当一个 TaskManager包含三个slot时,那么单个服务器上的三个并行度都对磁盘造成频繁读 写,从而导致三个并行度的之间相互争抢同一个磁盘IO,导致三个并行度的吞吐量都 会下降。可以通过指定多个不同的硬盘从而减少IO竞争。

【示例】Rockdb配置Checkpoint目录放在不同磁盘(flink-conf.yaml):

state.backend.rocksdb.localdir:/data1/flink/rocksdb,/data2/flink/rocksdb

## **RocksDB** 作为状态后端时尽量使用 **MapState** 或 **ListState** 替换 **ValueState** 存储容 器

RocksDB场景下,由于RocksDB是一个内嵌式的KV数据库,它的数据都是根据key和 value进行存放的。对于map类数据,若使用ValueState,在RocksDB中作为一条记录 存储,value是整个map,而使用MapState,在RocksDB中作为N条记录存储,这样做 的好处是当进行查询或者修改可以只序列化一小部分数据,当将map作为整体存储时 每次增删改都会产生很大的序列化开销。对于List数据,使用ListState可以无需序列化 动态添加元素。

另外Flink中的State支持设置TTL,TTL实际上是将时间戳与userValue封装起来, ValueState的TTL基于整个Key, MapState<UK, UV>的TTL是基于UK, 它的粒度更 小,可支持更丰富的TTL语义。

## **Checkpoint** 配置压缩减少 **Checkpoint** 大小

在IO密集型应用中,可以通过开启Checkpoint压缩,牺牲极小部分CPU性能,提升IO 性能。

【示例】配置Checkpoint时开启压缩(flink-conf.yaml):

execution.checkpointing.snapshot-compression: true

## 大状态 **Checkpoint** 优先从本地状态恢复

为了快速的状态恢复,每个task会同时写Checkpoint数据到本地磁盘和远程分布式存 储,也就是说这是一份双拷贝。只要task本地的Checkpoint数据没有被破坏,系统在 应用恢复时会首先加载本地的Checkpoint数据,这样就很大程度减少了远程拉取状态 数据的过程。

【示例】配置Checkpoint优先从本地恢复(flink-conf.yaml):

state.backend.local-recovery: true

# **3.3 Flink** 常见参数说明

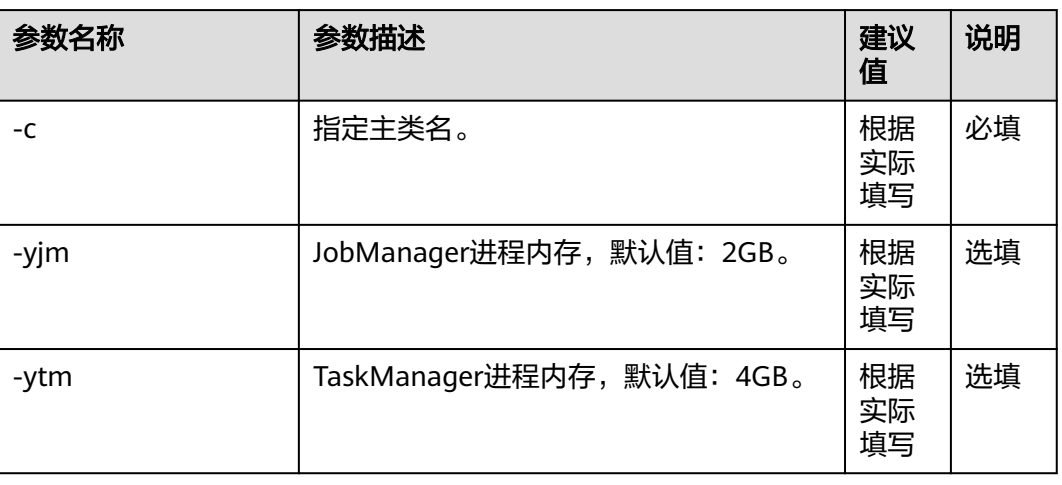

#### 表 **3-9** Flink 常见参数说明

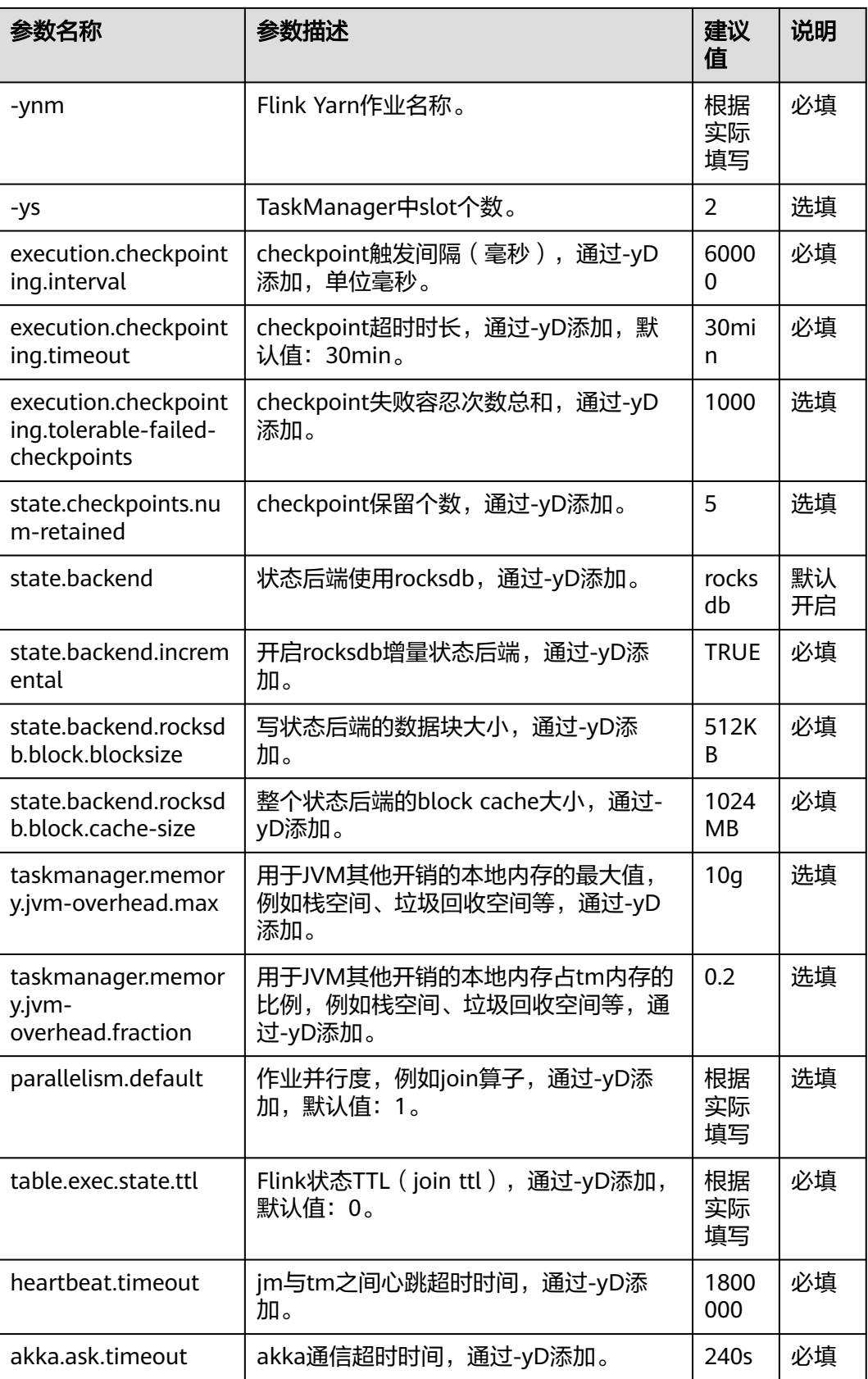

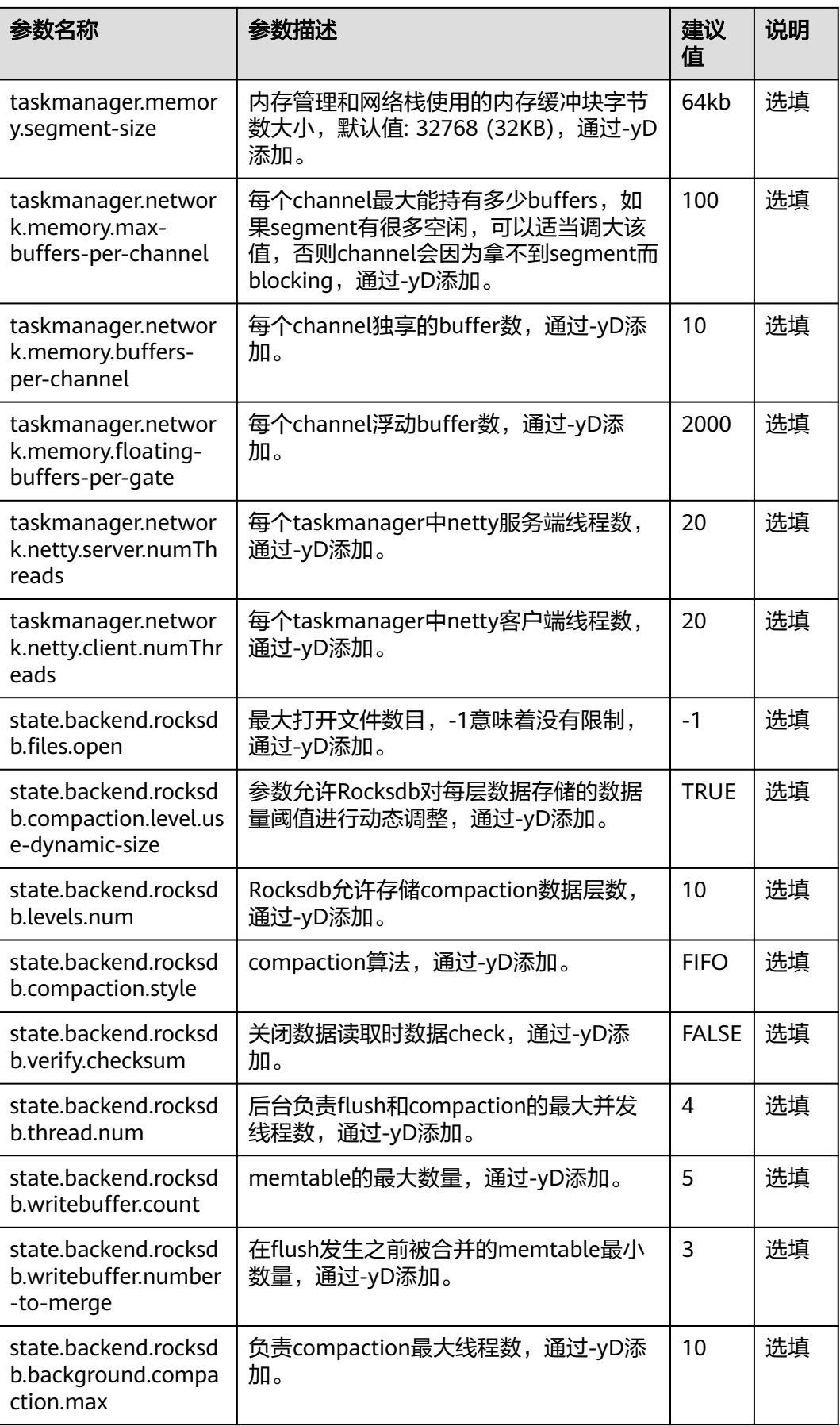

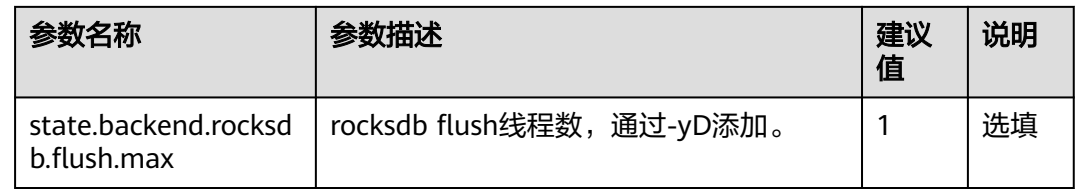

# **3.4 Flink** 开发样例

Flink支持对接ClickHouse、HBase、HDFS等多个服务,具体支持版本及样例详情可参 考如下:

- **[FlinkServer](https://support.huaweicloud.com/cmpntguide-lts-mrs/mrs_01_24148.html)**对接**ClickHouse**
- **[FlinkServer](https://support.huaweicloud.com/cmpntguide-lts-mrs/mrs_01_24120.html)**对接**HBase**
- **[FlinkServer](https://support.huaweicloud.com/cmpntguide-lts-mrs/mrs_01_24247.html)**对接**HDFS**
- **[FlinkServer](https://support.huaweicloud.com/cmpntguide-lts-mrs/mrs_01_24179.html)**对接**Hive**
- **[FlinkServer](https://support.huaweicloud.com/cmpntguide-lts-mrs/mrs_01_24180.html)**对接**Hudi**
- **[FlinkServer](https://support.huaweicloud.com/cmpntguide-lts-mrs/mrs_01_24248.html)**对接**Kafka**

# **4 HBase** 应用开发规范

# **4.1 HBase** 应用开发规则

## **Configuration** 实例的创建

该类应该通过调用HBaseConfiguration的create()方法来实例化。否则,将无法正确加 载HBase中的相关配置项。

#### 正确示例:

//该部分,应该是在类成员变量的声明区域声明 private Configuration hbaseConfig = null; //建议在类的构造函数中,或者初始化方法中实例化该类 hbaseConfig = HBaseConfiguration.create();

#### 错误示例:

hbaseConfig = new Configuration():

## 共享 **Configuration** 实例

HBase客户端代码通过创建一个与ZooKeeper之间的HConnection,来获取与一个 HBase集群进行交互的权限。一个ZooKeeper的HConnection连接,对应着一个 Configuration实例,已经创建的HConnection实例,会被缓存起来。也就是说,如果 客户端需要与HBase集群进行交互的时候,会传递一个Configuration实例到缓存中 去,HBase Client部分通过已缓存的HConnection实例,来判断属于这个 Configuration实例的HConnection实例是否存在,如果不存在,会创建一个新的 HConnection, 如果存在, 则会直接返回相应的实例。

因此,如果频频的创建Configuration实例,会导致创建很多不必要的HConnection实 **例, 很容易达到ZooKeeper的连接数上限。** 

建议在整个客户端代码范围内,都共用同一个Configuration对象实例。

#### **Table** 实例的创建

public abstract class TableOperationImpl { private static Configuration conf = null; private static Connection connection = null; private static Table table = null; private static TableName tableName = TableName.valueOf("sample\_table");

```
 public TableOperationImpl() {
   init();
  }
  public void init() {
   conf = ConfigurationSample.getConfiguration();
   try {
     connection = ConnectionFactory.createConnection(conf);
     table = conn.getTable(tableName);
   } catch (IOException e) {
     e.printStackTrace();
   }
  }
  public void close() {
  if (table != null) \{ try {
      table.close();
     } catch (IOException e) {
       System.out.println("Can not close table.");
     } finally {
     table = null }
   }
   if (connection != null) {
     try {
      connection.close();
     } catch (IOException e) {
      System.out.println("Can not close connection.");
     } finally {
     connection = null;
     }
   }
  }
  public void operate() {
   init();
   process();
   close();
  }
}
```
## 不允许多个线程在同一时间共用同一个 **Table** 实例

Table是一个非线程安全类,因此,同一个Table实例,不应该被多个线程同时使用, 否则可能会出现并发问题。

#### **Table** 实例缓存

如果一个Table实例可能长时间会被同一个线程固定且频繁的用到,例如,通过一个线 程不断的往一个表内写入数据,那么这个Table在实例化后,就需要缓存下来,而不是 每一次插入操作,都要实例化一个Table对象(尽管提倡实例缓存,但也不是在一个线 程中一直沿用一个实例,个别场景下依然需要重构,可参见下一条规则)。

#### 正确示例:

```
说明
```
注意该实例中提供的以Map形式缓存Table实例的方法,未必通用。这与多线程多Table实例的设 计方案有关。如果确定一个Table实例仅仅可能会被用于一个线程,而且该线程也仅有一个Table 实例的话,就无须使用Map。这里提供的思路仅供参考。

```
//该Map中以TableName为Key值,缓存所有已经实例化的Table
private Map<String, Table> demoTables = new HashMap<String, Table>();
//所有的Table实例,都将共享这个Configuration实例
private Configuration demoConf = null;
/**
* <初始化一个HTable类>
```

```
* <功能详细描述>
* @param tableName
* @return
* @throws IOException
* @see [类、类#方法、类#成员]
*/
private Table initNewTable(String tableName) throws IOException
{
try (Connection conn = ConnectionFactory.createConnection(demoConf)){
    return conn.getTable(tableName);
   }
}
/**
<sub>.</sub><br>* <获取Table实例>
* <功能详细描述>
* @see [类、类#方法、类#成员]
*/
private Table getTable(String tableName)
{
if (demoTables.containsKey(tableName))
{
return demoTables.get(tableName);
} else {
Table table = null;
try
{
table = initNewTable(tableName);
demoTables.put(tableName, table);
}
catch (IOException e)
{
// TODO Auto-generated catch block
e.printStackTrace();
}
return table;
}
}
/**
* <写数据>
* <这里未涉及到多线程多Table实例在设计模式上的优化.这里采用同步方法,
* 主要是是考虑到同一个Table是非线程安全的.通常,建议一个Table实例,在同一
* 时间只能被用在一个写数据的线程中>
* @param dataList
* @param tableName
* @see [类、类#方法、类#成员]
*/
public void putData(List<Put> dataList, String tableName)
{Table table = getTable(tableName);
//关于这里的同步:如果在采用的设计方案中,不存在多线程共用同一个Table实例
//的可能的话, 就无须同步了。这里需要注意Table实例是非线程安全的
synchronized (table)
{
try
{
table.put(dataList);
table.notifyAll();
}
catch (IOException e)
{
          // 在捕获到IOE时,需要将缓存的实例重构。
try {
   // 关闭之前的Connection.
     table.close();
           // 重新创建这个实例.
           table = initNewTable(tableName);
} catch (IOException e1) {
// TODO
}
```
}

#### } 错误示例:

}

```
public void putDataIncorrect(List<Put> dataList, String tableName)
{Table} table = null;
try
{
//每次写数据,都创建一个HTable实例
table = initNewTable(tableName);
table.put(dataList);
}
catch (IOException e1)
{
// TODO Auto-generated catch block
e1.printStackTrace();
}
finally
{
table.close();
}
}
```
## **Table** 实例写数据的异常处理

尽管在前一条规则中提到了提倡Table实例的重构,但是,并非提倡一个线程自始至终 要沿用同一个Table实例,当捕获到IOException时,依然需要重构Table实例。示例代 码可参考上一个规则的示例。

另外,请谨慎调用如下两个方法:

#### ● **Configuration#clear**:

这个方法,会清理所有已加载的属性,对于已经在使用这个Configuration的类或 线程而言,可能会带来潜在的问题(例如,假如Table还在使用这个 Configuration,那么,调用这个方法后,Table中的这个Configuration的所有的 参数,都被清理掉了),也就是说:只要还有对象或者线程在使用这个 Configuration,就不应该调用这个clear方法,除非所有的类或线程,都已经确定 不用这个Configuration了。

因此,这个方法,应该要放在进程退出时执行,而不是每一次Table要重构的时候 执行。

#### ● **HConnectionManager#deleteAllConnections**:

这个可能会导致现有的正在使用的连接被从**连接集合**中清理掉,同时,因为在 HTable中保存了原有连接的引用,可能会导致这个连接无法关闭,进而可能会造 成泄漏。因此,这个方法不建议使用。

#### 写入失败的数据要做相应的处理

在写数据的过程中,如果进程异常或一些其它的短暂的异常,可能会导致一些写入操 作失败。因此,对于操作的数据,需要将其记录下来。在集群恢复正常后,重新将其 写入到HBase数据表中。

另外,有一点需要注意:HBase Client返回写入失败的数据,是不会自动重试的,仅仅 会告诉接口调用者哪些数据写入失败了。对于写入失败的数据,一定要做一些安全的 处理,例如可以考虑将这些失败的数据,暂时写在文件中,或者,直接缓存在内存 中。

#### 正确示例:

```
private List<Row> errorList = new ArrayList<Row>();
/**
<sub>,</sub><br>* <采用PutList的模式插入数据>
* <如果不是多线程调用该方法,可不采用同步>
* @param put 一条数据记录
* @throws IOException
* @see [类、类#方法、类#成员]
*/
public synchronized void putData(Put put)
{
// 暂时将数据缓存在该List中
dataList.add(put);
// 当dataList的大小达到PUT_LIST_SIZE之后,就执行一次Put操作
if (dataList.size() >= PUT_LIST_SIZE)
{
try
{
demoTable.put(dataList);
}
catch (IOException e)
{
// 如果是RetriesExhaustedWithDetailsException类型的异常,
// 说明这些数据中有部分是写入失败的这通常都是因为
// HBase集群的进程异常引起,有时也会因为有大量
// 的Region正在被转移,导致尝试一定的次数后失败
if (e instanceof RetriesExhaustedWithDetailsException)
{
RetriesExhaustedWithDetailsException ree = 
  (RetriesExhaustedWithDetailsException)e;
int failures = ree.getNumExceptions();
for (int i = 0; i < failures; i++)
{
errorList.add(ree.getRow(i));
}
}
}
dataList.clear();
}
}
```
#### 资源释放

关于ResultScanner和Table实例,在用完之后,需要调用它们的Close方法,将资源释 放掉。Close方法,要放在finally块中,来确保一定会被调用到。

#### 正确示例:

```
ResultScanner scanner = null;
try
{
scanner = demoTable.getScanner(s);
//Do Something here.
}
finally
{
scanner.close();
}
```
#### 错误示例:

- 1. 在代码中未调用scanner.close()方法释放相关资源。
- 2. scanner.close()方法未放置在finally块中。 ResultScanner scanner = null; scanner = demoTable.getScanner(s); //Do Something here. scanner.close();

#### **Scan** 时的容错处理

Scan时不排除会遇到异常,例如,租约过期。在遇到异常时,建议Scan应该有重试的 操作。

事实上,重试在各类异常的容错处理中,都是一种优秀的实践,这一点,可以应用在 各类与HBase操作相关的接口方法的容错处理过程中。

### 不用 **Admin** 时,要及时关闭,**Admin** 实例不应常驻内存

Admin的示例应尽量遵循 "用时创建,用完关闭"的原则。不应该长时间缓存同一个 Admin实例。

## **4.2 HBase** 应用开发建议

#### 不要调用 **Admin** 的 **closeRegion** 方法关闭一个 **Region**

Admin中,提供了关闭一个Region的接口:

#### **public void closeRegion(final String regionname, final String serverName)**

通过该方法关闭一个Region, HBase Client端会直接发RPC请求到Region所在的 RegionServer上,整个流程对Master而言,是不感知的。也就是说,尽管 RegionServer关闭了这个Region,但是,在Master侧,还以为该Region是在该 RegionServer上面打开的。假如, 在执行Balance的时候, Master计算出恰好要转移这 个Region,那么,这个Region将无法被关闭,本次转移操作将无法完成(关于这个问 题,在当前的HBase版本中的处理的确还欠缺妥当)。

因此,暂时不建议使用该方法关闭一个Region。

#### 采用 **PutList** 模式写数据

Table类中提供了两种写数据的接口:

- 1. public void put(final Put put) throws IOException
- 2. public void put(final List<Put> puts) throws IOException

第1种方法较之第2种方法,在性能上有明显的弱势。因此,写数据时应该采用第2种方 法。

#### **Scan** 时指定 **StartKey** 和 **EndKey**

一个有确切范围的Scan,在性能上会带来较大的好处。

#### 代码示例:

```
Scan scan = new Scan();
scan.addColumn(Bytes.toBytes("familyname"),Bytes.toBytes("columnname"));
scan.setStartRow( Bytes.toBytes("rowA")); // 假设起始Key为rowA
scan.setStopRow( Bytes.toBytes("rowB")); // 假设EndKey为rowB
for(Result result : demoTable.getScanner(scan)) {
// process Result instance
}
```
## 不要关闭 **WAL**

WAL是Write-Ahead-Log的简称,是指数据在入库之前,首先会写入到日志文件中, 借此来确保数据的安全性。

WAL功能默认是开启的,但是,在Put类中提供了关闭WAL功能的接口:

public void setWriteToWAL(boolean write)

因此,不建议调用该方法将WAL关闭(即将writeToWAL设置为False),因为可能会 造成最近1S(该值由RegionServer端的配置参数

"hbase.regionserver.optionallogflushinterval"决定,默认为1S)内的数据丢失。但 如果在实际应用中,对写入的速率要求很高,并且可以容忍丢失最近1S内的数据的 话,可以将该功能关闭。

## 创建一张表或 **Scan** 时设定 **blockcache** 为 **true**

HBase客户端建表和scan时,设置blockcache=true。需要根据具体的应用需求来设定 它的值,这取决于有些数据是否会被反复的查询到,如果存在较多的重复记录,将这 个值设置为true可以提升效率,否则,建议关闭。

建议按默认配置,默认就是true,只要不强制设置成false就可以,例如:

HColumnDescriptor fieldADesc = new HColumnDescriptor("value".getBytes()); fieldADesc.setBlockCacheEnabled(false);

## **HBase** 不支持条件查询和 **Orderby** 等查询方法,存储按照字典排序,读取只支持 **Rowkey** 扫描

设计时应避免HBase随机查找、排序的应用场景。

#### 业务表设计建议

- 1. 预分Region,使Region分布均匀,提高并发
- 2. 避免过多的热点Region。根据应用场景,可考虑将时间因素引入Rowkey。
- 3. 同时访问的数据尽量连续存储。同时读取的数据相邻存储;同时读取的数据存放 在同一行;同时读取的数据存放在同一cell。
- 4. 查询频繁属性放在Rowkey前面部分。Rowkey的设计在排序上必须与主要的查询 条件契合。
- 5. 离散度较好的属性作为RowKey组成部分。分析数据离散度特点以及查询场景,综 合各种场景进行设计。
- 6. 存储冗余信息,提高检索性能。使用二级索引,适应更多查询场景。
- 7. 利用过期时间、版本个数设置等操作,让表能自动清除过期数据。

#### 说明

在HBase中,一直在繁忙写数据的Region被称为热点Region。

# 5<br>**5** HDFS 应用开发规范

# **5.1 HDFS** 应用开发规则

## **HDFS NameNode** 元数据存储路径

NameNode元数据信息的默认存储路径为"\${BIGDATA\_DATA\_HOME}/namenode/ data",该参数用于确定HDFS文件系统的元数据信息的保存路径。

### **HDFS** 需要开启 **NameNode** 镜像备份

NameNode的镜像备份参数为"fs.namenode.image.backup.enable",需要设置该 值为"true",系统即可定期备份NameNode的数据。

#### **HDFS** 需要开启 **DataNode** 数据存储路径

DataNode默认存储路径配置为: \${BIGDATA\_DATA\_HOME}/hadoop/dataN/dn/ datadir(N≥1), N为数据存放的目录个数。

例如: \${BIGDATA\_DATA\_HOME}/hadoop/data1/dn/datadir、\$ {BIGDATA\_DATA\_HOME}/hadoop/data2/dn/datadir

设置后,数据会存储到节点上每个挂载磁盘的对应目录下面。

#### **HDFS** 提高读取写入性能方式

写入数据流程:HDFS Client收到业务数据后,从NameNode获取到数据块编号、位置 信息后,联系DataNode,并将需要写入数据的DataNode建立起流水线,完成后,客 户端再通过自有协议写入数据到Datanode1,再有DataNode1复制到DataNode2、 DataNode3(三备份)。写完的数据,将返回确认信息给HDFS Client。

- 1. 合理设置块大小, 如设置dfs.blocksize为 268435456 (即256MB)。
- 2. 对于一些不可能重用的大数据,缓存在操作系统的缓存区是无用的。可将以下两 参数设置为false:

dfs.datanode.drop.cache.behind.reads和dfs.datanode.drop.cache.behind.writes

#### **MapReduce** 中间文件存放路径

MapReduce默认中间文件夹存放路径只有一个, \${hadoop.tmp.dir}/mapred/local, 建议修改为每个磁盘下均可存放中间文件。

例如:/hadoop/hdfs/data1/mapred/local、/hadoop/hdfs/data2/mapred/local、/ hadoop/hdfs/data3/mapred/local等,不存在的目录会自动忽略。

#### **JAVA** 开发时,申请资源须在 **finally** 释放

申请的HDFS资源需要在try/finally中释放,而不能只在try语句之外释放,否则会导致 异常情况下的资源泄漏。

#### **HDFS** 文件操作 **API** 概述

Hadoop中关于文件操作类基本上全部是在"org.apache.hadoop.fs"包中,这些API能 够支持的操作包含: 打开文件,读写文件,删除文件等。Hadoop类库中最终面向用户 提供的接口类是FileSystem,该类是个抽象类,只能通过来类的get方法得到具体类。 get方法存在几个重载版本,常用的是这个:

static FileSystem get(Configuration conf);

该类封装了几乎所有的文件操作,例如mkdir,delete等。综上基本可以得出操作文件 的程序库框架:

operator() {

```
 得到Configuration对象
   得到FileSystem对象
   进行文件操作
 }
```
#### **HDFS** 初始化方法

HDFS初始化是指在使用HDFS提供的API之前,需要做的必要工作。

大致过程为: 加载HDFS服务配置文件, 并进行Kerberos安全认证, 认证通过后再实例 化Filesystem,之后使用HDFS的API。此处Kerberos安全认证需要使用到的keytab文 件,请提前准备。

正确示例:

```
private void init() throws IOException {
   Configuration conf = new Configuration();
   // 读取配置文件
   conf.addResource("user-hdfs.xml");
  // 安全模式下,先进行安全认证
   if ("kerberos".equalsIgnoreCase(conf.get("hadoop.security.authentication"))) {
      String PRINCIPAL = "username.client.kerberos.principal";
      String KEYTAB = "username.client.keytab.file";
      // 设置keytab密钥文件
      conf.set(KEYTAB, System.getProperty("user.dir") + File.separator + "conf" + File.separator + 
conf.get(KEYTAB));
      // 设置kerberos配置文件路径 */
       String krbfilepath = System.getProperty("user.dir") + File.separator + "conf" + File.separator + 
"krb5.conf";
      System.setProperty("java.security.krb5.conf", krbfilepath);
       // 进行登录认证 */
      SecurityUtil.login(conf, KEYTAB, PRINCIPAL);
    }
   // 实例化文件系统对象
```
 fSystem = FileSystem.get(conf); }

## **HDFS** 上传本地文件

通过FileSystem.copyFromLocalFile (Path src, Patch dst)可将本地文件上传到 HDFS的指定位置上,其中src和dst均为文件的完整路径。

正确示例:

```
public class CopyFile {
      public static void main(String[] args) throws Exception { 
      Configuration conf=new Configuration();
      FileSystem hdfs=FileSystem.get(conf);
           //本地文件
            Path src =new Path("D:\\HebutWinOS");
             //HDFS为止 
     Path dst =new Path("/");
           hdfs.copyFromLocalFile(src, dst);
      System.out.println("Upload to"+conf.get("fs.default.name"));
           FileStatus files[]=hdfs.listStatus(dst);
           for(FileStatus file:files){
             System.out.println(file.getPath());
          }
      }
 }
```
## **HDFS** 创建文件

通过"FileSystem.mkdirs(Path f)"可在HDFS上创建文件夹,其中f为文件夹的完整路 径。

正确示例:

```
public class CreateDir { 
   public static void main(String[] args) throws Exception{
       Configuration conf=new Configuration();
       FileSystem hdfs=FileSystem.get(conf);
            Path dfs=new Path("/TestDir");
            hdfs.mkdirs(dfs);
    }
  }
```
## 查看 **HDFS** 文件的最后修改时间

通过FileSystem.getModificationTime()可查看指定HDFS文件的修改时间。

正确示例:

```
 public static void main(String[] args) throws Exception {
     Configuration conf=new Configuration();
     FileSystem hdfs=FileSystem.get(conf);
     Path fpath =new Path("/user/hadoop/test/file1.txt");
     FileStatus fileStatus=hdfs.getFileStatus(fpath);
     long modiTime=fileStatus.getModificationTime();
     System.out.println("file1.txt的修改时间是"+modiTime); 
 }
```
## 读取 **HDFS** 某个目录下的所有文件

通过FileStatus.getPath()可查看指定HDFS中某个目录下所有文件。

正确示例:

```
public static void main(String[] args) throws Exception {
       Configuration conf=new Configuration();
       FileSystem hdfs=FileSystem.get(conf);
       Path listf =new Path("/user/hadoop/test");
       FileStatus stats[]=hdfs.listStatus(listf);
      for(int i = 0; i < stats.length; ++i) {
                      System.out.println(stats[i].getPath().toString());
     } 
 hdfs.close(); 
  }
```
## 查找某个文件在 **HDFS** 集群的位置

通过FileSystem.getFileBlockLocation (FileStatus file, long start, long len)可查找 指定文件在HDFS集群上的位置, 其中file为文件的完整路径, start和len来标识查找文 件的路径。

正确示例:

```
public static void main(String[] args) throws Exception {
       Configuration conf=new Configuration();
       FileSystem hdfs=FileSystem.get(conf);
       Path fpath=new Path("/user/hadoop/cygwin");
       FileStatus filestatus = hdfs.getFileStatus(fpath);
      BlockLocation[] blkLocations = hdfs.getFileBlockLocations(filestatus, 0, filestatus.getLen());
       int blockLen = blkLocations.length;
      for(int i=0;i < blockLen; i++){
          String[] hosts = blkLocations[i].getHosts();
          System.out.println("block_"+i+"_location:"+hosts[0]); 
       }
   }
```
## 获取 **HDFS** 集群上所有节点名称信息

通过DatanodeInfo.getHostName()可获取HDFS集群上的所有节点名称。

正确示例:

```
public static void main(String[] args) throws Exception { 
      Configuration conf=new Configuration(); 
      FileSystem fs=FileSystem.get(conf);
      DistributedFileSystem hdfs = (DistributedFileSystem)fs; 
     DatanodeInfo[] dataNodeStats = hdfs.getDataNodeStats();
 for(int i=0;i < dataNodeStats.length;i++){ 
 System.out.println("DataNode_"+i+"_Name:"+dataNodeStats[i].getHostName()); 
      } 
  }
```
#### 多线程安全登录方式

如果有多线程进行login的操作,当应用程序第一次登录成功后,所有线程再次登录时 应该使用relogin的方式。

login的代码样例:

 private Boolean login(Configuration conf){ boolean flag = false;

UserGroupInformation.setConfiguration(conf);

try {

 UserGroupInformation.loginUserFromKeytab(conf.get(PRINCIPAL), conf.get(KEYTAB)); System.out.println("UserGroupInformation.isLoginKeytabBased(): "

```
+UserGroupInformation.isLoginKeytabBased()); 
      flag = true;
      } catch (IOException e) { 
        e.printStackTrace(); 
      } 
    return flag; 
 }
relogin的代码样例:
public Boolean relogin(){ 
     boolean flag = false;
      try { 
          UserGroupInformation.getLoginUser().reloginFromKeytab(); 
          System.out.println("UserGroupInformation.isLoginKeytabBased(): " 
+UserGroupInformation.isLoginKeytabBased()); 
         flag = true;
         } catch (IOException e) { 
          e.printStackTrace();
         } 
      return flag; 
   }
```
#### 警告

多次重复登录会导致后建立的会话对象覆盖掉之前登录建立的,将会导致之前建立的 会话无法被维护监控,最终导致会话超期后部分功能不可用。

## **5.2 HDFS** 应用开发建议

#### **HDFS** 的读写文件注意点

HDFS不支持随机读和写。

HDFS追加文件内容只能在文件末尾添加,不能随机添加。

只有存储在HDFS文件系统中的数据才支持append, edit.log以及数据元文件不支持 Append。Append追加文件时,需要将"hdfs-site.xml"中的"dfs.support.append" 参数值设置为true。

#### 说明

- "dfs.support.append"参数在开源社区版本中默认值是关闭,在FusionInsight版本默认值 是开启。
- 该参数为服务器端参数。建议开启,开启后才能使用Append功能。
- 不适用HDFS场景可以考虑使用其他方式来存储数据,如HBase。

#### **HDFS** 不适用于存储大量小文件

HDFS不适用于存储大量的小文件,因为大量小文件的元数据会占用NameNode的大量 内存。

#### **HDFS** 中数据的备份数量 **3** 份即可

DataNode数据备份数量3份即可,增加备份数量不能提升系统效率,只会提升系统数 据的安全系数;在某个节点损坏时,该节点上的数据会被均衡到其他节点上。

### **HDFS** 定期镜像备份

NameNode的镜像备份参数为"fs.namenode.image.backup.enable",将设置该值 为"true",系统即可定期备份NameNode的数据。

#### 提供数据可靠性相关操作

在调用write函数写入数据时, HDFS客户端并不会将数据写入HDFS, 而是缓存在客户 端内存中,此时若客户端异常、断电,则数据丢失。对于有高可靠要求的数据,应该 写完后,调用hflush将数据刷新到HDFS侧。

# **6 Hive** 应用开发规范

# **6.1 Hive** 应用开发规则

## **Hive JDBC** 驱动的加载

客户端程序以JDBC的形式连接HiveServer时,需要首先加载Hive的JDBC驱动类 org.apache.hive.jdbc.HiveDriver。

故在客户端程序的开始,必须先使用当前类加载器加载该驱动类。

如果classpath下没有相应的jar包,则客户端程序抛出Class Not Found异常并退出。

如下:

Class.forName("org.apache.hive.jdbc.HiveDriver").newInstance();

#### 获取数据库连接

使用JDK的驱动管理类java.sql.DriverManager来获取一个Hive的数据库连接。

Hive的数据库URL为url="jdbc:hive2:// xxx.xxx.xxx.xxx:2181,xxx.xxx.xxx.xxx:2181,xxx.xxx.xxx.xxx:2181/;serviceDiscoveryMod e=zooKeeper;zooKeeperNamespace=hiveserver;sasl.qop=authconf;auth=KERBEROS;principal=hive/ hadoop.hadoop.com@HADOOP.COM;user.principal=hive/ hadoop.hadoop.com;user.keytab=conf/hive.keytab";

以上已经经过安全认证,所以Hive数据库的用户名和密码为null或者空。

如下:

// 建立连接 connection = DriverManager.getConnection(url, "", "");

## 执行 **HQL**

执行HQL,注意HQL不能以";"结尾。

#### 正确示例:

String sql = "SELECT COUNT(\*) FROM employees\_info"; Connection connection = DriverManager.getConnection(url, "", "");

PreparedStatement statement = connection.prepareStatement(sql); resultSet = statement.executeQuery();

#### 错误示例:

```
String sql = "SELECT COUNT(*) FROM employees_info;";
Connection connection = DriverManager.getConnection(url, "", "");
PreparedStatement statement = connection.prepareStatement(sql);
resultSet = statement.executeQuery();
```
#### 关闭数据库连接

客户端程序在执行完HQL之后,注意关闭数据库连接,以免内存泄露,同时这是一个 良好的编程习惯。

需要关闭JDK的两个对象statement和connection。

如下:

finally {

```
 if (null != statement) {
      statement.close();
   }
    // 关闭JDBC连接
   if (null != connection) {
      connection.close();
   }
 }
```
#### **HQL** 语法规则之判空

判断字段是否为"空",即没有值,使用"is null";判断不为空,即有值,使用"is not null"。

要注意的是,在HQL中String类型的字段若是空字符串, 即长度为0,那么对它进行IS NULL的判断结果是False。此时应该使用"col = ""来判断空字符串;使用"col != '' "来判断非空字符串。

#### 正确示例:

select \* from default.tbl\_src where id is null; select \* from default.tbl\_src where id is not null; select \* from default.tbl\_src where name = ''; select  $*$  from default.tbl src where name != ";

#### 错误示例:

```
select * from default.tbl_src where id = null;
select * from default.tbl_src where id != null;
select * from default.tbl_src where name is null;
select * from default.tbl_src where name is not null;
```
注: 表tbl\_src的id字段为Int类型, name字段为String类型。

#### 客户端配置参数需要与服务端保持一致

当集群的Hive、YARN、HDFS服务端配置参数发生变化时,客户端程序对应的参数会 被改变,用户需要重新审视在配置参数变更之前提交到HiveServer的配置参数是否和 服务端配置参数一致,如果不一致,需要用户在客户端重新调整并提交到 HiveServer。例如下面的示例中,如果修改了集群中的YARN配置参数时,Hive客户 端、示例程序都需要审视并修改之前已经提交到HiveServer的配置参数:

初始状态:

#### 集群YARN的参数配置如下:

mapreduce.reduce.java.opts=-Xmx2048M

客户端的参数配置如下:

mapreduce.reduce.java.opts=-Xmx2048M

集群YARN修改后,参数配置如下:

mapreduce.reduce.java.opts=-Xmx1024M

如果此时客户端程序不做调整修改,则还是以客户端参数有效,会导致reducer内存不 足而使MR运行失败。

#### 多线程安全登录方式

如果有多线程进行login的操作,当应用程序第一次登录成功后,所有线程再次登录时 应该使用relogin的方式。

#### login的代码样例:

```
 private Boolean login(Configuration conf){
   boolean flag = false;
   UserGroupInformation.setConfiguration(conf);
   try {
     UserGroupInformation.loginUserFromKeytab(conf.get(PRINCIPAL), conf.get(KEYTAB));
     System.out.println("UserGroupInformation.isLoginKeytabBased(): " 
+UserGroupInformation.isLoginKeytabBased());
    flag = true; } catch (IOException e) {
    e.printStackTrace();
   }
   return flag;
 }
relogin的代码样例:
```

```
public Boolean relogin(){
      boolean flag = false;
      try {
        UserGroupInformation.getLoginUser().reloginFromKeytab();
       System.out.println("UserGroupInformation.isLoginKeytabBased(): " 
+UserGroupInformation.isLoginKeytabBased());
       flag = true;
      } catch (IOException e) {
         e.printStackTrace();
      }
      return flag;
   }
```
## 使用 **WebHCat** 的 **REST** 接口以 **Streaming** 方式提交 **MR** 任务的前置条件

本接口需要依赖hadoop的streaming包,在以Streaming方式提交MR任务给WebHCat 前,需要将"hadoop-streaming-2.7.0.jar"包上传到HDFS的指定路径下: "hdfs:/// apps/templeton/hadoop-streaming-2.7.0.jar"。首先登录到安装有客户端和Hive服 务的节点上,以客户端安装路径为"/opt/client"为例:

#### **source /opt/client/bigdata\_env**

使用kinit登录人机用户或者机机用户。

hdfs dfs -put \${BIGDATA\_HOME}/FusionInsight\_HD\_8.1.0.1/FusionInsight-**Hadoop-\*/hadoop/share/hadoop/tools/lib/hadoop-streaming-\*.jar** /apps/ templeton/

其中**/apps/templeton**/需要根据不同的实例进行修改,默认实例使用**/apps/** templeton/, Hive1实例使用/apps1/templeton/, 以此类推。

#### 避免对同一张表同时进行读写操作

目前的版本中,Hive不支持并发操作,需要避免对同一张表同时进行读写操作,否则 会出现查询结果不准确,甚至任务失败的情况。

#### 分桶表不支持 **insert into**

分桶表(bucket table)不支持insert into,仅支持insert overwrite,否则会导致文件 个数与桶数不一致。

#### 使用 **WebHCat** 的部分 **REST** 接口的前置条件

WebHCat的部分REST接口使用依赖于MapReduce的JobHistoryServer实例,具体接口 如下:

- mapreduce/jar(POST)
- mapreduce/streaming(POST)
- hive(POST)
- jobs(GET)
- jobs/:jobid(GET)
- jobs/:jobid(DELETE)

#### **Hive** 授权说明

Hive授权(数据库、表或者视图)推荐通过Manager授权界面进行授权,不推荐使用 命令行授权,除了"alter databases databases\_name set owner='user\_name'"场景 以外。

#### 不允许创建 **Hive on HBase** 的分区表

Hive on HBase表将实际数据存储在HBase上。由于HBase会将表划分为多个分区,将 分区散列在RegionServer上,因此不允许在Hive中创建Hive on HBase分区表。

#### **Hive on HBase** 表不支持 **INSERT OVERWRITE**

HBase中使用rowkey作为一行记录的唯一标识。在插入数据时,如果rowkey相同,则 HBase会覆盖该行的数据。如果在Hive中对一张Hive on HBase表执行INSERT OVERWRITE,会将相同rowkey的行进行覆盖,不相关的数据不会被覆盖。

# **6.2 Hive** 应用开发建议

#### **HQL** 编写之隐式类型转换

查询语句使用字段的值做过滤时,不建议通过Hive自身的隐式类型转换来编写HQL。 因为隐式类型转换不利于代码的阅读和移植。

#### 建议示例:

select  $*$  from default.tbl\_src where id = 10001; select \* from default.tbl src where name = 'TestName';

#### 不建议示例:

select  $*$  from default.tbl src where  $id = '10001';$ select \* from default.tbl\_src where name = TestName;

#### 说明

表tbl\_src的id字段为Int类型, name字段为String类型。

#### **HQL** 编写之对象名称长度

HQL的对象名称,包括表名、字段名、视图名、索引名等,其长度建议不要超过30个 字节。

Oracle中任何对象名称长度不允许超过30个字节,超过时会报错。PT为了兼容 Oracle,对对象的名称进行了限制,不允许超过30个字节。

太长不利于阅读、维护、移植。

#### **HQL** 编写之记录个数统计

统计某个表所有的记录个数,建议使用"select count(1) from table\_name"。

统计某个表某个字段有效的记录个数,建议使用"select count(column\_name) from table\_name"。

#### **JDBC** 超时限制

Hive提供的JDBC实现有超时限制, 默认是5分钟, 用户可以通过 iava.sql.DriverManager.setLoginTimeout(int seconds)设置, *seconds*的单位为 秒。

#### **UDF** 管理

建议由管理员创建永久UDF, 避免每次使用时都去add jar, 和重新定义UDF。

Hive的UDF会有一些默认属性,比如"deterministic"默认为"true"(同一个输入会 返回同一个结果),"stateful"(是否有状态,默认为"true")。当用户实现的自 定义UDF内部实现了汇总等,需要在类上加上相应的注解,例如如下类:

@UDFType(deterministic = false) Public class MyGenericUDAFEvaluator implements Closeable {

## 表分区优化建议

- 1. 当数据量较大,且经常需要按天统计时,建议使用分区表,按天存放数据。
- 2. 为了避免在插入动态分区数据的过程中,产生过多的小文件,在执行插入时,在 分区字段上加上distribute by。

## 存储文件格式优化建议

Hive支持多种存储格式,比如TextFile, RCFile, ORC, Sequence, Parquet等。为了 节省存储空间,或者大部分时间只查询其中的一部分字段时,可以在建表时使用列式 存储(比如ORC文件)。

# **7 Hudi** 应用开发规范

# **7.1 Hudi** 开发规范概述

## 范围

本规范主要描述基于MRS-Hudi组件进行湖仓一体、流批一体方案的设计与开发方面的 规则。其主要包括以下方面的规范:

- 数据表设计
- 资源配置
- 性能调优
- 常见故障处理
- 常用参数配置

## 术语约定

本规范采用以下的术语描述:

- 规则: 编程时强制必须遵守的原则。
- 建议:编程时必须加以考虑的原则。
- 说明:对此规则或建议进行的解释。
- 示例:对此规则或建议从正、反两个方面给出。

#### 适用范围

- 基于MRS-Hudi进行数据存储、数据加工作业的设计、开发、测试和维护。
- 该设计开发规范是基于MRS 3.3.0版本。

# **7.2 Hudi** 数据表设计规范

## **7.2.1 Hudi** 表模型设计规范

#### 规则

● Hudi表必须设置合理的主键。

Hudi表提供了数据更新和幂等写入能力,该能力要求Hudi表必须设置主键,主键 设置不合理会导致数据重复。主键可以为单一主键也可以为复合主键,两种主键 类型均要求主键不能有null值和空值,可以参考以下示例设置主键:

#### SparkSQL:

// 通过primaryKey指定主键,如果是复合主键需要用逗号分隔 create table hudi\_table ( id1 int, id2 int, name string, price double ) using hudi options ( primaryKey = 'id1,id2', preCombineField = 'price' );

#### SparkDatasource:

// 通过hoodie.datasource.write.recordkey.field指定主键 df.write.format("hudi"). option("hoodie.datasource.write.table.type", COPY\_ON\_WRITE). option("hoodie.datasource.write.precombine.field", "price"). option("hoodie.datasource.write.recordkey.field", "id1,id2").

#### FlinkSQL:

// 通过hoodie.datasource.write.recordkey.field指定主键 create table hudi\_table( id1 int, id2 int, name string, price double ) partitioned by (name) with ( 'connector' = 'hudi', 'hoodie.datasource.write.recordkey.field' = 'id1,id2', 'write.precombine.field' = 'price')

#### ● Hudi表必须配置precombine字段。

在数据同步过程中不可避免会出现数据重复写入、数据乱序问题,例如:异常数 据恢复、写入程序异常重启等场景。通过设置合理precombine字段值可以保证数 据的准确性,老数据不会覆盖新数据,也就是幂等写入能力。该字段可用选择的 类型包括:业务表中更新时间戳、数据库的提交时间戳等。precombine字段不能 有null值和空值,可以参考以下示例设置precombine字段:

#### SparkSQL:

//通过preCombineField指定precombine字段 create table hudi\_table ( id1 int, id2 int, name string, price double ) using hudi options ( primaryKey = 'id1,id2', preCombineField = 'price' );

#### SparkDatasource:

//通过hoodie.datasource.write.precombine.field指定precombine字段 df.write.format("hudi").

option("hoodie.datasource.write.table.type", COPY\_ON\_WRITE). option("hoodie.datasource.write.precombine.field", "price"). option("hoodie.datasource.write.recordkey.field", "id1,id2").

Flink:

//通过write.precombine.field指定precombine字段 create table hudi\_table( id1 int, id2 int, name string, price double ) partitioned by (name) with ( 'connector' = 'hudi', 'hoodie.datasource.write.recordkey.field' = 'id1,id2', 'write.precombine.field' = 'price')

#### ● 流式计算采用MOR表。

流式计算为低时延的实时计算,需要高性能的流式读写能力,在Hudi表中存在的 MOR和COW两种模型中, MOR表的流式读写性能相对较好, 因此在流式计算场 景下采用MOR表模型。关于MOR表在读写性能的对比关系如下:

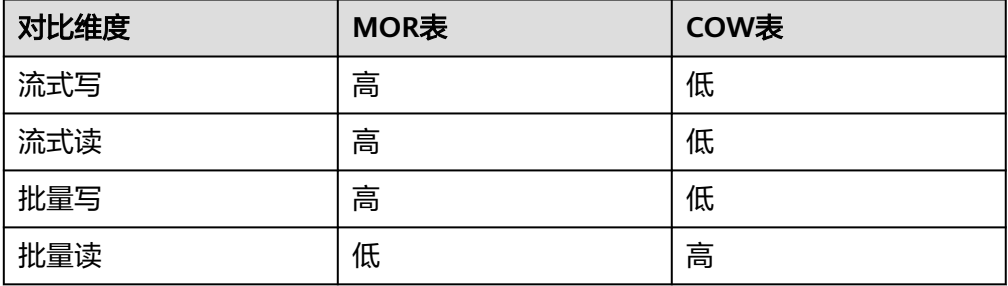

● 实时入湖,表模型采用MOR表。 实时入湖一般的性能要求都在分钟内或者分钟级,结合Hudi两种表模型的对比, 因此在实时入湖场景中需要选择MOR表模型。

● Hudi表名以及列名采用小写字母。 多引擎读写同一张Hudi表时,为了规避引擎之间大小写的支持不同,统一采用小 写字母。

## 建议

- Spark批处理场景,对写入时延要求不高的场景,采用COW表。 COW表模型中,写入数据存在写放大问题,因此写入速度较慢;但COW具有非常 好的读取性能力。而且批量计算对写入时延不是很敏感,因此可以采用COW表。
- Hudi表的写任务要开启Hive元数据同步功能。 SparkSQL天然与Hive集成,无需考虑元数据问题。该条建议针对的是通过Spark Datasource API或者Flin写Hudi表的场景,通过这两种方式写Hudi时需要增加向 Hive同步元数据的配置项;该配置的目的是将Hudi表的元数据统一托管到Hive元 数据服务中,为后续的跨引擎操作数据以及数据管理提供便利。

## **7.2.2 Hudi** 表索引设计规范

## 规则

禁止修改表索引类型。

Hudi表的索引会决定数据存储方式,随意修改索引类型会导致表中已有的存量数 据与新增数据之间出现数据重复和数据准确性问题。常见的索引类型如下:

- 布隆索引: Spark引擎独有索引, 采用bloomfiter机制, 将布隆索引内容写入 到Parquet文件的footer中。
- Bucket索引:在写入数据过程中,通过主键进行Hash计算,将数据进行分桶 写入;该索引写入速度最快,但是需要合理配置分桶数目;Flink、Spark均支 持该索引写入。
- 状态索引: Flink引擎独有索引, 是将行记录的存储位置记录到状态后端的一 种索引形式,在作业冷启动过程中会遍历所有数据存储文件生成索引信息。
- **用Flink状态索引, Flink写入后, 不支持Spark继续写入。**

Flink在写Hudi的MOR表只会生成log文件,后续通过compaction操作,将log文 件转为parquet文件。Spark在更新Hudi表时严重依赖parquet文件是否存在,如 果当前Hudi表写的是log文件,采用Spark写入就会导致重复数据的产生。在批量 初始化阶段 ,先采用Spark批量写入Hudi表,在用Flink基于Flink状态索引写入不 会有问题,原因是Flink冷启动的时候会遍历所有的数据文件生成状态索引。

● 实时入湖场景中,Spark引擎采用Bucket索引,Flink引擎可以用Bucket索引或者 状态索引。

实时入湖都是需要分钟内或者分钟级的高性能入湖,索引的选择会影响到写Hudi 表的性能。在性能方面各个索引的区别如下:

– Bucket索引

优点:写入过程中对主键进行hash分桶写入,性能比较高,不受表的数据量 限制。Flink和Spark引擎都支持,Flink和Spark引擎可以实现交叉混写同一张 表。

缺点:Bucket个数不能动态调整,数据量波动和整表数据量持续上涨会导致 单个Bucket数据量过大出现大数据文件。需要结合分区表来进行平衡改善。

– Flink状态索引

优点:主键的索引信息存在状态后端,数据更新只需要点查状态后端即可, 速度较快;同时生成的数据文件大小稳定,不会产生小文件、超大文件问 题。

缺点:该索引为Flink特有索引。在表的总数据行数达到数亿级别,需要优化 状态后端参数来保持写入的性能。使用该索引无法支持Flink和Spark交叉混 写。

● 对于数据总量持续上涨的表,采用Bucket索引时,须使用时间分区,分区键采用 数据创建时间。

参照Flink状态索引的特点,Hudi表超过一定数据量后,Flink作业状态后端压力很 大,需要优化状态后端参数才能维持性能;同时由于Flink冷启动的时候需要遍历 全表数据,大数据量也会导致Flink作业启动缓慢。因此基于简化使用的角度,针 对大数据量的表,可以通过采用Bucket索引来避免状态后端的复杂调优。

如果Bucket索引+分区表的模式无法平衡Bueckt桶过大的问题,还是可以继续采用 Flink状态索引,按照规范去优化对应的配置参数即可。

## 建议

基于Flink的流式写入的表,在数据量超过2亿条记录,采用Bucket索引,2亿以内 可以采用Flink状态索引。

参照Flink状态索引的特点,Hudi表超过一定数据量后,Flink作业状态后端压力很 大,需要优化状态后端参数才能维持性能;同时由于Flink冷启动的时候需要遍历 全表数据,大数据量也会导致Flink作业启动缓慢。因此基于简化使用的角度,针 对大数据量的表,可以通过采用Bucket索引来避免状态后端的复杂调优。

如果Bucket索引+分区表的模式无法平衡Bueckt桶过大的问题,还是可以继续采用 Flink状态索引,按照规范去优化对应的配置参数即可。

● 基于Bucket索引的表,按照单个Bucket 2GB数据量进行设计。

为了规避单个Bucket过大,建议单个Bucket的数据量不要超过2GB(该2GB是指 数据内容大小,不是指数据行数也不是parquet的数据文件大小),目的是将对应 的桶的Parquet文件大小控制在256MB范围内(平衡读写内存消耗和HDFS存储有 效利用),因此可以看出2GB的这个限制只是一个经验值,因为不同的业务数据 经过列存压缩后大小是不一样的。

为什么建议是2GB?

- 2GB的数据存储成列存Parquet文件后,大概的数据文件大小是150MB ~ 256MB左右。不同业务数据会有出入。而HDFS单个数据块一般会是 128MB, 这样可以有效的利用存储空间。
- 数据读写占用的内存空间都是原始数据大小(包括空值也是会占用内存 的),2GB在大数据计算过程中,处于单task读写可接受范围之内。

如果是单个Bucket的数据量超过了该值范围,可能会有什么影响?

- 读写任务可能会出现OOM的问题,解决方法就是提升单个task的内存占比。
- 读写性能下降,因为单个task的处理的数据量变大,导致处理耗时变大。

## **7.2.3 Hudi** 表分区设计规范

#### 规则

分区键不可以被更新:

Hudi具有主键唯一性机制,但在分区表的场景下通常只能保证分区内主键唯一,因此 如果分区键的值发生变更后,会导致相同主键的行记录出现多条的情况。在以日期分 区的场景,可采用数据的创建时间为分区字段,切记不要采用数据更新时间做分区。

说明

当指定Hudi的索引类型为Global索引类型时,Hudi支持跨分区进行数据更新,但Global索引性 能较差一般不建议使用。

#### 建议

- 事实表采用日期分区表,维度表采用非分区或者大颗粒度的日期分区 是否采用分区表要根据表的总数据量、增量和使用方式来决定。从表的使用属性 看事实表和维度表具有的特点:
	- 事实表:数据总量大,增量大,数据读取多以日期做切分,读取一定时间段 的数据。
	- 维度表:总量相对小,增量小,多以更新操作为主,数据读取会是全表读 取,或者按照对应业务ID过滤。

基于以上考虑,维度表采用天分区会导致文件数过多,而且是全表读取,会导致 所需要的文件读取Task过多,采用大颗粒度的日期分区,例如年分区,可以有效 降低分区个数和文件数量;对于增量不是很大的维度表,也可以采用非分区表。 如果维度表的总数据量很大或者增量也很大,可以考虑采用某个业务ID进行分 区,在大部分数据处理逻辑中针对大维度表,会有一定的业务条件进行过滤来提 升处理性能,这类表要结合一定的业务场景来进行优化,无法从单纯的日期分区 进行优化。事实表读取方式都会按照时间段切分,近一年、近一个月或者近一 天,读取的文件数相对稳定可控,所以事实表优先考虑日期分区表。

分区采用日期字段,分区表粒度,要基于数据更新范围确定,不要过大也不要过 小。

分区粒度可以采用年、月、日,分区粒度的目标是减少同时写入的文件桶数,尤 其是在有数据量更新,且更新数据有一定时间范围规律的,比如:近一个月的数 据更新占比最大,可以按照月份创建分区;近一天内的数据更新占比大,可以按 照天进行分区。

采用Bucket索引,写入是通过主键Hash打散的,数据会均匀的写入到分区下每个 桶。因为各个分区的数据量是会有波动的,分区下桶的个数设计一般会按照最大 分区数据量计算,这样会出现越细粒度的分区,桶的个数会冗余越多。例如:

采用天级分区,平均的日增数据量是3GB,最多一天的日志是8GB,这个会采用 Bucket桶数= 8GB/2GB = 4 来创建表;每天的更新数据占比较高,且主要分散到 近一个月。这样会导致结果是,每天的数据会写入到全月的Bucket桶中,那就是 4\*30 = 120个桶。如果采用月分区,分区桶的个数= 3GB \* 30 /2GB = 45个桶 , 这样写入的数据桶数减少到了45个桶。在有限的计算资源下,写入的桶数越少, 性能越高。

# **7.3 Hudi** 数据表管理操作规范

## **7.3.1 Hudi** 数据表 **Compaction** 规范

mor表更新数据以行存log的形式写入,log读取时需要按主键合并,并且是行存的,导 致log读取效率比parquet低很多。为了解决log读取的性能问题,Hudi通过 compaction将log压缩成parquet文件,大幅提升读取性能。

## 规则

- 有数据持续写入的表,24小时内至少执行一次compaction。 对于MOR表,不管是流式写入还是批量写入,需要保证每天至少完成1次 Compaction操作。如果长时间不做compaction, Hudi表的log将会越来越大, 这 必将会出现以下问题:
	- Hudi表读取很慢,且需要很大的资源。 这是由于读MOR表涉及到log合并, 大log合并需要消耗大量的资源并且速度很慢。
	- 长时间进行一次Compaction需要耗费很多资源才能完成,且容易出现 OOM。
	- 阻塞Clean,如果没有Compaction操作来产生新版本的Parquet文件,那旧版 本的文件就不能被Clean清理,增加存储压力。
- CPU与内存比例为1:4~1:8。

Compaction作业是将存量的parquet文件内的数据与新增的log中的数据进行合 并,需要消耗较高的内存资源,按照之前的表设计规范以及实际流量的波动结合 考虑,建议Compaction作业CPU与内存的比例按照1:4~1:8配置,保证 Compaction作业稳定运行。当Compaction出现OOM问题,可以通过调大内存占 比解决。

【建议】通过增加并发数提升Compaction性能。

#### 建议

通过增加并发数提升Compaction性能。

CPU和内存比例配置合理会保证Compaction作业是稳定的,实现单个 Compaction task的稳定运行。但是Compaction整体的运行时长取决与本次
<span id="page-72-0"></span>Compaction处理文件数以及分配的cpu核数(并发能力),因此可以通过增加 Compaciton作业的CPU核的个数来提升Compaction性能(注意增加cpu也要保证 CPU与内存的比例)。

● Hudi表采用异步Compaction。

为了保证流式入库作业的稳定运行,就需要保证流式作业不在实时入库的过程中 做其它任务,比如Flink写Hudi的同时会做Compaction。这看似是一个不错的方 案,即完成了入库又完成Compaction。但是Compaction操作是非常消耗内存和 IO的,它会给流式入库作业带来以下影响:

- 增加端到端时延:Compaction会放大写入时延,因为Compaction比入库更 耗时。
- 作业不稳定:Compaction会给入库作业带来更多的不稳定性,Compaction OOM将会导致整个作业直接失败。
- 建议2~4小时进行一次compaction。

Compaction是MOR表非常重要且必须执行的维护手段,对于实时任务来说,要 求Compaction执行合并的过程必须和实时任务解耦,通过周期调度Spark任务来 完成异步Compaction,这个方案的关键之处在于如何合理的设置这个周期,周期 如果太短意味着Spark任务可能会空跑,周期如果太长可能会积压太多的 Compaction Plan没有去执行而导致Spark任务耗时长并且也会导致下游的读作业 时延高。对此场景,在这里给出以下建议:按照集群资源使用情况,可以每2小时 或每4个小时去调度执行一次异步Compaction作业,这是一个基本的维护MOR表 的方案。

● 采用Spark异步执行Compaction,不采用Flink进行Compaction。

Flink写hudi建议的方案是Flink只负责写数据和生成Compaction计划,由单独的 Spark作业异步执行compaction、clean和archive。Compaction计划的生成是轻 量级的对Flink写入作业影响可以忽略。

上述方案落地的具体步骤参考如下:

– **Flink**只负责写数据和生成**Compaction**计划

// Flink流任务建表语句中添加如下参数,控制Flink任务写Hudi时只会生成 Compaction plan

'compaction.async.enabled' = 'false' // 关闭Flink 执行Compaction任务 'compaction.schedule.enabled' = 'true' // 开启Compaction计划生成 'compaction.delta\_commits' = '5' // MOR表默认5次checkpoint尝试生成compaction plan, 该参数需要根据具体业务调整 'clean.async.enabled' = 'false' // 关闭Clean操作<br>'hoodie.archive.automatic' = 'false' // 关闭Archive操作 'hoodie.archive.automatic' = 'false'

– **Spark**离线完成**Compaction**计划的执行,以及**Clean**和**Archive**操作

// 在调度平台 ( 可以使用华为的DataArts ) 运行一个定时调度的离线任务来 让Spark完成Hudi表的Compaction计划执行以及Clean和Archive操作。

set hoodie.archive.automatic = false: set hoodie.clean.automatic = false; set hoodie.compact.inline = true; set hoodie.run.compact.only.inline=true; set hoodie.cleaner.commits.retained = 500; // clean保留timeline上最新的500个deltacommit对应 的数据文件,之前的deltacommit所对应的旧版本文件会被清理。该值需要大于 compaction.delta\_commits设置的值,需要根据具体业务调整。 set hoodie.keep.max.commits = 700; // timeline最多保留700个deltacommit set hoodie.keep.min.commits = 501; // timeline最少保留500个deltacommit。该值需要大于 hoodie.cleaner.commits.retained设置的值,需要根据具体业务调整。 run compaction on <database name>. <table name>; // 执行Compaction计划 run clean on <database name>. <table name>; run archivelog on <database name>.<table name>; // 执行Archive操作

异步Compaction可以将多个表串行到一个作业,资源配置相近的表放到一组,该 组作业的资源配置为最大消耗资源的表所需的资源

对于在•Hudi<del>表采用异步</del>[Compaction](#page-72-0)和•采用Spark异步执行Compaction,不... 中提到的异步Compaction任务,这里给出以下开发建议:

- 不需要对每张Hudi表都开发异步Compaction任务,这样会导致作业开发成本 高,集群作业爆炸,集群资源不能有效的利用和释放。
- 异步Compaction任务可以通过执行SparkSQL来完成,多个Hudi表的 Compaction、Clean和Archive可以放在同一个任务来执行,比如对table1和 table2用同一个任务来执行异步维护操作: set hoodie.clean.async = true; set hoodie.clean.automatic = false; set hoodie.compact.inline = true; set hoodie.run.compact.only.inline=true; set hoodie.cleaner.commits.retained = 500; set hoodie.keep.min.commits = 501; set hoodie.keep.max.commits = 700; run compaction on <database name>. <table1>; run clean on <database name>. <table1>; run archivelog on <database name>.<table1>; run compaction on <database name>.<table2>; run clean on <database name>.<table2>; run archivelog on <database name>.<table2>;

# **7.3.2 Hudi** 数据表 **Clean** 规范

Clean也是Hudi表的维护操作之一,该操作对于MOR表和COW表都需要执行。Clean 操作的目的是为了清理旧版本文件(Hudi不再使用的数据文件),这不但可以节省 Hudi表List过程的时间,也可以缓解存储压力。

### 规则

Hudi表必须执行Clean。

对于Hudi的MOR、COW表,都需要开启Clean。

- Hudi表在写入数据时会自动判断是否需要执行Clean,因为Clean的开关默认打开 (hoodie.clean.automatic默认为true)。
- Clean操作并不是每次写数据时都会触发,至少需要满足两个条件:
	- a. Hudi表中需要有旧版本的文件。对于COW表来说,只要保证数据被更新过就 一定存在旧版本的文件。对于MOR表来说,要保证数据被更新过并且做过 Compaction才能有旧版本的文件。
	- b. Hudi表满足hoodie.cleaner.commits.retained设置的阈值。如果是Flink写 hudi,则至少提交的checkpoint要超过这个阈值;如果是批写Hudi,则批写 次数要超过这个阈值。

#### 建议

● MOR表下游采用批量读模式,采用clean的版本数为compaction版本数+1。

MOR表一定要保证Compaction Plan能够被成功执行,Compaction Plan只是记 录了Hudi表中哪些Log文件要和哪些Parquet文件合并,所以最重要的地方在于保 证Compaction Plan在被执行的时候它需要合并的文件都存在。而Hudi表中只有 Clean操作可以清理文件,所以建议Clean的触发阈值

(hoodie.cleaner.commits.retained的值)至少要大于Compaction的触发阈值 (对于Flink任务来说就是compaction.delta\_commits的值)。

MOR表下游采用流式计算,历史版本保留小时级。 如果MOR表的下游是流式计算,例如Flink流读,可以按照业务需要保留小时级的 历史版本,这样的话近几个小时之内的增量数据可以通过log文件读出,如果保留

时长过短,下游flink作业在重启或者异常中断阻塞的情况下,上游增量数据已经 Clean掉了, flink需要从parquet文件读增量数据, 性能会有下降; 如果保留时间 过长,会导致log里面的历史数据冗余存储。

具体可以按照下面的计算公式来保留2个小时的历史版本数据:

版本数设置为3600\*2/版本interval时间,版本interval时间来自于flink作业的 checkpoint周期,或者上游批量写入的周期。

- COW表如果业务没有历史版本数据保留的特殊要求,保留版本数设置为1。 COW表的每个版本都是表的全量数据,保留几个版本就会冗余多少个版本。因此 如果业务无历史数据回溯的需求,保留版本数设置为1,也就是保留当前最新版本
- clean作业每天至少执行一次,可以2~4小时执行一次。 Hudi的MOR表和COW表都需要保证每天至少1次Clean, MOR表的Clean可以参 考2.2.1.6小节和Compaction放在一起异步去执行。COW的Clean可以在写数据时 自动判断是否执行。

## **7.3.3 Hudi** 数据表 **Archive** 规范

Archive(归档)是为了减轻Hudi读写元数据的压力,所有的元数据都存放在这个路 径:Hudi表根目录/.hoodie目录,如果.hoodie目录下的文件数量超过10000就会发现 Hudi表有非常明显的读写时延。

#### 规则

Hudi表必须执行Archive。

对于Hudi的MOR类型和COW类型的表,都需要开启Archive。

- Hudi表在写入数据时会自动判断是否需要执行Archive,因为Archive的开关默认 打开(hoodie.archive.automatic默认为true)。
- Archive操作并不是每次写数据时都会触发,至少需要满足以下两个条件:
	- a. Hudi表满足hoodie.keep.max.commits设置的阈值。如果是Flink写hudi至少 提交的checkpoint要超过这个阈值;如果是Spark写hudi,写Hudi的次数要超 过这个阈值。
	- b. Hudi表做过Clean,如果没有做过Clean就不会执行Archive (MRS 3.3.1-LTS 及以后版本,忽略此项条件)。

## 建议

Archive作业每天至少执行一次,可以2~4小时执行一次。

Hudi的MOR表和COW表都需要保证每天至少1次Archive, MOR表的Archive可以参考 2.2.1.6小节和Compaction放在一起异步去执行。COW的Archive可以在写数据时自动 判断是否执行。

# **7.4 Spark on Hudi** 开发规范

# **7.4.1 Spark** 读写 **Hudi** 开发规范

# **Spark** 写 **Hudi** 各种写入模式参数规范说明

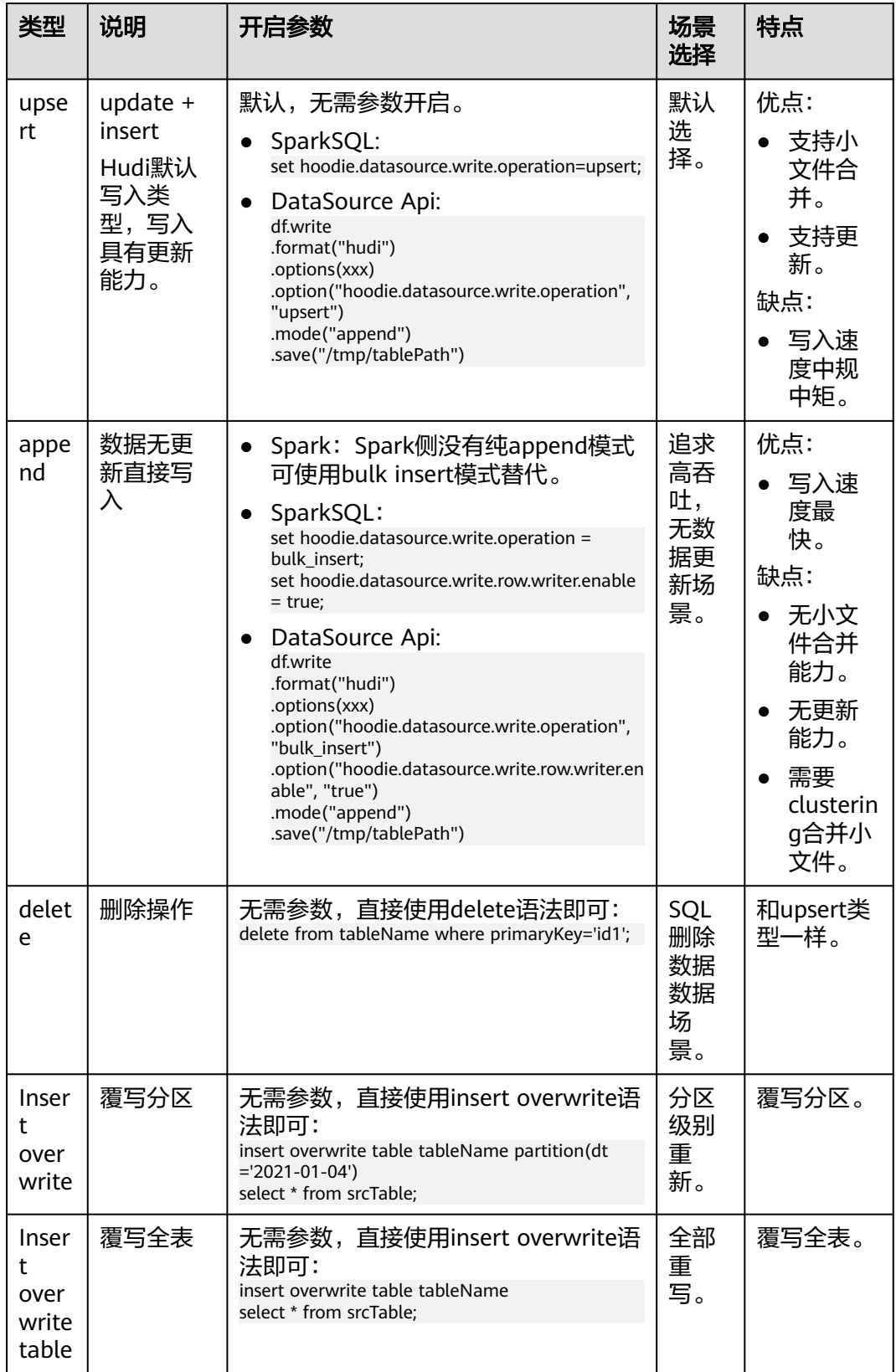

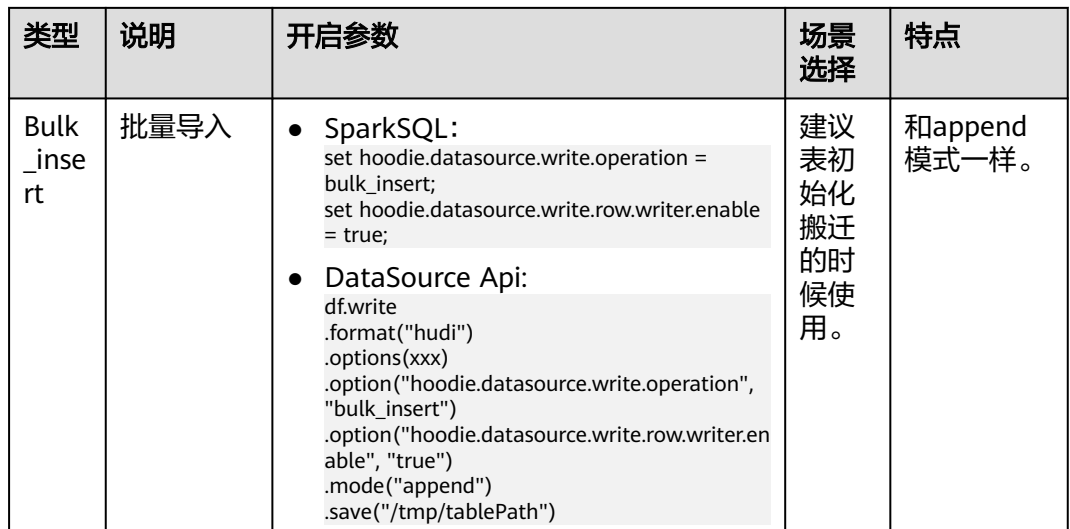

# **Spark** 增量读取 **Hudi** 参数规范

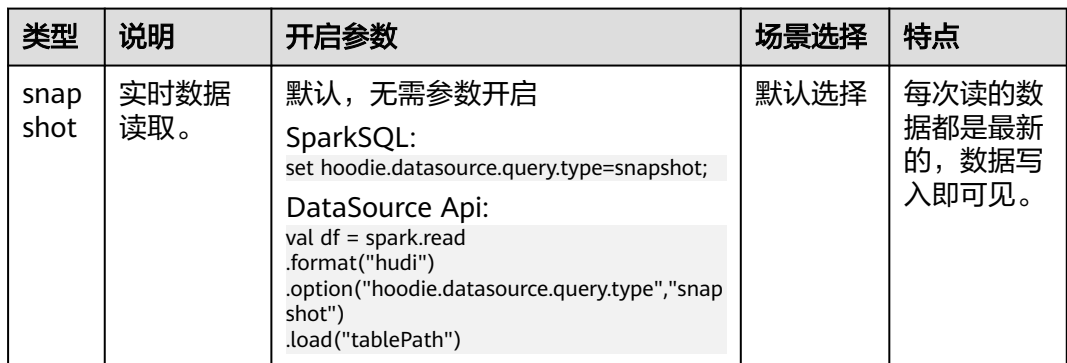

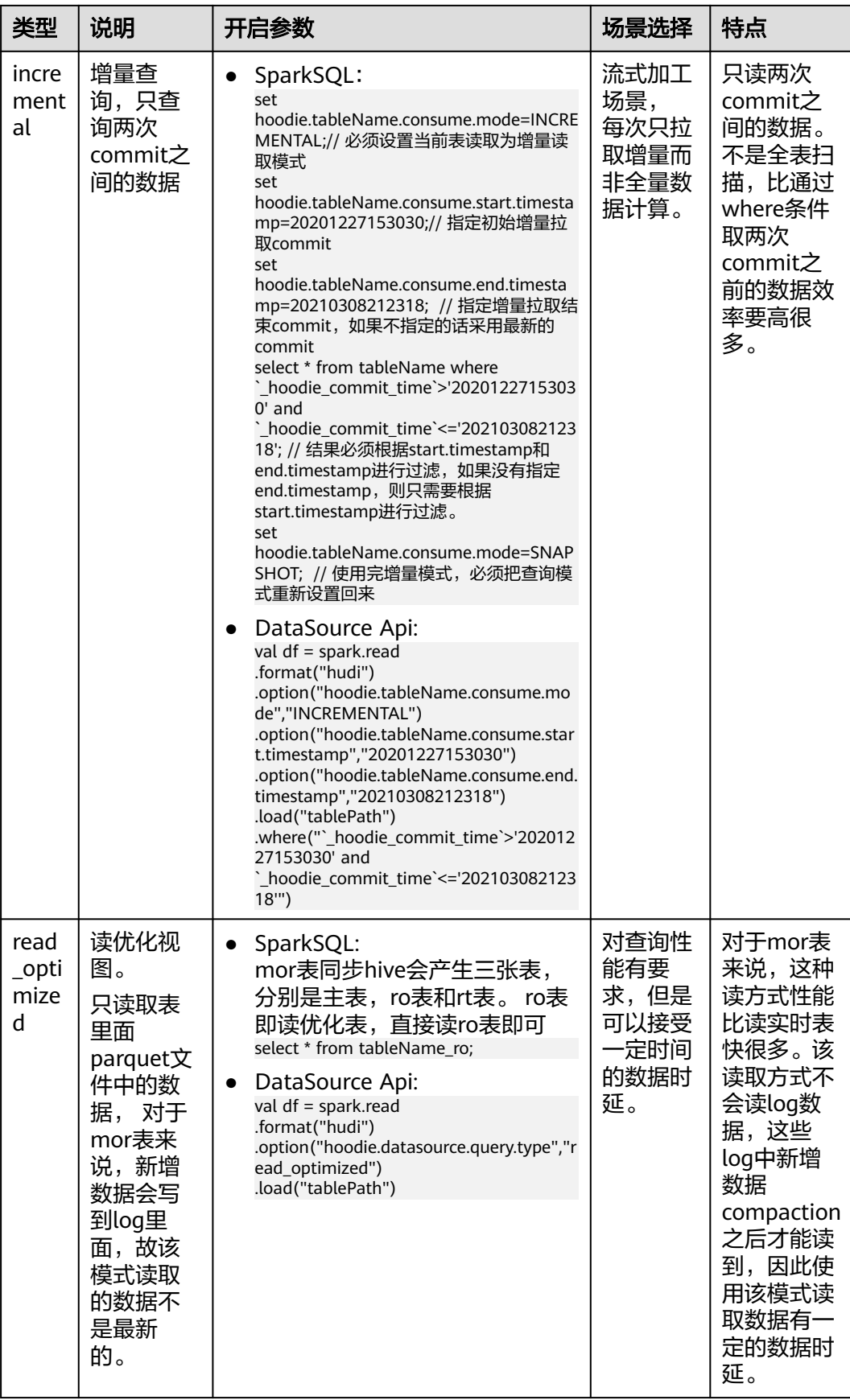

#### **7.4.1.1 SparkSQL** 建表参数规范

#### 规则

● 建表必须指定primaryKey和preCombineField。

Hudi表提供了数据更新的能力和幂等写入的能力,该能力要求数据记录必须设置 主键用来识别重复数据和更新操作。不指定主键会导致表丢失数据更新能力,不 指定preCombineField会导致主键重复。

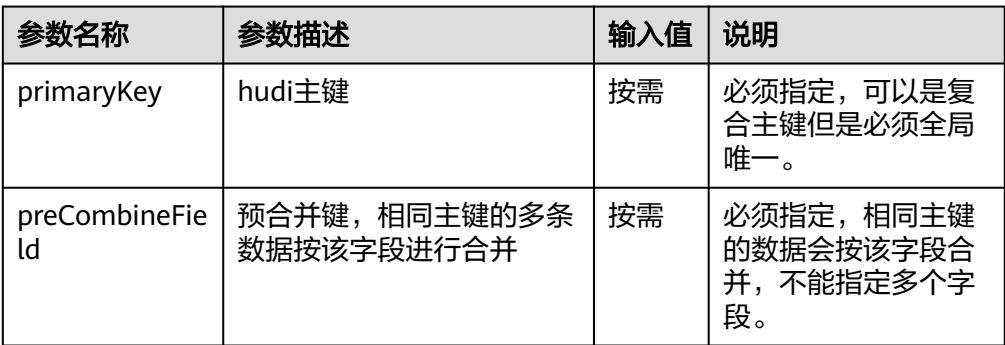

- 禁止建表时将hoodie.datasource.hive\_sync.enable指定为false。 指定为false将导致新写入的分区无法同步到Hive Metastore中。由于缺失新写入 的分区信息,查询引擎读取该时会丢数。
- 禁止指定Hudi的索引类型为INMEMORY类型。 该索引仅是为了测试使用。生产环境上使用该索引将导致数据重复。

#### 建表示例

create table data\_partition(id int, comb int, col0 int,yy int, mm int, dd int) using hudi **Administrative Communistrative Administrative Administrative Administrative Administrative Administr** partitioned by(yy,mm,dd) --指定分区, 支持多级分区 --指定路径,如果不指定建表在hive warehouse里 options(<br>type='mor', type='mor', --表类型 mor 或者 cow<br>primaryKey='id', --主键,可以是复合主' primaryKey='id', --主键,可以是复合主键但是必须全局唯一<br>preCombineField='comb' --预合并字段,相同主键的数据会按该 --预合并字段,相同主键的数据会按该字段合并,当前不能指定多个字段 )

## **7.4.1.2 Spark** 增量读取 **Hudi** 参数规范

#### 规则

增量查询之前必须指定当前表的查询为增量查询模式,并且查询后重写设置表的查询 模式

如果增量查询完,不重新将表查询模式设置回去,将影响后续的实时查询

#### 示例

set hoodie.tableName.consume.mode=INCREMENTAL;// 必须设置当前表读取为增量读取模式 set hoodie.tableName.consume.start.timestamp=20201227153030;// 指定初始增量拉取commit set hoodie.tableName.consume.end.timestamp=20210308212318; // 指定增量拉取结束commit, 如果不指定 的话采用最新的commit select \* from tableName where `\_hoodie\_commit\_time`>'20201227153030' and

`\_hoodie\_commit\_time`<='20210308212318'; // 结果必须根据start.timestamp和end.timestamp进行过滤,如

果没有指定end.timestamp,则只需要根据start.timestamp进行过滤。

set hoodie.tableName.consume.mode=SNAPSHOT; // 使用完增量模式,必须把查询模式重新设置回来

#### **7.4.1.3 Spark** 异步任务执行表 **compaction** 参数设置规范

写作业未停止情况下, 禁止手动执行run schedule命令生成compaction计划。 错误示例:

run schedule on dsrTable

如果还有别的任务在写这张表,执行该操作会导致数据丢失。

● 执行run compaction命令时,禁止将hoodie.run.compact.only.inline设置成 false,该值需要设置成true。

#### 错误示例:

set hoodie.run.compact.only.inline=false; run compaction on dsrTable;

#### 如果还有别的任务在写这张表,执行上述操作会导致数据丢失。

正确示例:异步Compaction

set hoodie.compact.inline = true; set hoodie.run.compact.only.inline=true; run compaction on dsrTable;

#### **7.4.1.4 Spark** 表数据维护规范

禁止通过Alter命令修改表关键属性信息: type/primaryKey/preCombineField/ hoodie.index.type

错误示例,执行如下语句修改表关键属性:

```
alter table dsrTable set tblproperties('type'='xx');
alter table dsrTable set tblproperties('primaryKey'='xx');
alter table dsrTable set tblproperties('preCombineField'='xx');
alter table dsrTable set tblproperties('hoodie.index.type'='xx');
```
Hive/Presto等引擎可以直接修改表属性,但是这种修改会导致整个Hudi表出现数据重 复,甚至数据损坏;因此禁止修改上述属性。

#### **7.4.1.5 Spark** 并发写 **Hudi** 建议

● 涉及到并发场景,推荐采用分区间并发写的方式:即不同的写入任务写不同的分 区

分区并发参数控制:

- SQL方式: set hoodie.support.partition.lock=true;
- DataSource Api方式: df.write .format("hudi") .options(xxx) .option("hoodie.support.partition.lock", "true") .mode(xxx) .save("/tmp/tablePath")

#### 说明

所有参与分区间并发写入的任务,都必须配置上述参数。

不建议同分区内并发写,这种并发写入需要开启Hudi OCC方式并发写入,必须严 格遵守并发参数配置,否则会出现表数据损坏的问题。 并发OCC参数控制:

– SQL方式:

set

// 开启OCC

set hoodie.write.concurrency.mode=optimistic\_concurrency\_control; set hoodie.cleaner.policy.failed.writes=LAZY;

// 开启并发锁 zk锁

hoodie.write.lock.provider=org.apache.hudi.client.transaction.lock.ZookeeperBasedLockProvider; / / 设置使用zk锁

set hoodie.write.lock.zookeeper.url=<zookeeper\_url>; // 设置使用zk 地址 set hoodie.write.lock.zookeeper.port=<zookeeper\_port>; // 设置使用zk端口 set hoodie.write.lock.zookeeper.lock\_key=<table\_name>; // 设置锁名称 set hoodie.write.lock.zookeeper.base\_path=<table\_path>; // 设置zk锁路径

– DataSource Api方式:

df.write .format("hudi") .options(xxx) .option("hoodie.write.concurrency.mode", "optimistic\_concurrency\_control") .option("hoodie.cleaner.policy.failed.writes", "LAZY") .option("hoodie.write.lock.zookeeper.url", "zookeeper\_url") .option("hoodie.write.lock.zookeeper.port", "zookeeper\_port") .option("hoodie.write.lock.zookeeper.lock\_key", "table\_name") .option("hoodie.write.lock.zookeeper.base\_path", "table\_path") .mode(xxx) .save("/tmp/tablePath")

#### 说明

- 1. 所有参与并发写入的任务,都必须配置上述参数。OCC不会保证所有参与并发写入的任 务都执行成功;当出现多个写任务更新同一个文件时,只有一个任务可以成功,其余失 败。
- 2. 并发场景下,需要设置cleaner policy为Lazy,因此无法自动清理垃圾文件。

# **7.4.2 Spark** 读写 **Hudi** 资源配置建议

● Spark读写Hudi任务资源配置规则,内存和CPU核心的比例2:1,堆外内存和CPU 核心比例0.5:1; 即一个核心, 需要2G堆内存, 0.5G堆外内存

#### 说明

Spark初始化入库场景,由于处理的数据量比较大,上述资源配比需要调整,内存和Core的 比例推荐4:1, 堆外内存和Core的比例1:1。

#### 示例:

spark-submit --master yarn-cluster --executor-cores 2 //核心 --executor-memory 4q --conf spark.executor.memoryOverhead=1024 //堆外内存

基于Spark进行ETL计算, CPU核心 : 内存比例建议>1:2, 推荐1: 4~1: 8

上一个规则是指纯读写的资源配比,如果Spark的作业除了读写还有业务逻辑计 算,该过程会导致需要内存增加,因此建议CPU核心与内存的比例大于1:2,如 果逻辑比较复杂适当调大内存,这要基于实际情况进行调整。一般默认推荐配置 为1:4~1:8。

● 针对bucket表的写入资源配置,建议给的CPU核心数量不小于桶数目 (分区表每 次可能写入多个分区,理想情况下建议给的CPU核心数量=写入分区\*分桶数;实 际配置的core小于这个值,写入性能线性下降)。

示例:

当前表bucket数为3,同时写入分区数为2, 建议入库Spark任务配置的core数量 大于等于3\*2。

```
spark-submit
--master yarn-cluster
--executor-cores 2
--executor-memory 4g
--excutor-num 3
以上配置代表excutor-num*executor-cores=6 >=分区数*分桶数=6。
```
# **7.4.3 Spark On Hudi** 性能调优

## 优化 **Spark Shuffle** 参数提升 **Hudi** 写入效率

- 开启spark.shuffle.readHostLocalDisk=true,本地磁盘读取shuffle数据,减少网 络传输的开销。
- 开启spark.io.encryption.enabled=false,关闭shuffle过程写加密磁盘,提升 shuffle效率。
- 开启spark.shuffle.service.enabled=true,启动shuffle服务,提升任务shuffle的稳 定性。

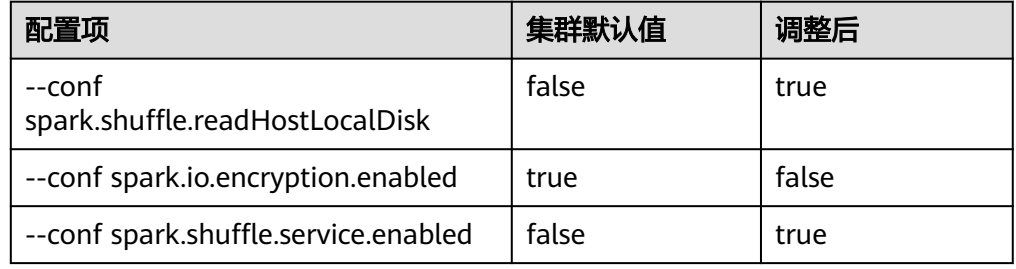

## 调整 **Spark** 调度参数优化 **OBS** 场景下 **Spark** 调度时延

**开启对于OBS存储,可以关闭Spark的本地性进行优化,尽可能提升Spark调度效** 率

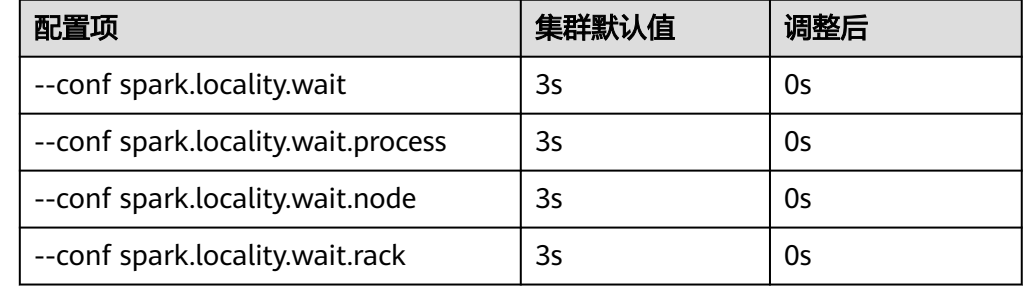

## 优化 **shuffle** 并行度,提升 **Spark** 加工效率

所谓的shuffle并发度如下图所示:

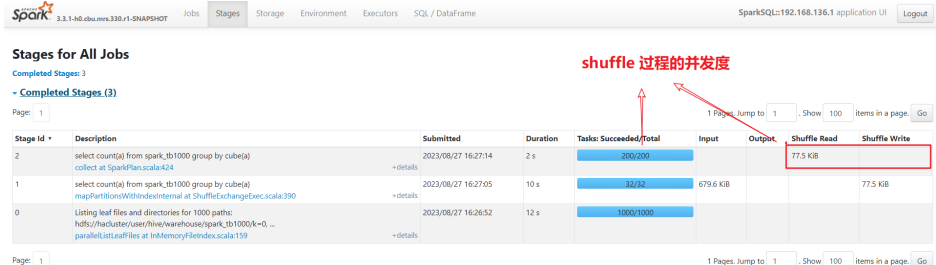

集群默认是200,作业可以单独设置。如果发现瓶颈stage(执行时间长),且分配给 当前作业的核数大于当前的并发数,说明并发度不足。通过以下配置优化。

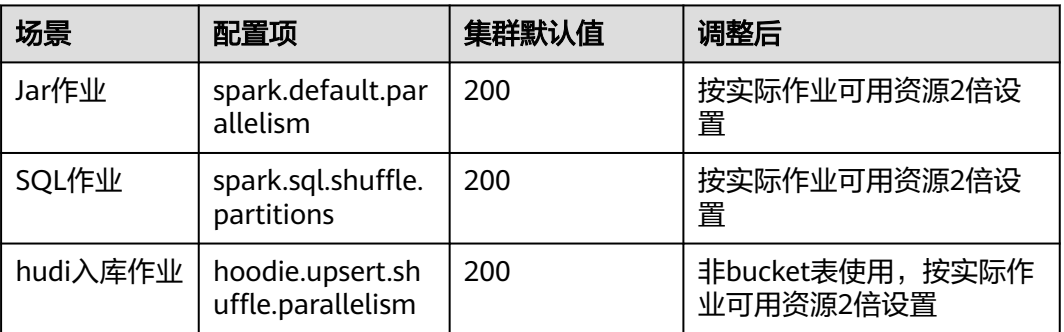

注意

动态资源调度情况下(**spark.dynamicAllocation.enabled= true**)时,资源按照 **spark.dynamicAllocation.maxExecutors**评估。

## 多表 **join** 开启自适应参数,自动处理 **join** 过程数据倾斜

#### 问题现象

1. 少数Task处理的数据量远远超过其余Task。

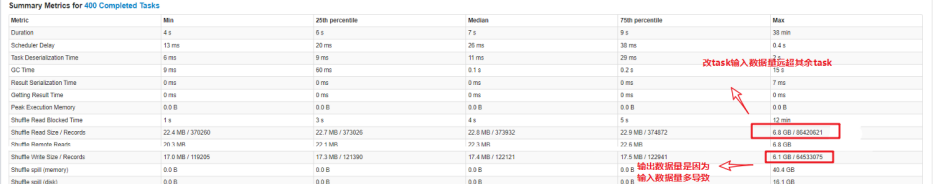

2. 该Stage的DAG图是一个join阶段。

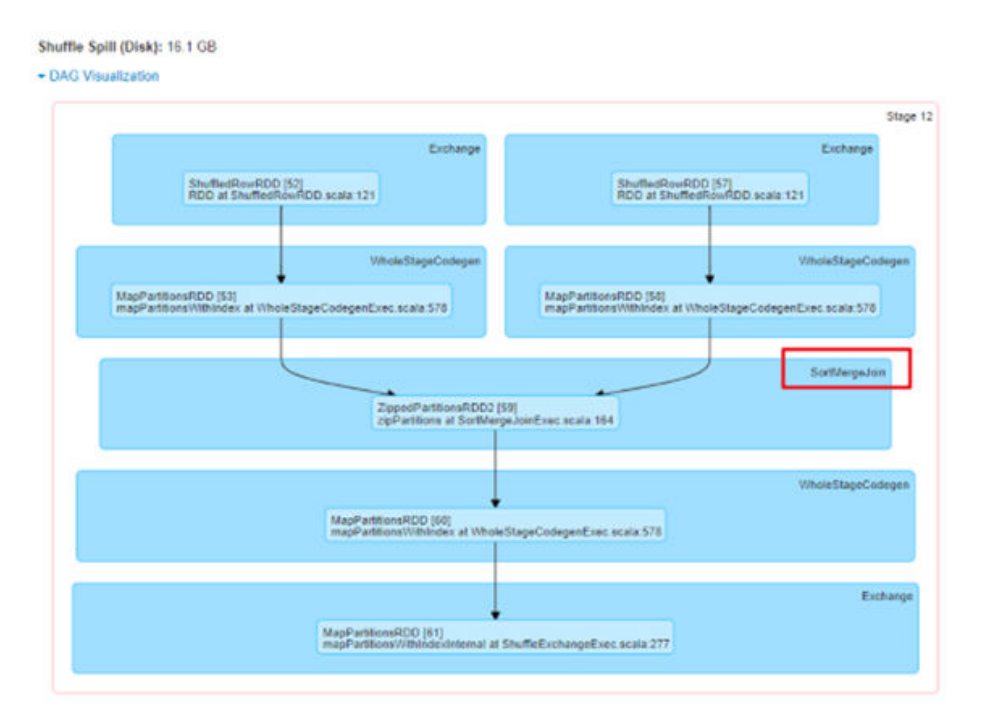

处理方法可以考虑如下操作:

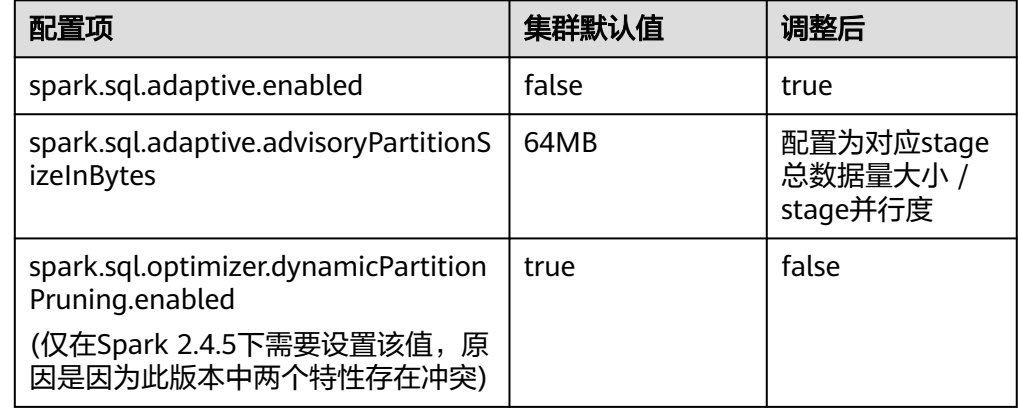

#### **Bucket** 表,可以开启桶裁剪提升主键点查效率

示例:

业务经常使用主键id作为查询条件,执行点查;比如select xxx where id = idx ... 。

建表时,可以加入如下属性,提升查询效率。默认配置下属性值等于primaryKey,即 主键。

hoodie.bucket.index.hash.field=id

## 初始化 **Hudi** 表时,可以使用 **BulkInsert** 方式快速写入数据

示例:

```
set hoodie.combine.before.insert=true;       // 入库前去重, 如果数据没有重复 该参数无需设置
set hoodie.datasource.write.operation = bulk_insert; // 指定写入方式为bulk insert方式。<br>set hoodie.bulkinsert.shuffle.parallelism = 4; // 指定bulk insert写入时的并行度,等
                                                  // 指定bulk_insert写入时的并行度, 等于写入完成后保存的分
区parquet文件数
insert into dsrTable select * from srcTabble
```
## 开启 **log** 列裁剪,提升 **mor** 表查询效率

mor表读取的时候涉及到Log和Parquet的合并,性能不是很理想。可以开启log列裁剪 减少合并时IO读取开销

SparkSQL执行查询,先执行:

set hoodie.enable.log.column.prune=true;

#### **Spark** 加工 **Hudi** 表时其他参数优化

- 设置spark.sql.enableToString=false,降低Spark解析复杂SQL时候内存使用,提 升解析效率。
- 设置spark.speculation=false,关闭推测执行,开启该参数会带来额外的cpu消 耗,同时Hudi不支持启动该参数,启用该参数写Hudi有概率导致文件损坏。

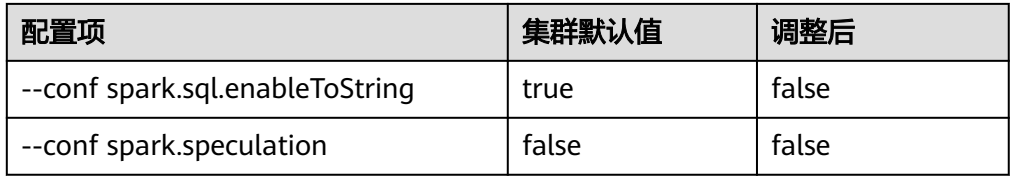

# **7.5 Bucket** 调优示例

# **7.5.1** 创建 **Bucket** 索引表调优

Bucket索引常用设置参数:

- Spark: hoodie.index.type=BUCKET hoodie.bucket.index.num.buckets=5
- **Flink** index.type=BUCKET hoodie.bucket.index.num.buckets=5

## 判断使用分区表还是非分区表

根据表的使用场景一般将表分为事实表和维度表:

- 事实表诵常整表数据规模较大,以新增数据为主,更新数据占比小,且更新数据 大多落在近一段时间范围内(年或月或天),下游读取该表进行ETL计算时通常会 使用时间范围进行裁剪(例如最近一天、一月、一年),这种表通常可以通过数 据的创建时间来做分区已保证最佳读写性能。
- 维度表数据量一般整表数据规模较小,以更新数据为主,新增较少,表数据量比 较稳定,且读取时通常需要全量读取做join之类的ETL计算,因此通常使用非分区 表性能更好。
- 分区表的分区键不允许更新,否则会产生重复数据。

#### 例外场景:超大维度表和超小事实表

特殊情况如存在**持续大量新增数据的维度表**(表数据量在200G以上或日增长量超过 60M)或数据量非常小的事实表(表数据量小于10G且未来三至五年增长后也不会超 过10G)需要针对具体场景来进行例外处理:

● 持续大量新增数据的维度表

方法一:预留桶数,如使用非分区表则需通过预估较长一段时间内的数据增量来 预先增加桶数,缺点是随着数据的增长,文件依然会持续膨胀; 方法二:大粒度分区(推荐),如果使用分区表则需要根据数据增长情况来计 算,例如使用年分区,这种方式相对麻烦些但是多年后表无需重新导入。 方法三:数据老化,按照业务逻辑分析大的维度表是否可以通过数据老化清理无 效的维度数据从而降低数据规模。

● 数据量非常小的事实表 这种可以在预估很长一段时间的数据增长量的前提下使用非分区表预留稍宽裕一 些的桶数来提升读写性能。

#### 确认表内桶数

Hudi表的桶数设置,关系到表的性能,需要格外引起注意。

以下几点,是设置桶数的关键信息,需要建表前确认。

- 非分区表
	- a. 单表数据总条数 = select count(1) from tablename(入湖时需提供);
	- b. 单条数据大小 = 平均 1KB(华为建议通过select \* from tablename limit 100 将查询结果粘贴在notepad++中得出100条数据的大小再除以100得到单条平 均大小)
	- c. 单表数据量大小(G) = 单表数据总条数\*单表数据大小/1024/1024
	- d. 非分区表桶数 = MAX(单表数据量大小(G)/2G\*2,再向上取整,4)
- 分区表
	- a. 最近一个月最大数据量分区数据**总条数** = 入湖前咨询产品线
	- b. 单条数据大小 = 平均 1KB(华为建议通过select \* from tablename limit 100 将查询结果粘贴在notepad++中得出100条数据的大小再除以100得到单条平 均大小)
	- c. 单分区数据量大小(G) = 最近一个月最大数据量分区数据总条数\*单表数据大 小/1024/1024
	- d. 分区表桶数 = MAX ( 单分区数据量大小(G)/2G,再后向上取整,1 )

#### 注意

- 1. 需要使用的是表的总数据大小,而不是压缩以后的文件大小
- 2. 桶的设置以偶数最佳, 非分区表最小桶数请设置4个, 分区表最小桶数请设置1 个。

#### 确认建表 **SQL**

DataArts支持通过Spark JDBC方式和Spark API方式操作Hudi表:

- Spark JDBC方式使用公用资源,不用单独起Spark作业,但是不能指定执行SQL所 需要的资源以及配置参数,因此建议用来做建表操作或小数据量的查询操作。
- Spark API方式执行的SQL独立起Spark作业,有一定的耗时,但是可以通过配置 运行程序参数来指定作业所需要的资源等参数,建议批量导入等

作业使用API方式来指定资源运行,防止占用jdbc资源长时间阻塞其他任务。

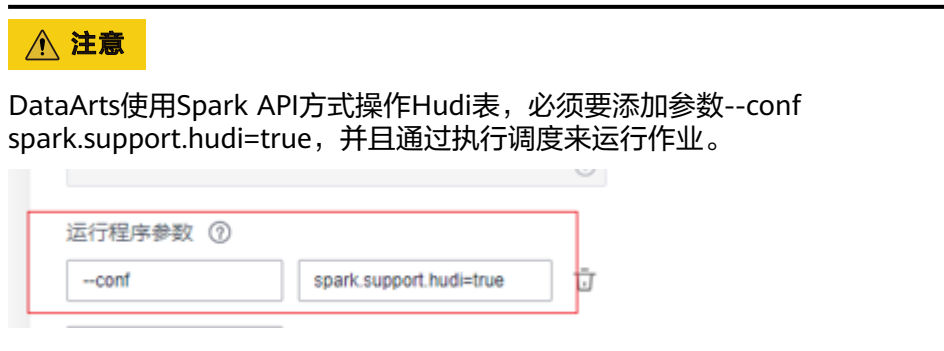

#### 使用 **DataArts** 创建 **Hudi** 表

DataArts支持通过Spark JDBC方式和Spark API方式操作Hudi表:

- Spark JDBC方式使用公用资源,不用单独起Spark作业,但是不能指定执行SQL所 需要的资源以及配置参数,因此建议用来做建表操作或小数据量的查询操作。
- Spark API方式执行的SQL独立起Spark作业,有一定的耗时,但是可以通过配置 运行程序参数来指定作业所需要的资源等参数,建议批量导入等

作业使用API方式来指定资源运行,防止占用jdbc资源长时间阻塞其他任务。

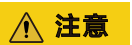

DataArts使用Spark API方式操作Hudi表,必须要添加参数--conf spark.support.hudi=true,并且通过执行调度来运行作业。

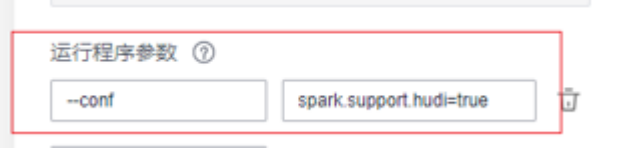

## **7.5.2 Hudi** 表初始化

- 1. 初始化导入存量数据通常有Spark作业来完成,由于初始化数据量通常较大,因此 推荐使用API方式给充足资源来完成。
- 2. 对于批量初始化后需要接Flink或Spark流作业实时写入的场景,一般建议通过对上 有消息进行过滤,从一个指定的时间范围开始消费来控制数据的重复接入量(例 如Spark初始化完成后,Flink消费Kafka时过滤掉2小时之前的数据),如果无法 对kafka消息进行过滤,则可以考虑先实时接入生成offset,再truncate table , 再历史导入,再开启实时。
- 3. 初始化操作流程应遵循下面的步骤:

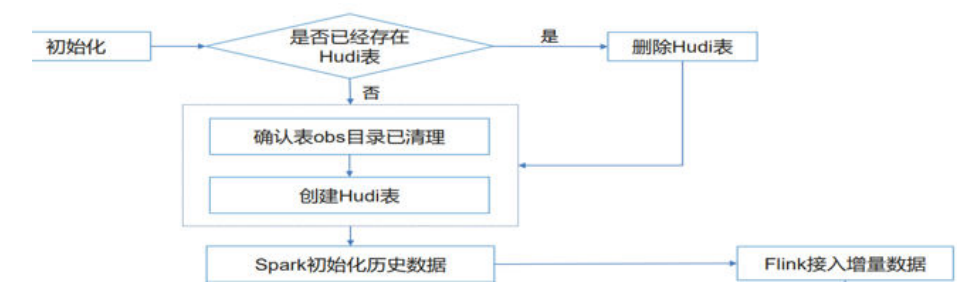

#### 说明

- 1. 如果批量初始化前表里已经存在数据且没有truncate table,则会导致批量数据写成非常大的 log文件,对后续compaction形成很大压力需要更多资源才能完成
- 2. Hudi表在Hive元数据中,应该会存在1张内部表(手动创建),2张外部表(写入数据后自动 创建)。
- 3. 2张外部表,表名\_ro(用户只读合并后的parquet文件,即读优化视图表),\_rt(读实时写 入的最新版本数据,即实时视图表)。

# **7.5.3** 实时任务接入

实时作业一般由Flink Sql或Sparkstreaming来完成,流式实时任务通常配置同步生成 compaction计划,异步执行计划。

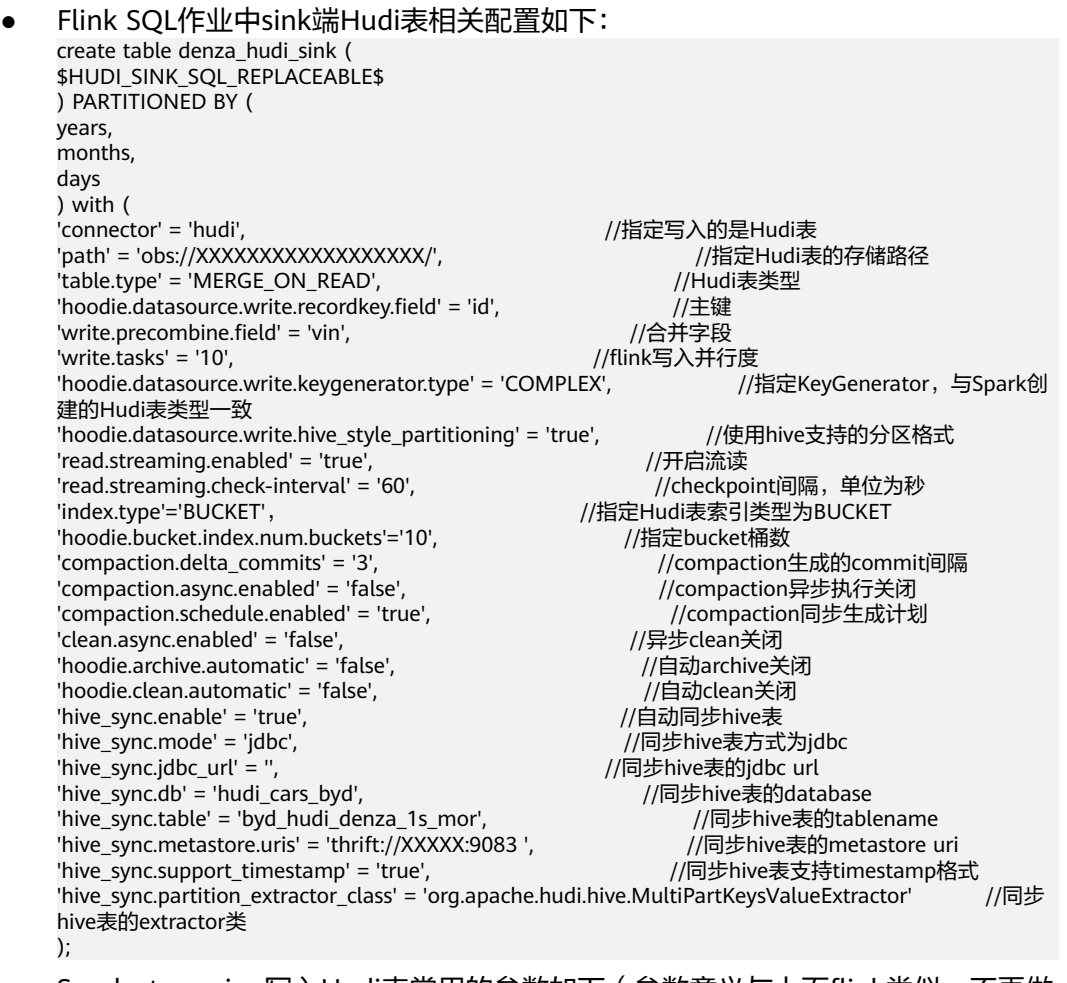

Spark streaming写入Hudi表常用的参数如下 (参数意义与上面flink类似,不再做 注释):

hoodie.table.name= hoodie.index.type=BUCKET hoodie.bucket.index.num.buckets=3 hoodie.datasource.write.precombine.field= hoodie.datasource.write.recordkey.field= hoodie.datasource.write.partitionpath.field= hoodie.datasource.write.table.type= MERGE\_ON\_READ hoodie.datasource.write.hive\_style\_partitioning=true hoodie.compact.inline=true hoodie.schedule.compact.only.inline=true hoodie.run.compact.only.inline=false hoodie.clean.automatic=false hoodie.clean.async=false hoodie.archive.async=false hoodie.archive.automatic=false hoodie.compact.inline.max.delta.commits=50 hoodie.datasource.hive\_sync.enable=true hoodie.datasource.hive\_sync.partition\_fields= hoodie.datasource.hive\_sync.database= hoodie.datasource.hive\_sync.table= hoodie.datasource.hive\_sync.partition\_extractor\_class=org.apache.hudi.hive.MultiPartKeysValueExtracto r

# **7.5.4** 离线 **Compaction** 配置

对于MOR表的实时业务,通常设置在写入中同步生成compaction计划,因此需要额外 通过DataArts或者脚本调度SparkSQL去执行已经产生的compaction计划。

#### ● 执行参数

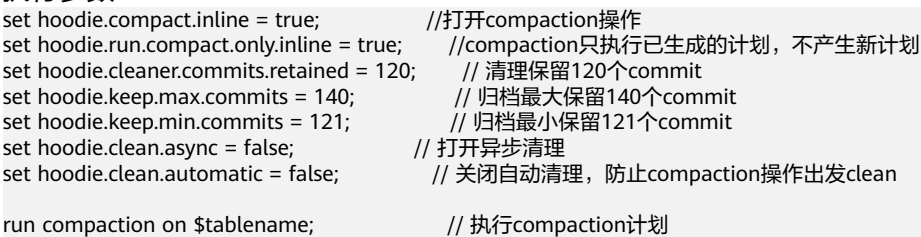

run clean on \$tablename; // 执行clean操作清理冗余版本<br>run archivelog on \$tablename; // 执行archivelog合并清理元

// 执行archivelog合并清理元数据文件

## 注意

- 1. 关于清理、归档参数的值不宜设置过大,会影响Hudi表的性能,通常建议: hoodie.cleaner.commits.retained = compaction所需要的commit数的2倍 hoodie.keep.min.commits = hoodie.cleaner.commits.retained + 1 hoodie.keep.max.commits = hoodie.keep.min.commits + 20
- 2. 执行compaction后再执行clean和archive, 由于clean和archivelog对资源要求 较小,为避免资源浪费,使用DataArts调度的话可以compaction作为一个任 务,clean、archive作为一个任务分别配置不同的资源执行来节省资源使用。
- 执行资源
	- a. Compaction调度的间隔应小于Compaction计划生成的间隔,例如1小时左右 生成一个Compaction计划的话,执行Compaction计划的调度任务应该至少 半小时调度一次。
	- b. Compaction作业配置的资源,vcore数至少要大于等于单个分区的桶数, vcore数与内存的比例应为1:4即1个vcore配4G内存。

# 8<br>**8** IoTDB 应用开发规范

# **8.1 IoTDB** 应用开发规则

### 设置合理数量的存储组

设置合理数量的存储组可以带来性能的提升。既不会因为产生过多的存储文件(夹) 导致频繁切换IO降低系统速度(并且会占用大量内存且出现频繁的内存-文件切换), 也不会因为过少的存储文件夹(降低了并发度从而)导致写入命令阻塞。

应根据自己的数据规模和使用场景,平衡存储文件的存储组设置,以达到更好的系统 性能。

#### 所有的时间序列必须以 **root** 开始、以传感器作为结尾。

时间序列可以被看作产生时序数据的传感器所在的完整路径,在IoTDB中所有的时间序 列必须以root开始、以传感器作为结尾。

# **8.2 IoTDB** 应用开发建议

#### 推荐使用原生接口 **Session**,避免 **SQL** 拼接

关于IoTDB Session接口样例,安全模式集群可参考**[IoTDB Session](https://support.huaweicloud.com/devg-lts-mrs/mrs_07_500011.html)**程序章节,普通模 式集群可参考**[IoTDB Session](https://support.huaweicloud.com/devg-lts-mrs/mrs_07_490011.html)**程序章节。

## 根据业务情况推荐优先使用性能高的写入接口

#### 写入接口性能由高到低排序如下:

insertTablets(多设备多行同列) >

insertTablet(单设备多行同列) >

insertRecordsOfOneDevice (单设备多行不同列) >

insertRecords(Object value) (多设备多行不同列) >

insertRecords(String value) (多设备多行不同列) >

insertRecord (单设备一行)

#### 避免并发使用同一个客户端连接

IoTDB客户端只能连接一个IoTDBServer,大量并发使用同一个客户端会对该客户端连 接的IoTDBServer造成压力,可以根据业务需求连接多个不同的客户端来达到负载均 衡。

#### 使用 **SessionPool** 复用连接

分布式在Session内部做了缓存,实现客户端时避免每次读写都新建Session,或者使用 SessionPool进行复用连接。

#### 查询结果集 **ResultSet**、**SessionDataSet** 使用完成后注意关闭

查询结果集ResultSet、SessionDataSet使用完成后需要关闭,否则会造成服务资源浪 费。

# **9 Kafka** 应用开发规范

# **9.1 Kafka** 应用开发规则

## 调用 **Kafka API**(**AdminZkClient.createTopic**)创建 **Topic**

● 对于Java开发语言,正确示例: import kafka.zk.AdminZkClient; import kafka.zk.KafkaZkClient; import kafka.admin.RackAwareMode;

> … KafkaZkClient kafkaZkClient = KafkaZkClient.apply(zkUrl, JaasUtils.isZkSecurityEnabled(), zkSessionTimeoutMs, zkConnectionTimeoutMs, Int.MaxValue(), Time.SYSTEM, "", "", null); AdminZkClient adminZkClient = new AdminZkClient(kafkaZkClient); adminZkClient.createTopic(topic, partitions, replicas, new Properties(), RackAwareMode.Enforced \$.MODULE\$); …

● 对于Scala开发语言,正确示例: import kafka.zk.AdminZkClient; import kafka.zk.KafkaZkClient;

> … val kafkaZkClient: KafkaZkClient = KafkaZkClient.apply(zkUrl, JaasUtils.isZkSecurityEnabled(), zkSessionTimeoutMs, zkConnectionTimeoutMs, Int.MaxValue, Time.SYSTEM, "", "") val adminZkClient: AdminZkClient = new AdminZkClient(kafkaZkClient) adminZkClient.createTopic(topic, partitions, replicas)

## **Partition** 的副本数不要超过节点个数

Kafka中Topic的Partition的副本是为了提升数据的可靠性而存在的,同一个Partition的 副本会分布在不同的节点,因此副本数不允许超过节点个数。

#### **Consumer** 客户端的配置参数"**fetch.message.max.bytes**"大小

Consumer客户端的配置参数"fetch.message.max.bytes"必须大于等于Producer客 户端每次产生的消息最大字节数。如果参数的值太小,可能导致Producer产生的消息 无法被Consumer成功消费。

# **9.2 Kafka** 应用开发建议

#### 同一个组的消费者的数量建议与待消费的 **Topic** 下的 **Partition** 数保持一致

若同一个组的消费者数量多于Topic的Partition数时,会有多余的消费者一直无法消费 该Topic的消息,若消费者数量少于Topic的Partition数时,并发消费得不到完全体现, 因此建议两者相等。

#### 避免写入单条记录超大的数据

单条记录超大的数据在影响处理效率的同时还可能写入失败,此时需要在初始化Kafka 生产者实例时根据情况调整"max.request.size"值, 在初始化消费者实例时调整 "max.partition.fetch.bytes"值。

例如,参考本例,可以将max.request.size 、max.partition.fetch.bytes配置项设置为 "5252880":

 // 协议类型:当前支持配置为SASL\_PLAINTEXT或者PLAINTEXT props.put(securityProtocol, kafkaProc.getValues(securityProtocol, "SASL\_PLAINTEXT")); // 服务名 props.put(saslKerberosServiceName, "kafka"); props.put("max.request.size", "5252880");

.<br>// 安全协议类型

 props.put(securityProtocol, kafkaProc.getValues(securityProtocol, "SASL\_PLAINTEXT")); // 服务名

props.put(saslKerberosServiceName, "kafka");

props.put("max.partition.fetch.bytes","5252880");

# **10 Mapreduce** 应用开发规范

# **10.1 Mapreduce** 应用开发规则

#### 继承 **Mapper** 抽象类实现

在Mapreduce任务的Map阶段,会执行map()及setup()方法。

#### 正确示例:

public static class MapperClass extends

```
Mapper<Object, Text, Text, IntWritable> {
/**
* map的输入, key为原文件位置偏移量, value为原文件的一行字符数据。
* 其map的输入key,value为文件分割方法InputFormat提供,用户不设置,默认 * 使用TextInputFormat。
*/
public void map(Object key, Text value, Context context)
throws IOException, InterruptedException {
//自定义的实现
}
/**
* setup()方法只在进入map任务的map()方法之前或者reduce任务的reduce()方法之前调用一次
*/
public void setup(Context context) throws IOException,
InterruptedException {
//自定义的实现
}
}
```
#### 继承 **Reducer** 抽象类实现

在Mapreduce任务的Reduce阶段,会执行reduce()及setup()方法。

#### 正确示例:

public static class ReducerClass extends

Reducer<Text, IntWritable, Text, IntWritable> {

/\*\*

<sup>\* @</sup>param 输入为一个key和value值集合迭代器。

<sup>\*</sup> 由各个map汇总相同的key而来。reduce方法汇总相同key的个数。

<sup>\*</sup> 并调用context.write(key, value)输出到指定目录。

<sup>\*</sup> 其reduce的输出的key, value由Outputformat写入文件系统。

\* 默认使用TextOutputFormat写入HDFS。 \*/ public void reduce(Text key, Iterable<IntWritable> values, Context context) throws IOException, InterruptedException { //自定义实现 } /\*\* \* setup()方法只在进入map任务的map()方法之前或者reduce任务的reduce()方法之前调用一次。 \*/ public void setup(Context context) throws IOException, InterruptedException { // 自定义实现, Context可以获得配置信息。 }

## 提交一个 **Mapreduce** 任务

}

main()方法创建一个job,指定参数,提交作业到hadoop集群。

#### 正确示例:

```
public static void main(String[] args) throws Exception {
Configuration conf = getConfiguration();
// main方法输入参数: args[0]为样例MR作业输入路径,args[1]为样例MR作业输出路径
String[] otherArgs = new GenericOptionsParser(conf, args)
.getRemainingArgs();
if (otherArgs.length != 2) {
System.err.println("Usage: <in> <out>");
System.exit(2);
}
Job job = new Job(conf, "job name");
// 设置找到主任务所在的jar包。
job.setJar("D:\\job-examples.jar");
// job.setJarByClass(TestWordCount.class);
// 设置运行时执行map, reduce的类, 也可以通过配置文件指定。
job.setMapperClass(TokenizerMapperV1.class);
job.setReducerClass(IntSumReducerV1.class);
.<br>// 设置combiner类,默认不使用,使用时通常使用和reduce一样的类,Combiner类需要谨慎使用,也可以通过
配置文件指定。
job.setCombinerClass(IntSumReducerV1.class);
// 设置作业的输出类型,也可以通过配置文件指定。
job.setOutputKeyClass(Text.class);
job.setOutputValueClass(IntWritable.class);
// 设置该job的输入输出路径,也可以通过配置文件指定。
Path outputPath = new Path(otherArgs[1]);
FileSystem fs = outputPath.getFileSystem(conf);
// 如果输出路径已存在,删除该路径。
if (fs.exists(outputPath)) {
fs.delete(outputPath, true);
}
FileInputFormat.addInputPath(job, new Path(otherArgs[0]));
FileOutputFormat.setOutputPath(job, new Path(otherArgs[1]));
System.exit(job.waitForCompletion(true) ? 0 : 1);
```
# **10.2 Mapreduce** 应用开发建议

}

全局使用的配置项,在 **mapred-site.xml** 中指定

如下给出接口所对应的mapred-site.xml中的配置项:

setMapperClass(Class <extends Mapper> cls) ->"mapreduce.job.map.class" setReducerClass(Class<extends Reducer> cls) ->"mapreduce.job.reduce.class" setCombinerClass(Class<extends Reducer> cls) ->"mapreduce.job.combine.class" setInputFormatClass(Class<extends InputFormat> cls) ->"mapreduce.job.inputformat.class" setJar(String jar) ->"mapreduce.job.jar" setOutputFormat(Class< extends OutputFormat> theClass) -> "mapred.output.format.class" setOutputKeyClass(Class<> theClass) ->"mapreduce.job.output.key.class" setOutputValueClass(Class<> theClass) -> "mapreduce.job.output.value.class" setPartitionerClass(Class<extends Partitioner> theClass) -> "mapred.partitioner.class" setMapOutputCompressorClass(Class<extends CompressionCodec> codecClass) -> "mapreduce.map.output.compress" & "mapreduce.map.output.compress.codec" setJobPriority(JobPriority prio) ->"mapreduce.job.priority" setQueueName(String queueName) -> "mapreduce.job.queuename" setNumMapTasks(int n) -> "mapreduce.job.maps" setNumReduceTasks(int n) -> "mapreduce.job.reduces"

# **11 Spark** 应用开发规范

# **11.1 Spark** 应用开发规则

## **Spark** 应用中,需引入 **Spark** 的类

- 对于Java开发语言,正确示例: // 创建SparkContext时所需引入的类。 import org.apache.spark.api.java.JavaSparkContext // RDD操作时引入的类。 import org.apache.spark.api.java.JavaRDD // 创建SparkConf时引入的类。 import org.apache.spark.SparkConf
- 对于Scala开发语言,正确示例: // 创建SparkContext时所需引入的类。 import org.apache.spark.SparkContext // RDD操作时引入的类。 import org.apache.spark.SparkContext.\_ // 创建SparkConf时引入的类。 import org.apache.spark.SparkConf

## 分布式模式下,应注意 **Driver** 和 **Executor** 之间的参数传递

在Spark编程时,总是有一些代码逻辑中需要根据输入参数来判断,这种时候往往会使 用这种方式,将参数设置为全局变量,先给定一个空值(null),在main函数中,实 例化SparkContext对象之前对这个变量赋值。然而,在分布式模式下,执行程序的jar 包会被发送到每个Executor上执行。而该变量只在main函数的节点改变了,并未传给 执行任务的函数中,因此Executor将会报空指针异常。

#### 正确示例:

```
object Test
{
  private var testArg: String = null;
  def main(args: Array[String])
  {
  testArg = \cdots;
  val sc: SparkContext = new SparkContext(\cdots);
   sc.textFile(…)
  .map(x \Rightarrow testFun(x, testArg));
  }
```
private def testFun(line: String, **testArg: String**): String =

```
 {
   testArg.split(…);
   return …; 
 }
}
错误示例:
//定义对象。
object Test
{
 // 定义全局变量, 赋为空值 ( null ) ; 在main函数中, 实例化SparkContext对象之前对这个变量赋值。
  private var testArg: String = null;
  // main函数
  def main(args: Array[String])
 {
  testArg = \cdots;
  val sc: SparkContext = new SparkContext(\cdots);
   sc.textFile(…)
    .map(x => testFun(x));
  }
  private def testFun(line: String): String =
```

```
 {
    testArg.split(...);
    return …; 
  }
}
```
运行错误示例,在Spark的local模式下能正常运行,而在分布式模式情况下,会在蓝色 代码处报错,提示空指针异常,这是由于在分布式模式下,执行程序的jar包会被发送 到每个Executor上执行,当执行到testFun函数时,需要从内存中取出testArg的值,但 是testArg的值只在启动main函数的节点改变了,其他节点无法获取这些变化,因此它 们从内存中取出的就是初始化这个变量时的值null,这就是空指针异常的原因。

#### 应用程序结束之前必须调用 **SparkContext.stop**

利用spark做二次开发时,当应用程序结束之前必须调用SparkContext.stop()。

#### 说明

利用Java语言开发时,应用程序结束之前必须调用JavaSparkContext.stop()。 利用Scala语言开发时,应用程序结束之前必须调用SparkContext.stop()。

以Scala语言开发应用程序为例,分别介绍下正确示例与错误示例。

#### 正确示例:

```
//提交spark作业
val sc = new SparkContext(conf)
```
//具体的任务

...

...

//应用程序结束 sc.stop()

#### 错误示例:

//提交spark作业 val sc = new SparkContext(conf)

//具体的任务

如果不添加SparkContext.stop,YARN界面会显示失败。如图**11-1**,同样的任务,前 一个程序是没有添加SparkContext.stop,后一个程序添加了SparkContext.stop()。

图 **11-1** 添加 SparkContext.stop()和不添加的区别

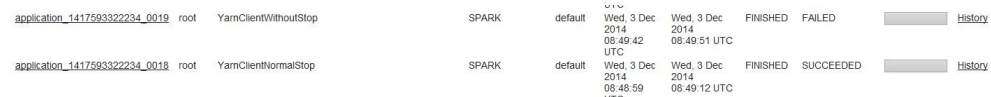

#### 合理规划 **AM** 资源占比

任务数量较多且每个任务占用的资源较少时,可能会出现集群资源足够,提交的任务 成功但是无法启动,此时可以提高AM的最大资源占比。

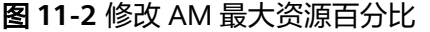

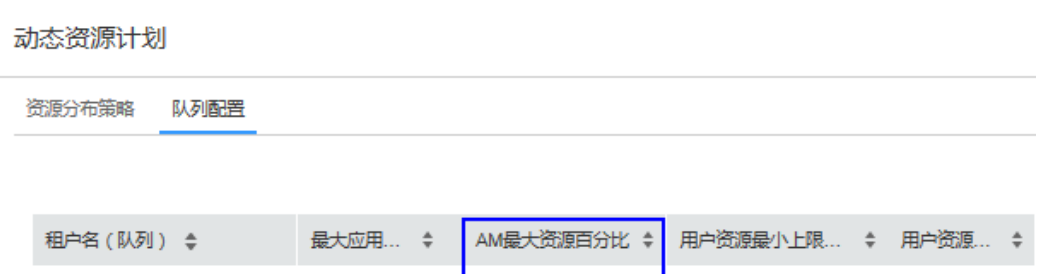

 $0.1$ 

100%

 $10$ 

1000

# **11.2 Spark** 应用开发建议

## **RDD** 多次使用时,建议将 **RDD** 持久化

default(root.default)

RDD在默认情况下的存储级别是StorageLevel.NONE,即既不存磁盘也不放在内存 中,如果某个RDD需要多次使用,可以考虑将该RDD持久化,方法如下:

调用spark.RDD中的cache()、persist()、persist(newLevel:StorageLevel)函数均可将 RDD持久化,cache()和persist()都是将RDD的存储级别设置为 StorageLevel.MEMORY\_ONLY, persist(newLevel:StorageLevel)可以为RDD设置其他 存储级别,但是要求调用该方法之前RDD的存储级别为StorageLevel.NONE或者与 newLevel相同,也就是说,RDD的存储级别一旦设置为StorageLevel.NONE之外的级 别,则无法改变。

如果想要将RDD去持久化,那么可以调用unpersist(blocking:Boolean = true),该函 数功能如下:

- 1. 将该RDD从持久化列表中移除,RDD对应的数据进入可回收状态;
- 2. 将RDD的存储级别重新设置为StorageLevel.NONE。

#### 慎重选择 **shuffle** 过程的算子

该类算子称为宽依赖算子,其特点是父RDD的一个partition影响子RDD得多个 partition, RDD中的元素一般都是<key, value>对。执行过程中都会涉及到RDD的 partition重排,这个操作称为shuffle。

由于shuffle类算子存在节点之间的网络传输,因此对于数据量很大的RDD,应该尽量 提取需要使用的信息,减小其单条数据的大小,然后再调用shuffle类算子。

常用的有如下几种:

- combineByKey() : RDD[(K, V)] => RDD[(K, C)],是将RDD[(K, V)]中key相同的 数据的所有value转化成为一个类型为C的值。
- groupByKey() 和reduceByKey()是combineByKey的两种具体实现,对于数据聚合 比较复杂而groupByKey和reduceByKey不能满足使用需求的场景,可以使用自己 定义的聚合函数作为combineByKey的参数来实现。
- distinct(): RDD[T] => RDD[T],作用是去除重复元素的算子。其处理过程代码如 下:

map( $x \Rightarrow$  (x, null)).reduceByKey((x, y) => x, numPartitions).map( $\dotsc$ 1) 这个过程比较耗时,尤其是数据量很大时,建议不要直接对大文件生成的RDD使 用。

● join() : (RDD[(K, V)], RDD[(K, W)]) => RDD[(K, (V, W))],作用是将两个RDD通 过key做连接。

如果RDD[(K, V)]中某个key有X个value,而RDD[(K, W)]中相同key有Y个value, 那么最终在RDD[(K, (V, W))]中会生成X\*Y条记录。

#### 在业务情况允许的情况下使用高性能算子

1. 使用reduceByKey/aggregateByKey替代groupByKey。

所谓的map-side预聚合,说的是在每个节点本地对相同的key进行一次聚合操作, 类似于MapReduce中的本地combiner。 map-side预聚合之后,每个节点本地就 只会有一条相同的key,因为多条相同的key都被聚合起来了。其他节点在拉取所 有节点上的相同key时,就会大大减少需要拉取的数据数量,从而也就减少了磁盘 IO以及网络传输开销。通常来说,在可能的情况下,建议使用reduceByKey或 aggregateByKey算子来替代掉groupByKey算子。因为reduceByKey和 aggregateByKey算子都会使用用户自定义的函数对每个节点本地的相同key进行 预聚合。而groupByKey算子是不会进行预聚合的,全量的数据会在集群的各个节 点之间分发和传输,性能相对来说比较差。

2. 使用mapPartitions替代普通map。

mapPartitions类的算子,一次函数调用会处理一个partition所有的数据,而不是 一次函数调用处理一条,性能相对来说会高一些。 但是有的时候,使用 mapPartitions会出现OOM(内存溢出)的问题。因为单次函数调用就要处理掉 一个partition所有的数据,如果内存不够,垃圾回收时是无法回收掉太多对象 的,很可能出现OOM异常。所以使用这类操作时要慎重!

3. 使用filter之后进行coalesce操作。

通常对一个RDD执行filter算子过滤掉RDD中较多数据后(比如30%以上的数 据),建议使用coalesce算子,手动减少RDD的partition数量,将RDD中的数据 压缩到更少的partition中去。因为filter之后,RDD的每个partition中都会有很多 数据被过滤掉,此时如果照常进行后续的计算,其实每个task处理的partition中 的数据量并不是很多,有一点资源浪费,而且此时处理的task越多,可能速度反 而越慢。因此用coalesce减少partition数量,将RDD中的数据压缩到更少的 partition之后,只要使用更少的task即 可处理完所有的partition。在某些场景 下,对于性能的提升会有一定的帮助。

4. 使用repartitionAndSortWithinPartitions替代repartition与sort类操作。

repartitionAndSortWithinPartitions是Spark官网推荐的一个算子,官方建议,如 果需要在 repartition重分区之后,还要进行排序,建议直接使用

repartitionAndSortWithinPartitions 算子。因为该算子 可以一边进行重分区的 shuffle操作,一边进行排序。shuffle与sort两个操作同时进行,比先shuffle再sort 来说,性能可能是要高的。

5. 使用foreachPartitions替代foreach。

原理类似于"使用mapPartitions替代map",也是一次函数调用处理一个 partition的所有数据,而不是一次函数调用处理一条数 据。在实践中发现, foreachPartitions类的算子,对性能的提升还是很有帮助的。比如在foreach函数 中,将RDD中所有数据写 MySQL, 那么如果是普通的foreach算子, 就会一条数 据一条数据地写,每次函数调用可能就会创建一个数据库连接,此时就势必会频 繁地创建和销毁数据库连接,性能是非常低下;但是如果用foreachPartitions算子 一次性处理一个partition的数据,那么对于每个 partition,只要创建一个数据库 连接即可,然后执行批量插入操作,此时性能是比较高的。

#### **RDD** 共享变量

在应用开发中,一个函数被传递给Spark操作(例如map和reduce),在一个远程集群 上运行,它实际上操作的是这个函数用到的所有变量的独立拷贝。这些变量会被拷贝 到每一台机器。通常看来,在任务之间中,读写共享变量显然不够高效。Spark为两种 常见的使用模式,提供了两种有限的共享变量:广播变量、累加器。

### 在对性能要求比较高的场景下,可以使用 **Kryo** 优化序列化性能

Spark提供了两种序列化实现:

org.apache.spark.serializer.KryoSerializer:性能好,兼容性差

org.apache.spark.serializer.JavaSerializer:性能一般,兼容性好

使用: conf.set("spark.serializer", "org.apache.spark.serializer.KryoSerializer")

#### 说明

为什么不默认使用Kryo序列化?

Spark默认使用的是Java的序列化机制,也就是ObjectOutputStream/ObjectInputStream API来 进行序列化和反序列化。但是Spark同时支持使用Kryo序列化库, Kryo序列化类库的性能比Java 序列化类库的性能要高很多。官方介 绍, Kryo序列化机制比Java序列化机制, 性能高10倍左 右。Spark之所以默认没有使用Kryo作为序列化类库,是因为Kryo要求要注册所有需要进行序列 化的自定义类型,因此对于开发者来说,这种方式比较麻烦。

#### **Spark Streaming** 性能优化建议

- 1. 设置合理的批处理时间(batchDuration)。
- 2. 设置合理的数据接收并行度。
	- 设置多个Receiver接收数据。
	- 设置合理的Receiver阻塞时间。
- 3. 设置合理的数据处理并行度。
- 4. 使用Kryo系列化。
- 5. 内存调优。
	- 设置持久化级别减少GC开销。
	- 使用并发的标记-清理GC算法减少GC暂停时间。